#### Dynamic Binary Analysis and Instrumentation Covering a function using a DSE approach

#### Jonathan Salwan

[jsalwan@quarkslab.com](mailto:jsalwan@quarkslab.com)

Security Day Lille – France

January 16, 2015

Keywords : Program analysis, DBI, Pin, concrete execution, symbolic execution, DSE, taint analysis, context snapshot and Z3 theorem prover.

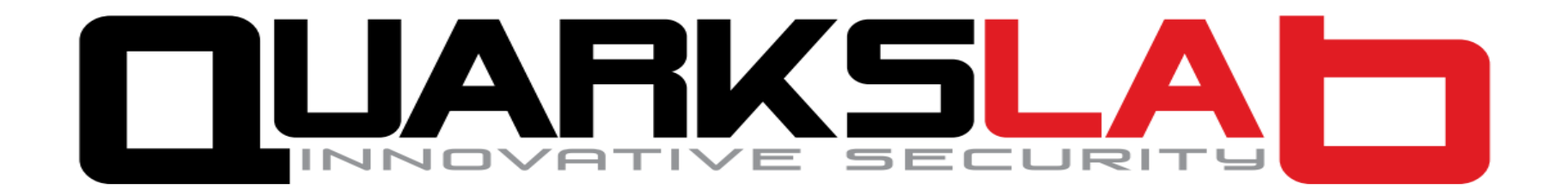

### Who am I?

- I am a junior security researcher at Quarkslab
- I have a strong interest in all low level computing and program analysis
- I like to play with weird things even though it's useless

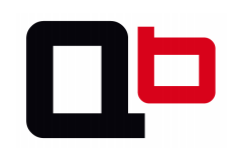

# roadmap of this talk

- Introduction
	- Dynamic binary instrumentation
	- Data flow analysis
	- Symbolic execution
	- Theorem prover
- Code coverage using a DSE approach
	- Objective
	- Snapshot
	- Registers and memory references
	- Rebuild the trace with the backward analysis
- DSE example
- Demo
- Some words about vulnerability finding
- Conclusion

### Introduction

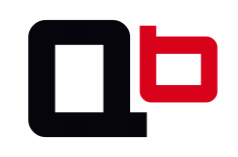

### **Introduction** Dynamic Binary Instrumentation

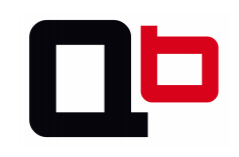

- A DBI is a way to execute an external code before or/and after each instruction/routine
- With a DBI you can:
	- Analyze the binary execution step-by-step
		- Context memory
		- Context registers
	- Only analyze the executed code

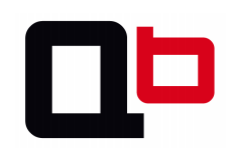

• How does it work in a nutshell?

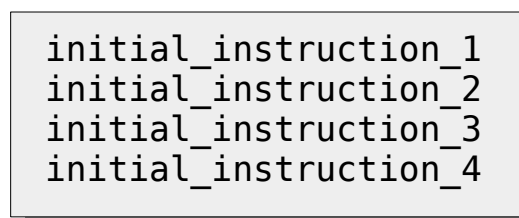

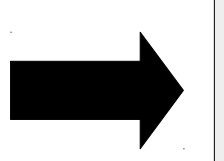

imp call back before initial instruction 1  $imp$  call back after imp call back before initial\_instruction\_2  $imp$  call back after jmp call back before initial\_instruction\_3 jmp call back after jmp call back before initial instruction 4  $imp$  call back after

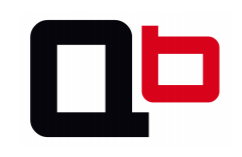

### Pin

- Developed by Intel
	- Pin is a dynamic binary instrumentation framework for the IA-32 and x86-64 instruction-set architectures
	- The tools created using Pin, called Pintools, can be used to perform program analysis on user space applications in Linux and Windows

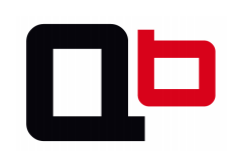

### Pin tool - example

- Example of a provided tool: ManualExamples/inscount1.cpp
	- Count the number of instructions executed

```
VOID docount(UINT32 c) { icount += c; }
VOID Trace(TRACE trace, VOID *v) {
    for (BBL bbl = TRACE BblHead(trace); BBL Valid(bbl); bbl = BBL Next(bbl)){
        BBL InsertCall(bbl,
                         IPOINT_BEFORE, 
                        (AFUNPTR)docount,
                        IARG_UINT32, 
                        BBL NumIns(bbl),
                        IAR\overline{G} END);
}
int main(int argc, char * argv[]) {
     ...
     TRACE AddInstrumentFunction(Trace, 0);
}
```
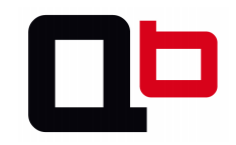

- Dynamic binary instrumentation overloads the initial execution
	- The overload is even more if we send the context in our callback

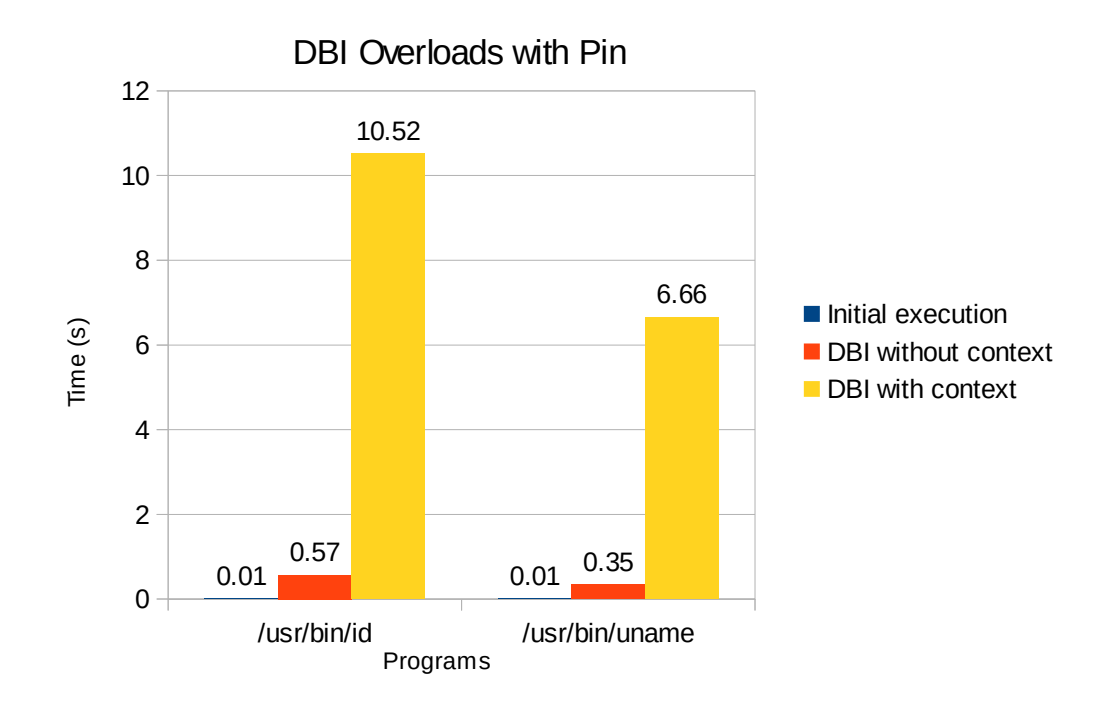

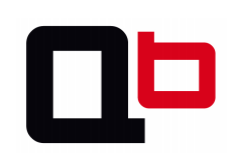

- Instrumenting a binary in its totality is unpractical due to the overloads
	- That's why we need to target our instrumentation
		- On a specific area
		- On a specific function and its subroutines
	- Don't instrument something that you don't want
		- $\bullet$  Ex: A routine in a library
			- strlen, strcpy, …
		- We already know these semantics and can predict the return value with the input value

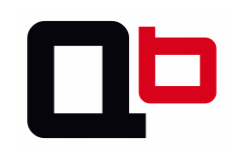

• Target the areas which need to be instrumented

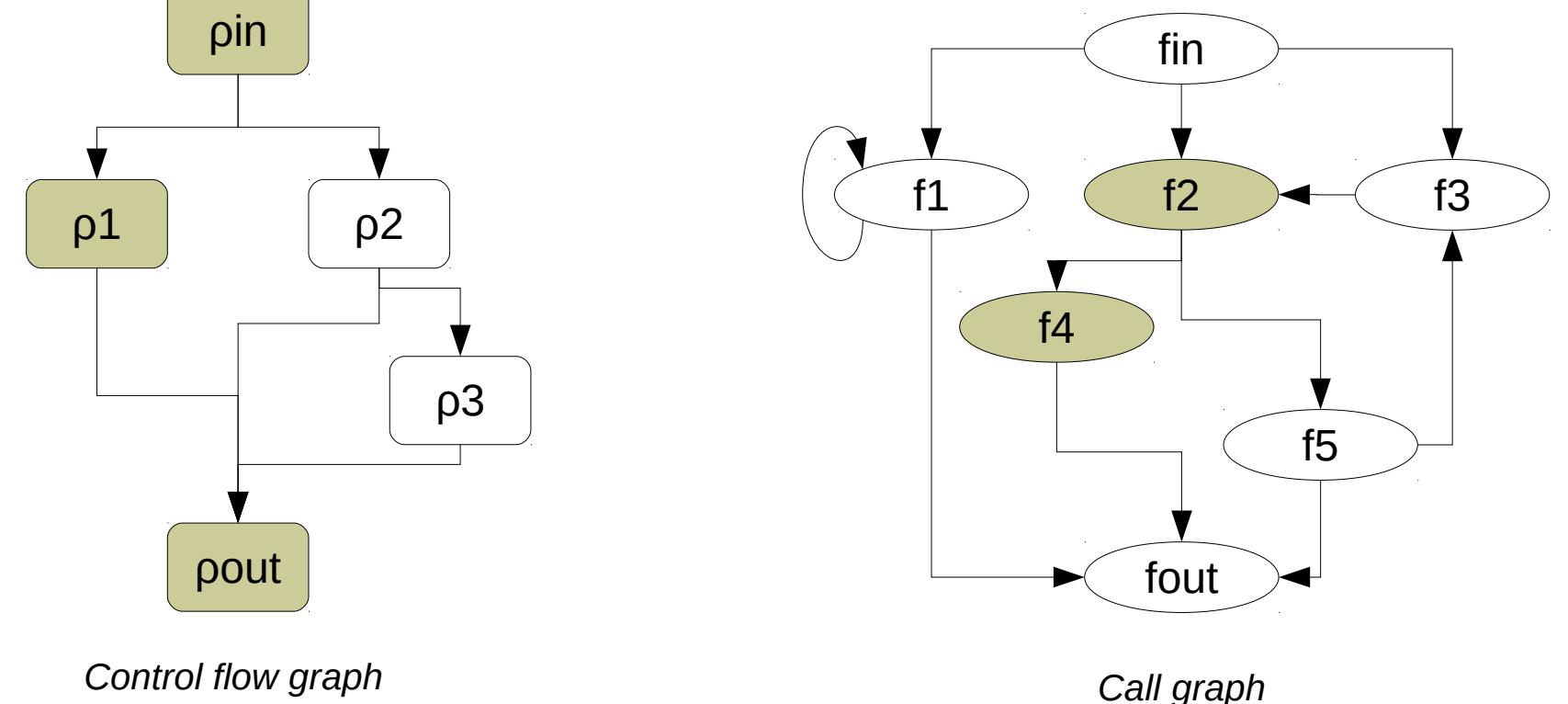

### **Introduction** Data Flow Analysis

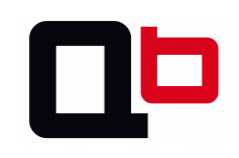

### Data Flow Analysis

- Gather information about the possible set of values calculated at various points
- Follow the spread of variables through the execution
- There are several kinds of data flow analysis:
	- Liveness analysis
	- Range analysis
	- Taint analysis
		- Determine which bytes in memory can be controlled by the user  $(\blacksquare)$

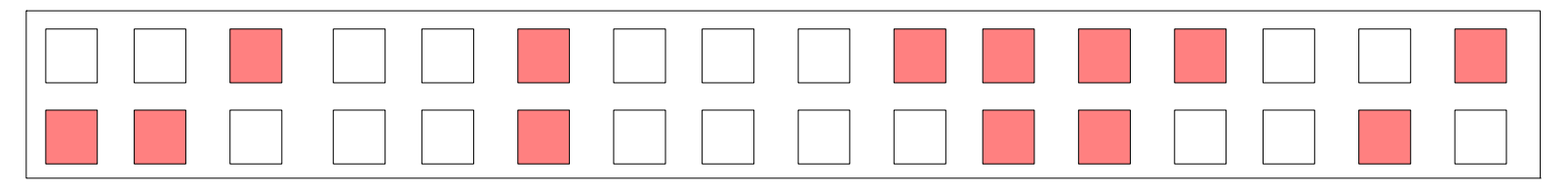

*Memory*

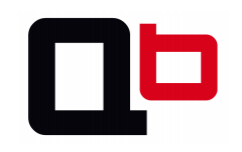

- Define areas which need to be tagged as controllable
	- For us, this is the environment

```
int main(int argc, const char *argv[], const char *env[]) {...}
```
– And syscalls

read(fd, **buffer**, **size**)

Example with sys\_read() → For all "byte" in [buffer**,** buffer+size-1] (Taint(byte))

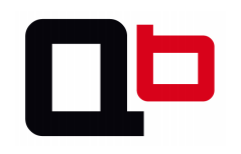

Then, spread the taint by monitoring all instructions which read (*LOAD*) or write (*STORE*) in the tainted area

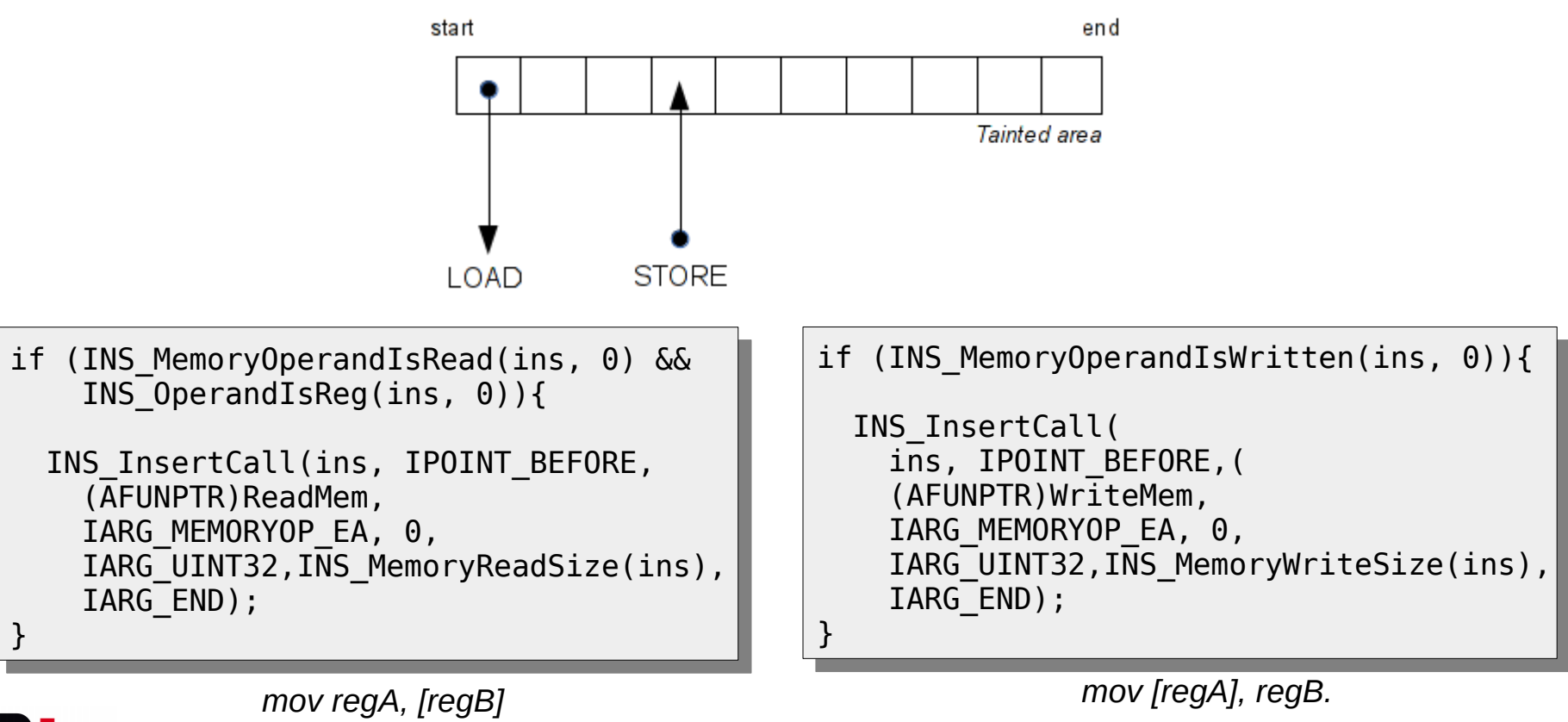

- Tainting the memory areas is not enough, we must also taint the registers.
	- More accuracy by tainting the bits
		- Increases the analysis's time

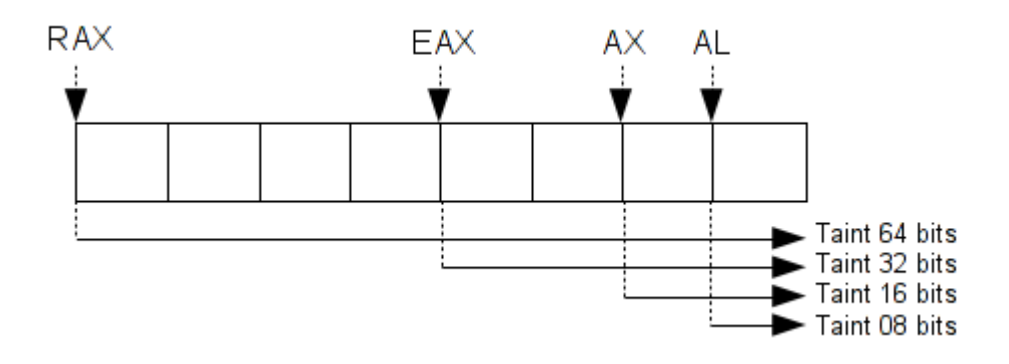

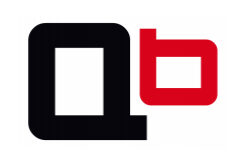

• So, by monitoring all STORE/LOAD and GET/PUT instructions, we know at every program points, which registers or memory areas are controlled by the user

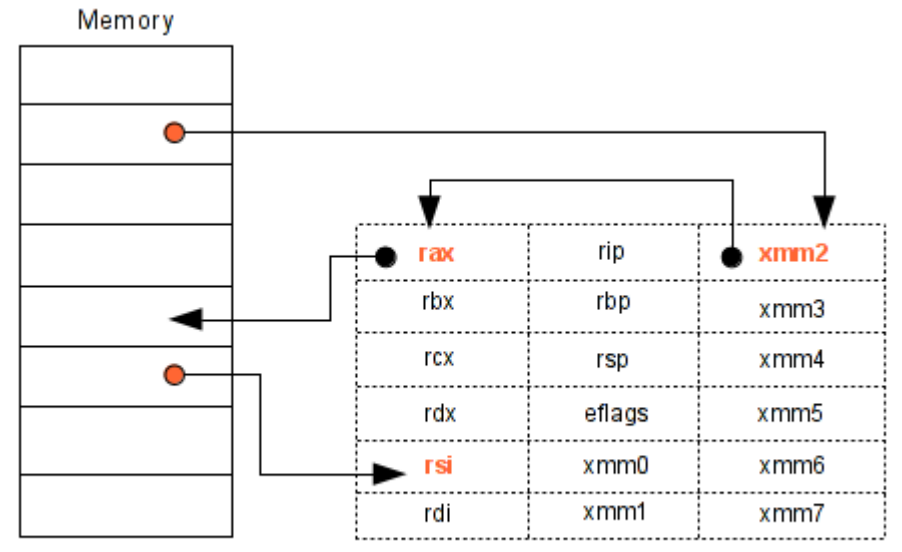

Internal CPU register

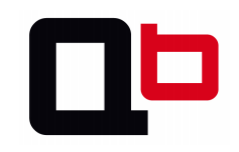

### Introduction Symbolic Execution

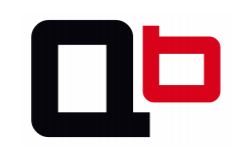

- Symbolic execution is the execution of the program using symbolic variables instead of concrete values
- Symbolic execution translates the program's semantic into a logical formula
- Symbolic execution can build and keep a path formula
	- By solving the formula, we can take all paths and "cover" a code
		- Instead of concrete execution which takes only one path
- Then a symbolic expression is given to a theorem prover to generate a concrete value

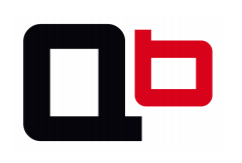

- There exists two kinds of symbolic execution
	- Static Symbolic Execution (SSE)
		- Translates program statements into formulae
			- Mainly used to check if a statement represents the desired property
	- Dynamic Symbolic Execution (DSE)
		- Builds the formula at runtime step-by-step
			- Mainly used to know how a branch can be taken
			- Analyze only one path at a time

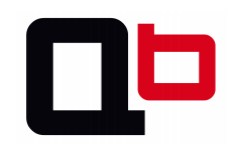

- Path formula
	- This control flow graph can take 2 different paths
		- What is the path formula for the pout node?

| pout = $\varphi_1 \wedge (\varphi_2 \wedge \varphi_3) \vee$      |
|------------------------------------------------------------------|
| ( $\neg \varphi_2 \wedge \varphi_2 \wedge \varphi_3$ ) \vee      |
| ( $\neg \varphi_2 \wedge \varphi_2 \wedge \varphi_4$ )           |
| )                                                                |
| $\varphi =$ statement / operation<br>pc = path condition (guard) |

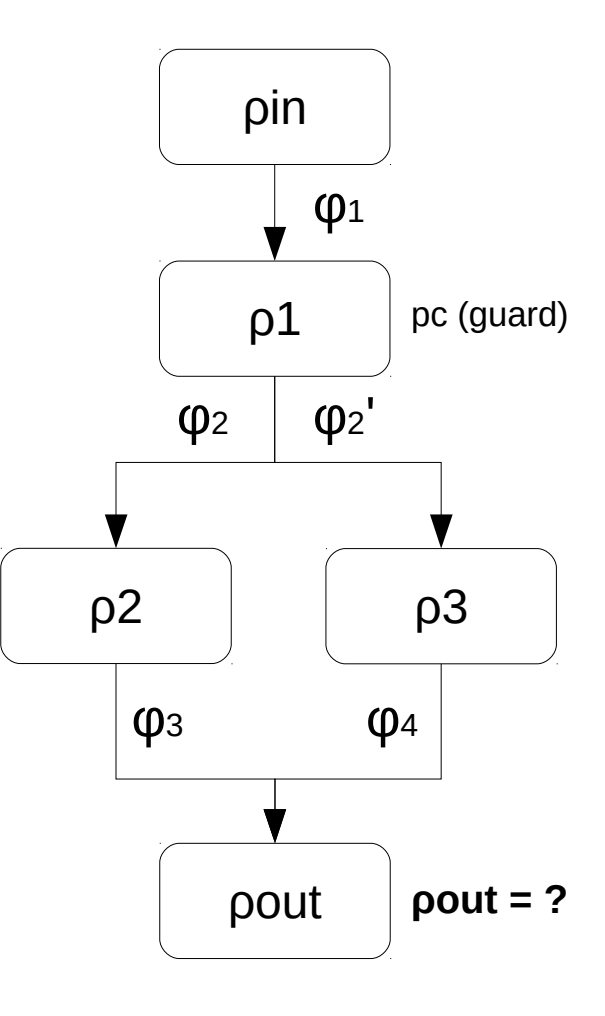

*Control flow graph*

```
int foo(int i1, int i2)
{
    int x = i1;
    int y = i2;
    if (x > 80) {
        x = y * 2;y = 0;if (x == 256) return True;
     }
     else{
        x = 0;y = 0; }
    7^* ... */ return False;
}
```
SSE path formula and statement property

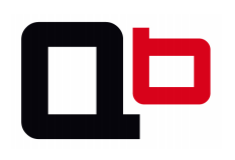

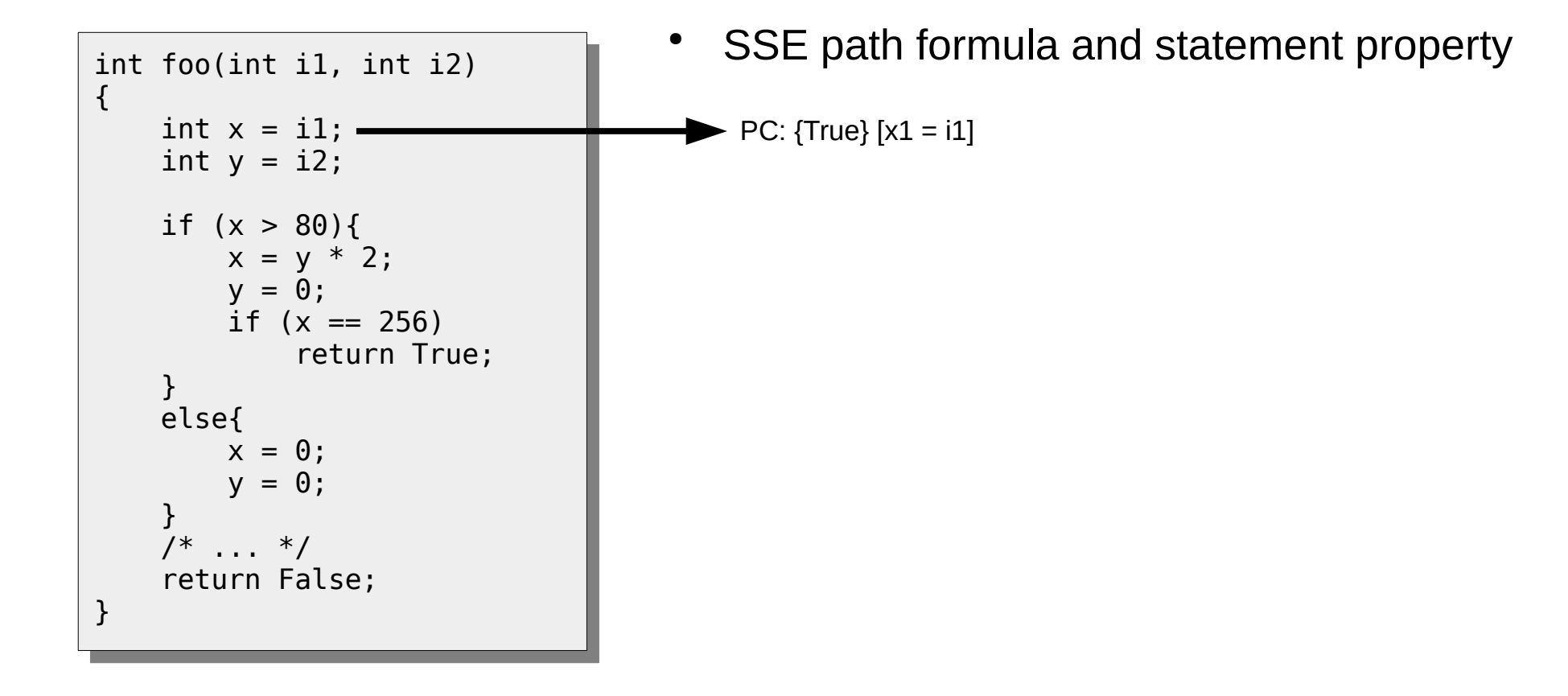

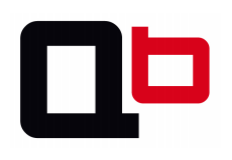

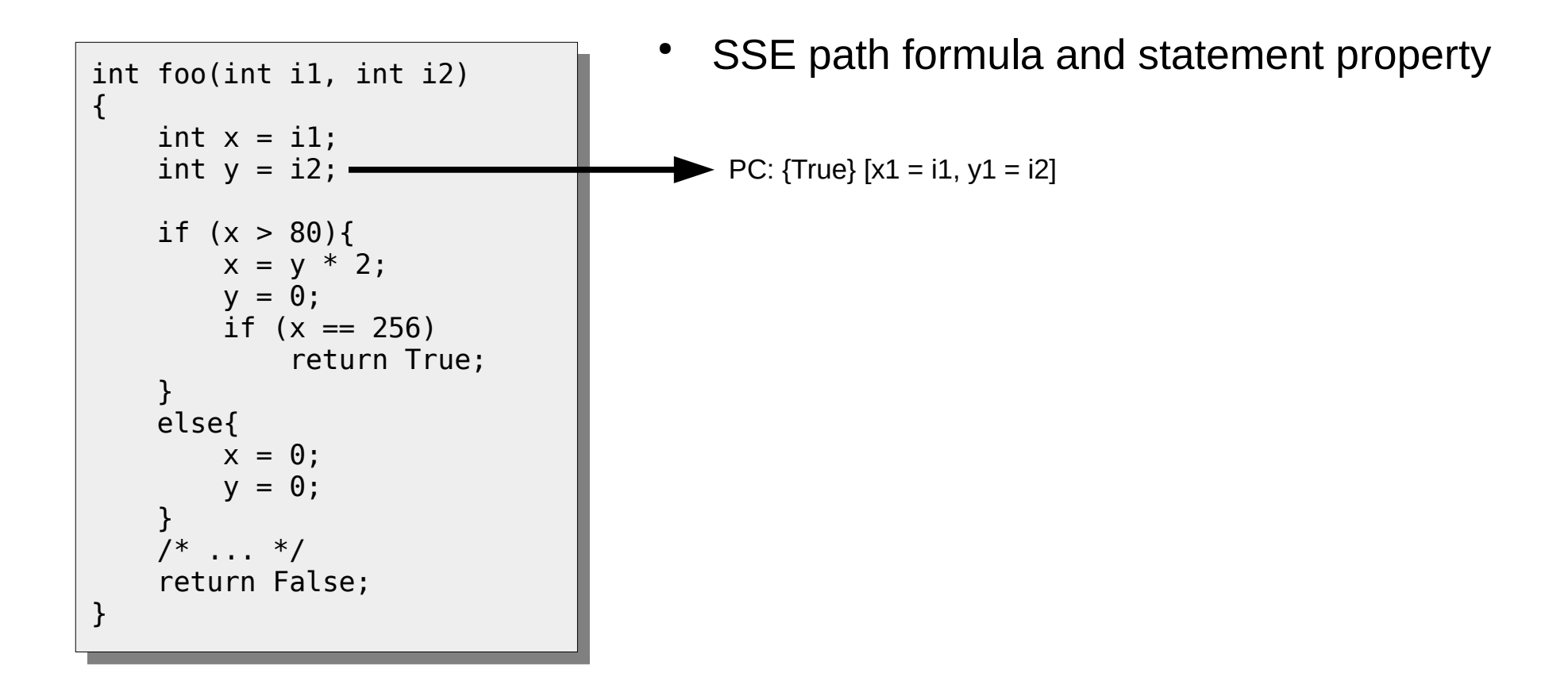

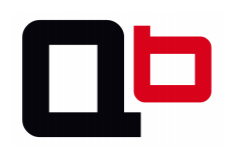

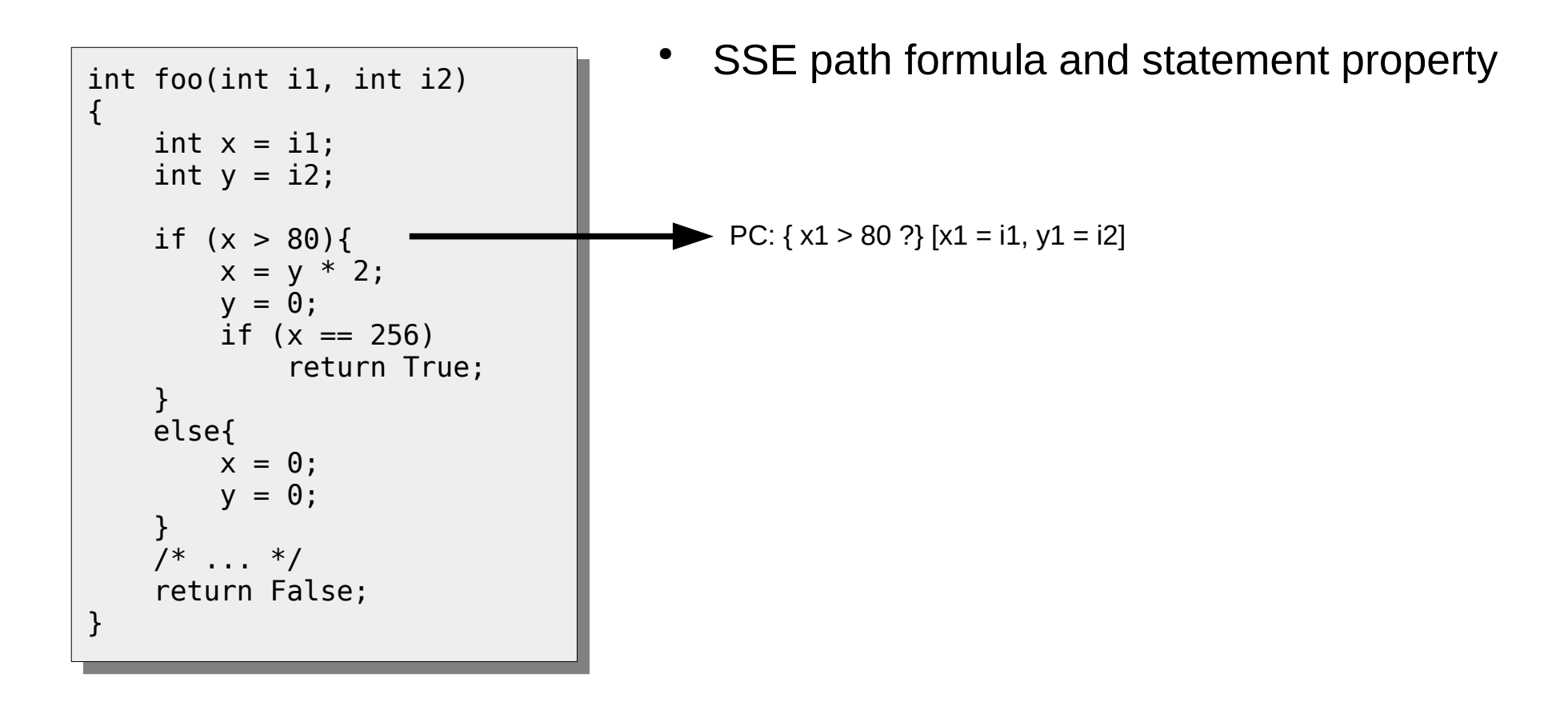

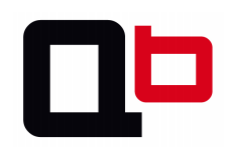

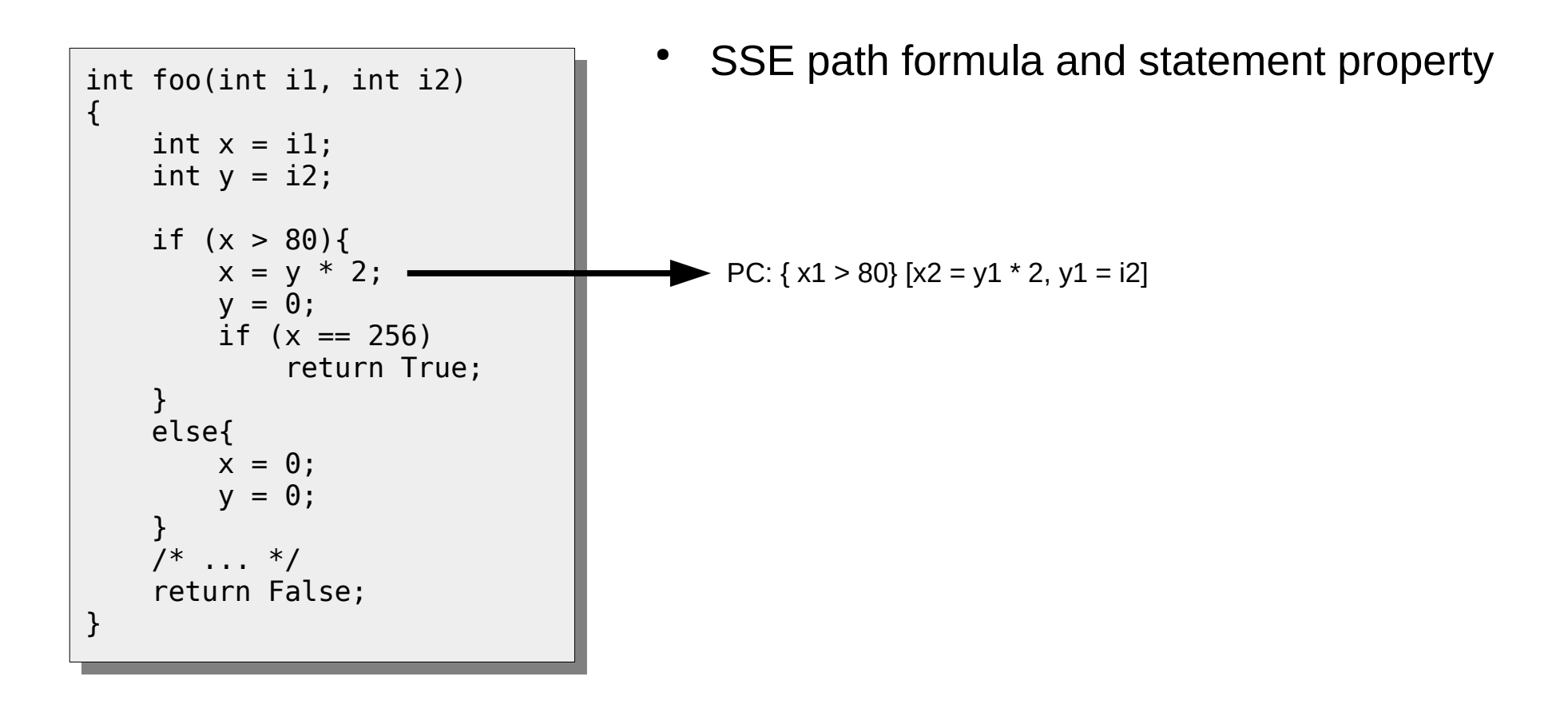

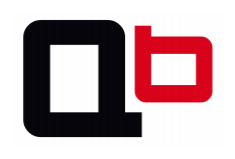

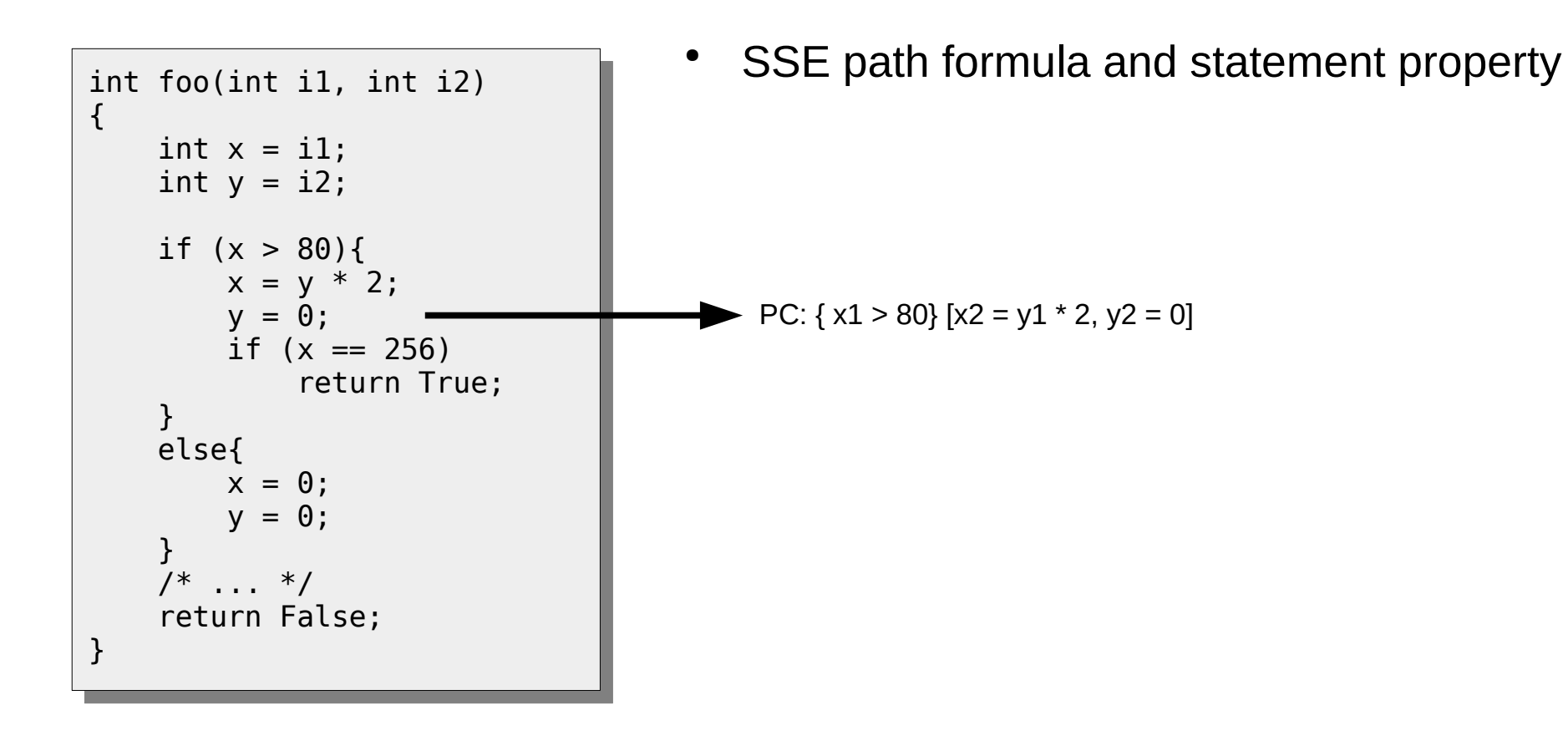

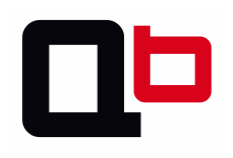

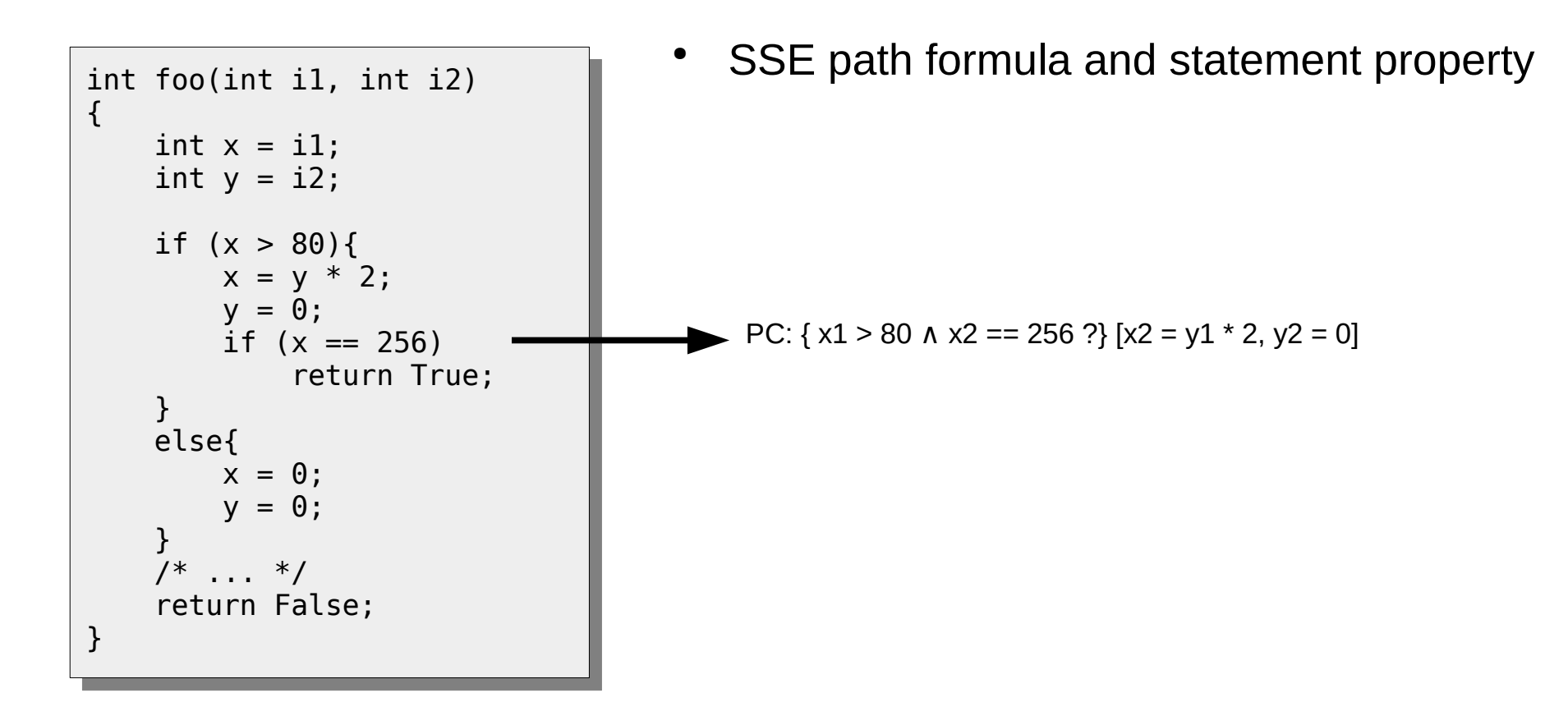

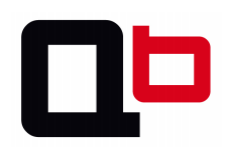

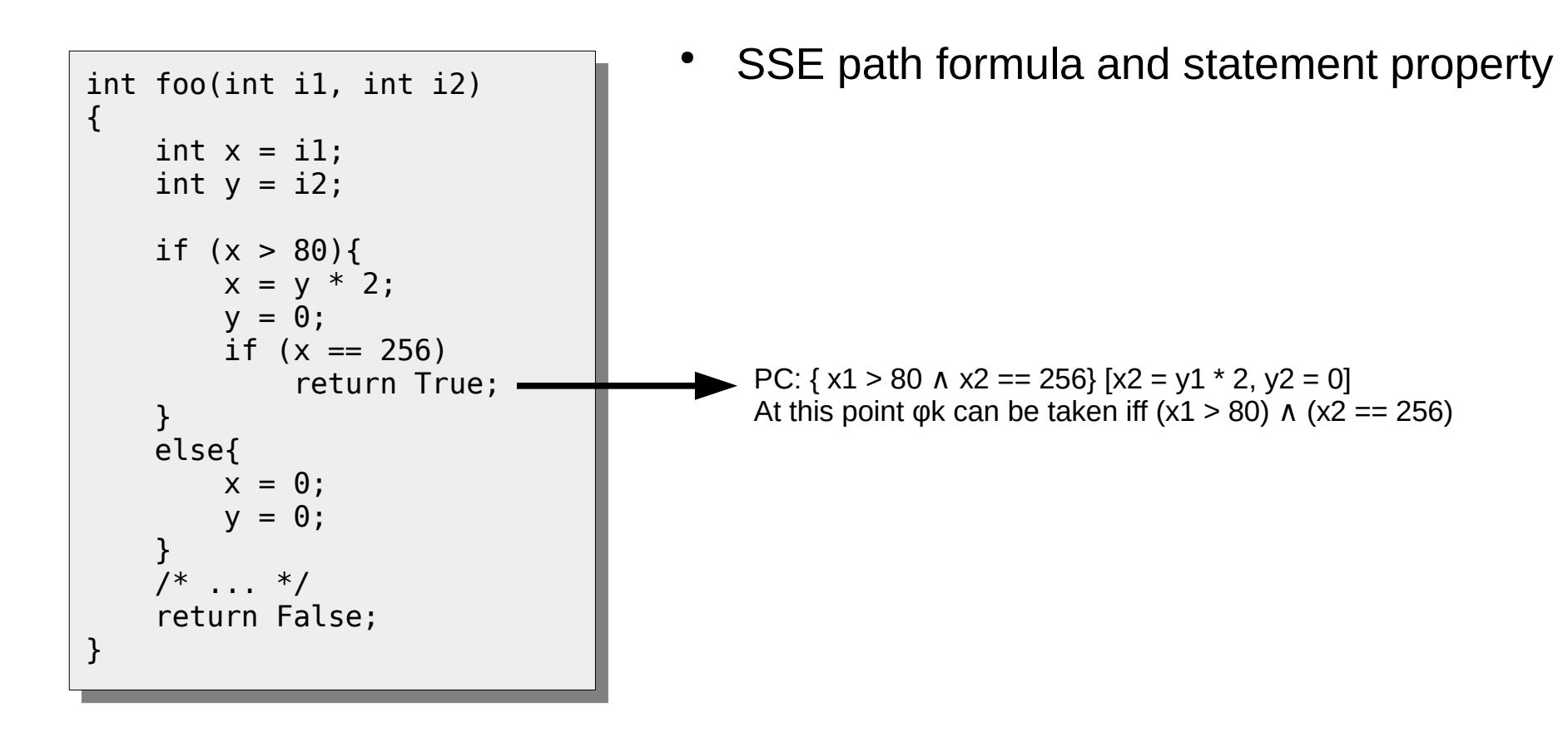

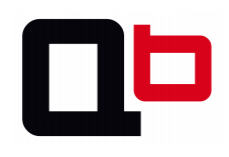

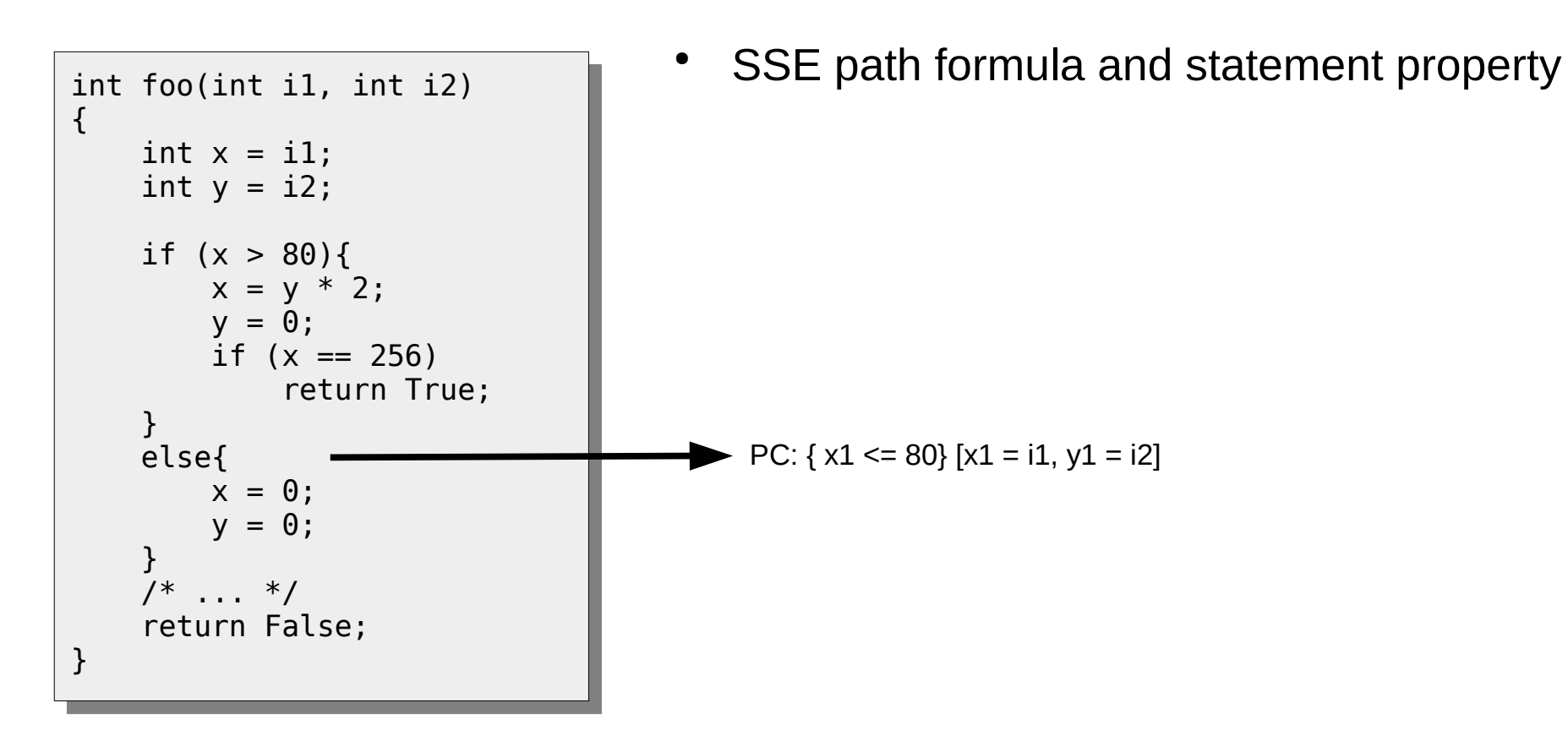

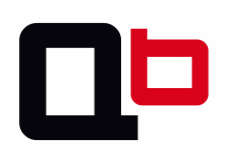

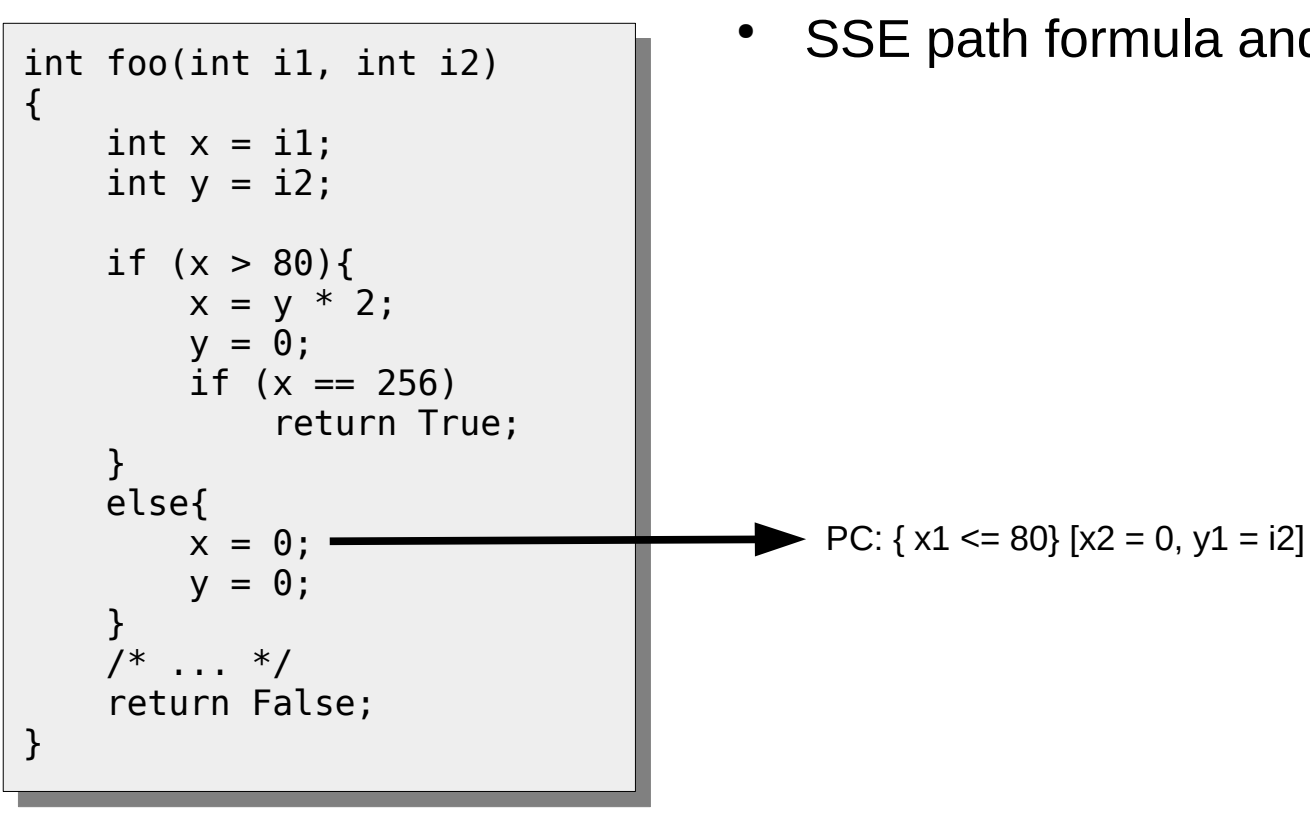

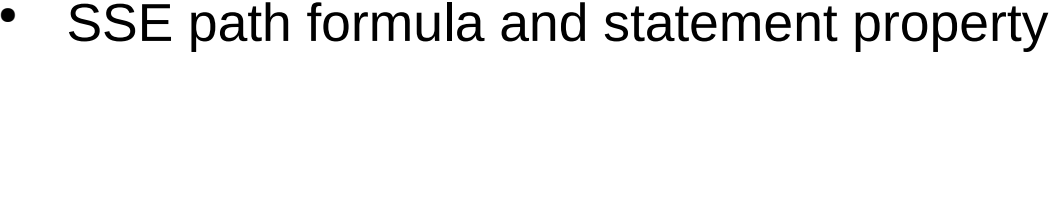

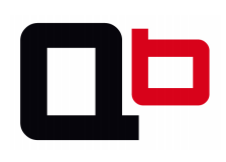

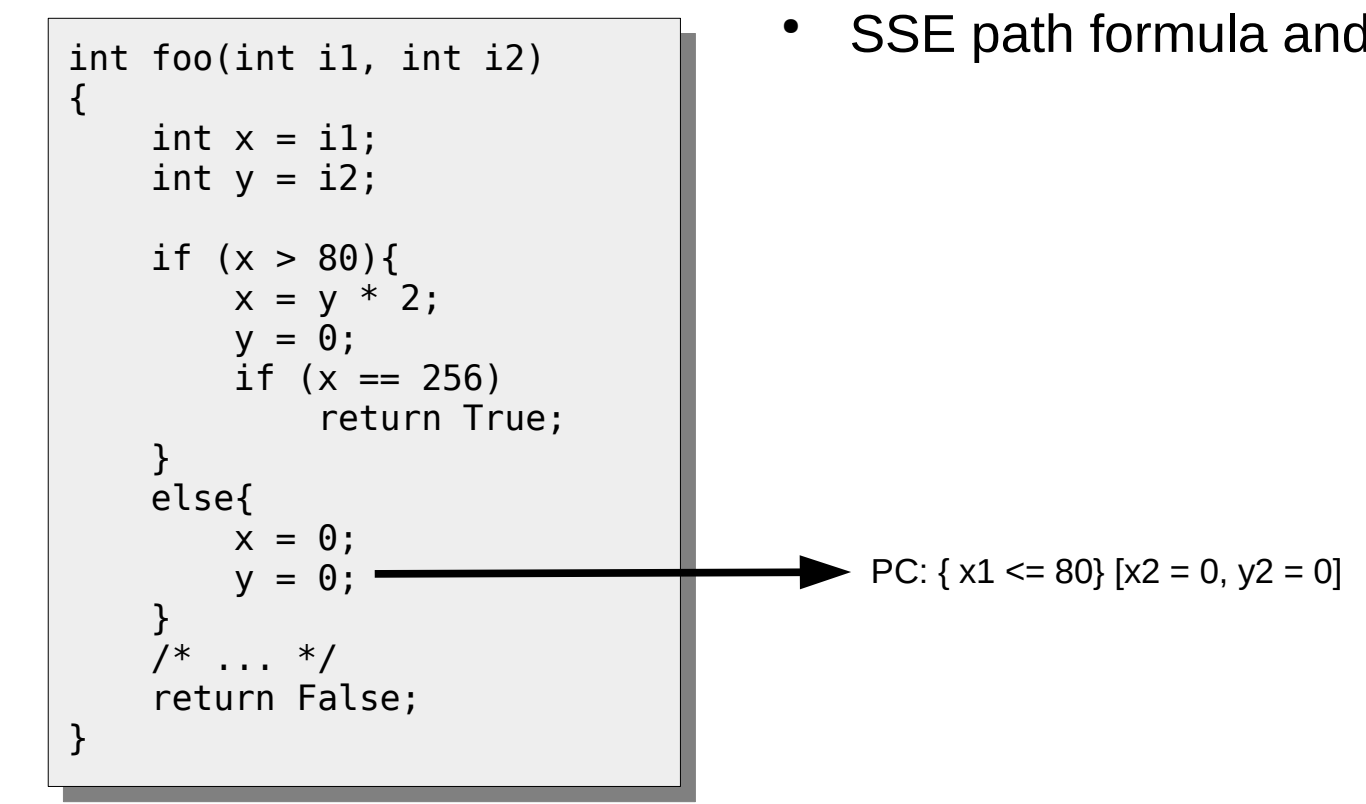

SSE path formula and statement property

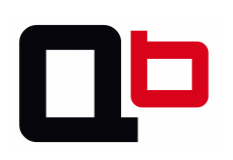

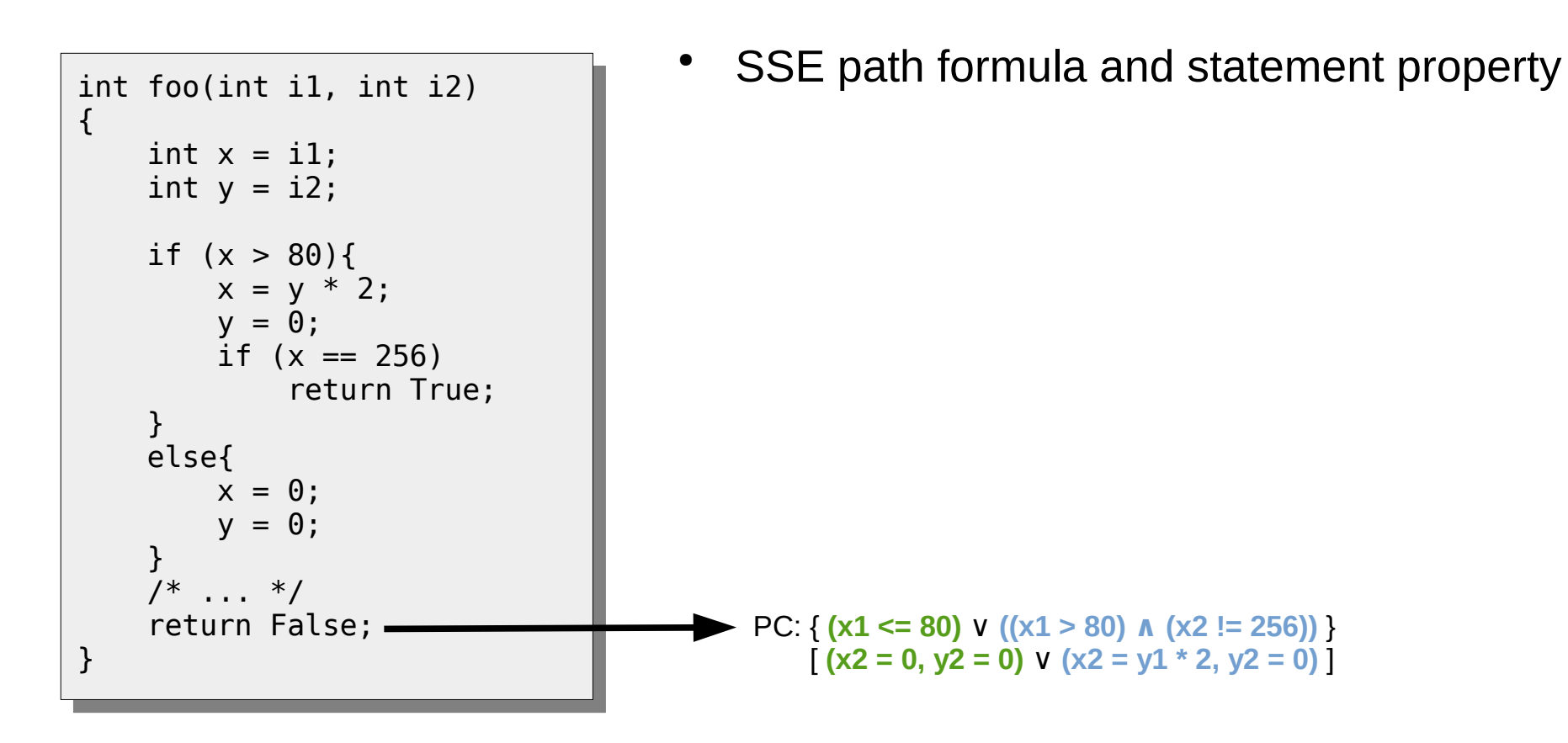

• With the DSE approach, we can only go through one single path at a time.

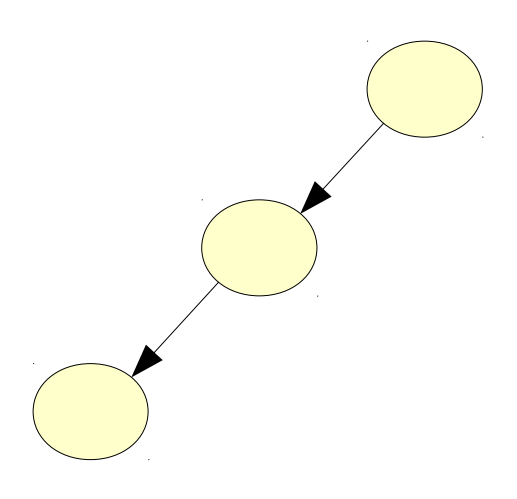

Paths discovered at the  $1<sup>st</sup>$  iteration

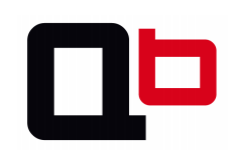

• With the DSE approach, we can only go through one single path at a time.

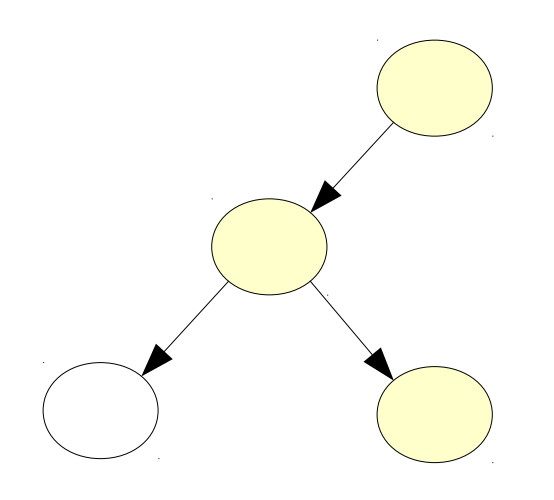

Paths discovered at the 2<sup>nd</sup> iteration

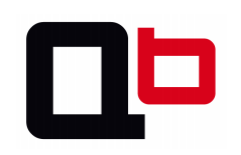
• With the DSE approach, we can only go through one single path at a time.

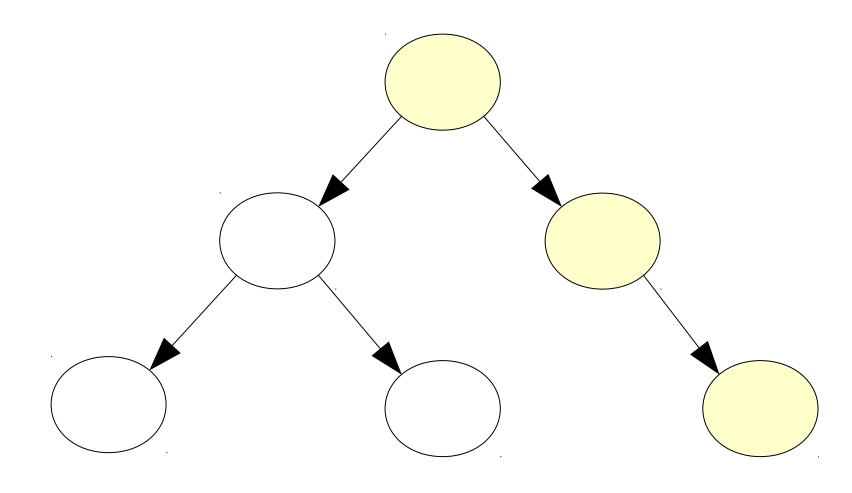

Paths discovered at the  $3<sup>th</sup>$  iteration

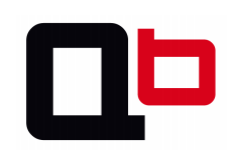

• With the DSE approach, we can only go through one single path at a time.

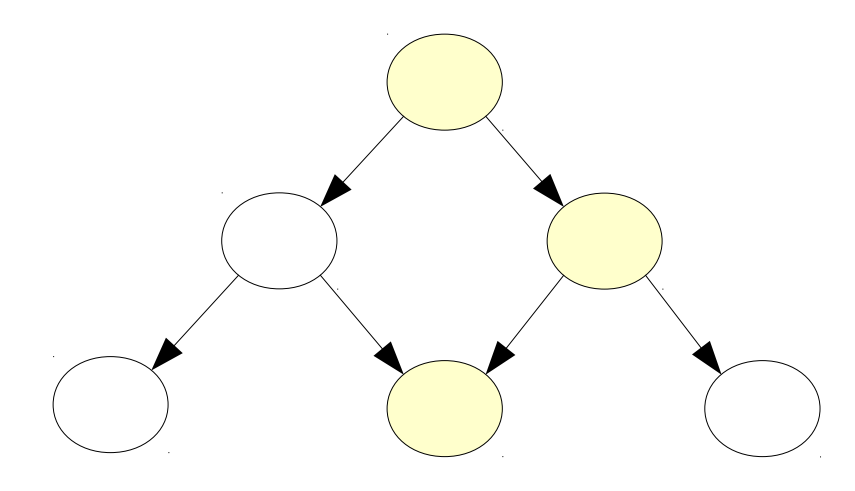

Paths discovered at the  $4<sup>th</sup>$  iteration

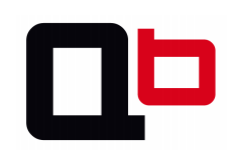

• In this example, the DSE approach will iterate 3 times and keep the formula for all paths

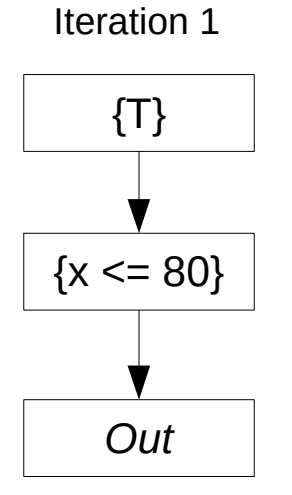

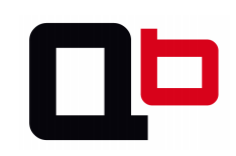

• In this example, the DSE approach will iterate 3 times and keep the formula for all paths

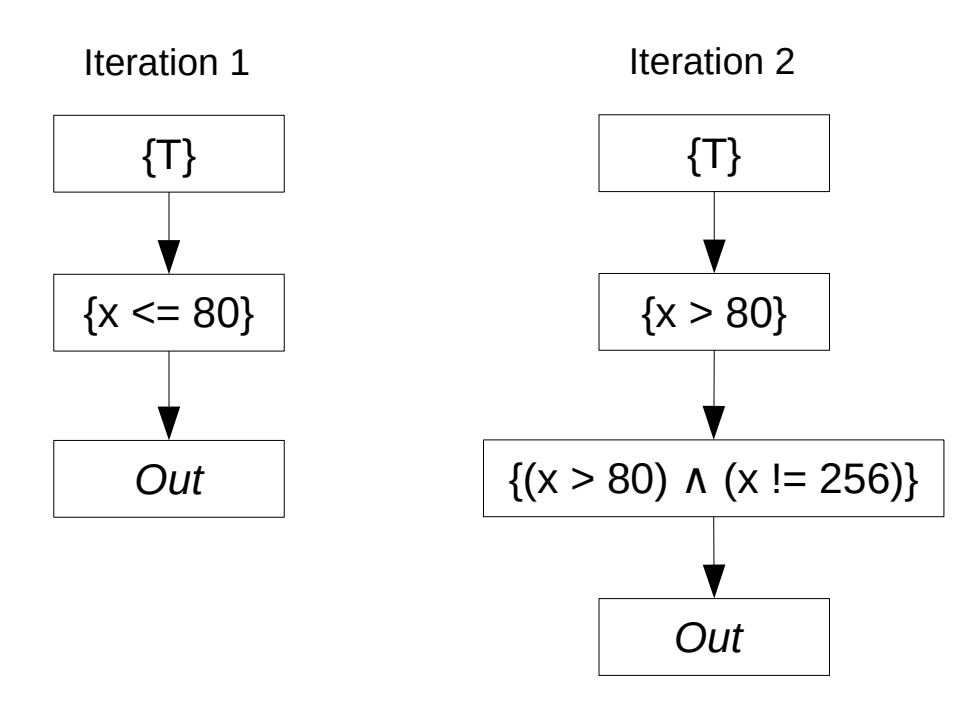

• In this example, the DSE approach will iterate 3 times and keep the formula for all paths

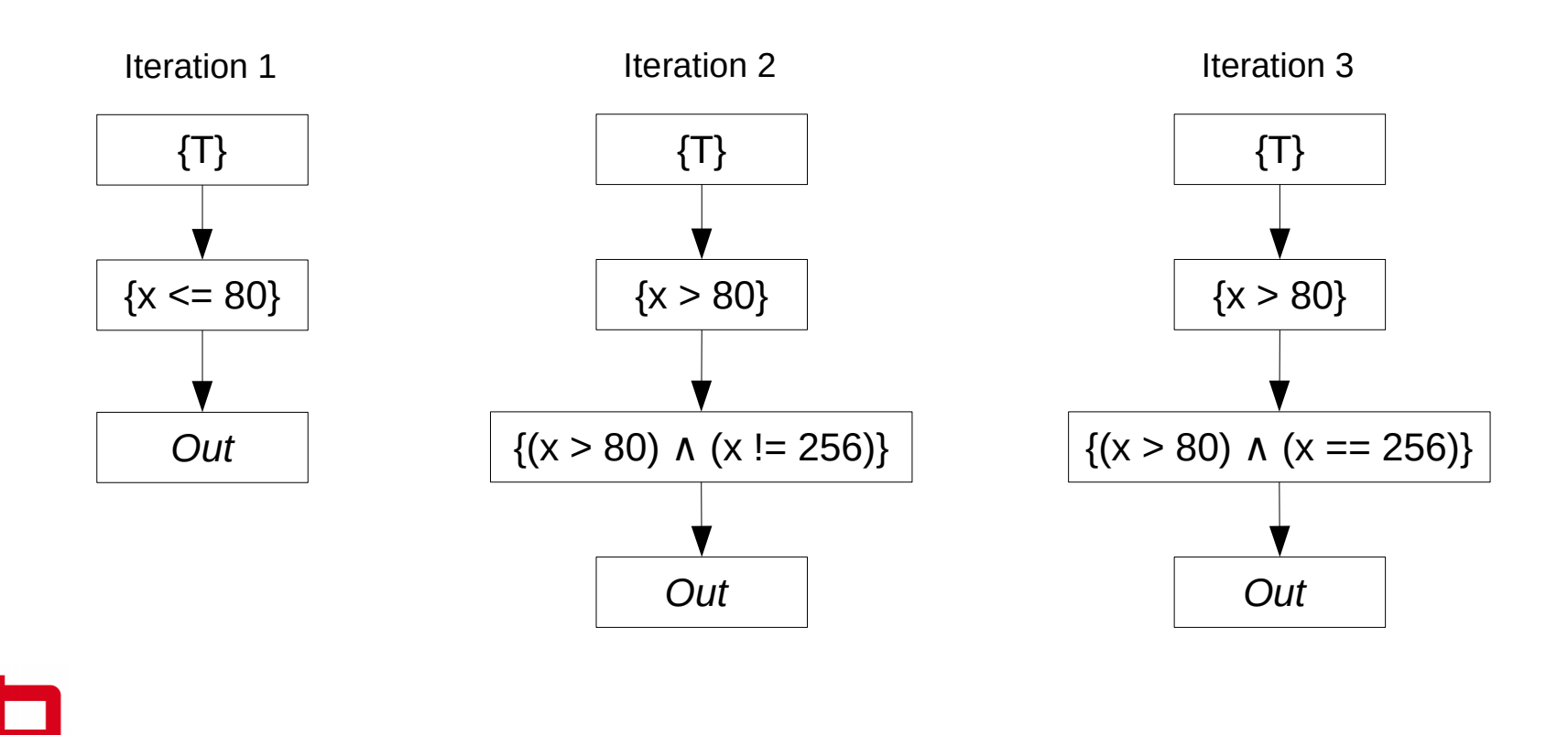

## Introduction Theorem Prover

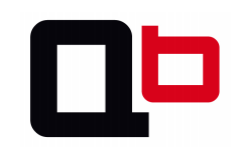

## **Theorem Prover**

- Used to prove if an equation is satisfiable or not
	- $-$  Example with a simple equation with two unknown values

```
$ cat ./ex.py
from z3 import *
x = BitVec('x', 32)
y = BitVec('y', 32)
s = Solver()
s.add((x \land 0x55) + (3 - (y * 12)) == 0x30)
s.check()
print s.model()
$ ./ex.py
[x = 184, y = 16]
```
• Check Axel's previous talk for more information about z3 and theorem prover

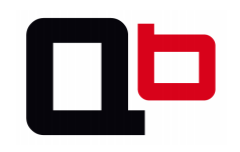

### **Theorem Prover**

- Why in our case do we use a theorem prover?
	- To check if a path constraint (PC) can be solved and with which model
	- Example with the previous code (slide 22)
		- What value can hold the variable *'x'* to take the *"return false"* path?

```
>>> from z3 import * 
\Rightarrow x = BitVec('x', 32)
\Rightarrow s = Solver()
\Rightarrow s.add(0r(x <= 80, And(x > 80, x != 256)))
\gg s.check()
sat
>>> s.model()
\lceil x \rceil = 0 \rceil
```
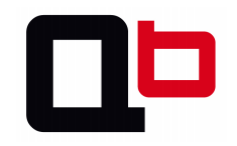

## OK, now that the introduction is over, let's start the talk !

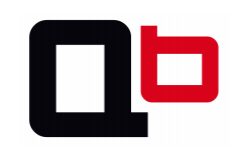

# Objective?

- Objective: Cover a function using a DSE approach
- To do that, we will:
	- 1. Target a function in memory
	- 2. Setup the context snapshot on this function
	- 3. Execute this function symbolically
	- 4. Restore the context and take another path
	- 5. Repeat this operation until the function is covered

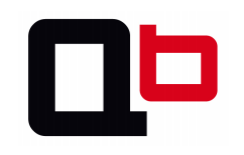

# Objective?

- The objective is to cover the *check\_password* function
	- Does covering the function mean finding the good password?
		- Yes, we can reach the *return 0* only if we go through all loop iterations

```
\vertchar *serial = "\x31\x3e\x3d\x26\x31";
\vertint check password(char *ptr)
{
  int i = 0:
  while (i < 5){
    if (((ptr[i] - 1) ^ 0x55) != serial[i])return 1; /* bad password */i++; }
  return \theta; /* good password */
}
```
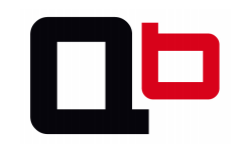

# Roadmap

- Save the memory context and the register states (snapshot)
- Taint the *ptr* argument (It is basically our 'x' of the formula)
- Spread the taint and build the path constraints
	- An operation/statement is an instruction (noted **φi**)
- At the *branch* instruction, use a theorem prover to take the true or the false branch
	- In our case, the goal is to take the false branch (not the *return 1*)
- Restore the memory context and the register states to take another path

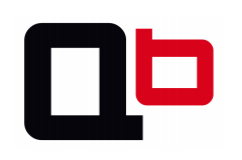

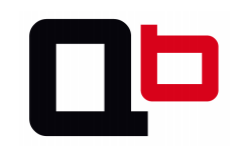

- Take a context snapshot at the beginning of the function
- When the function returns, restore the initial context snapshot and go through another path
- Repeat this operation until all the paths are taken

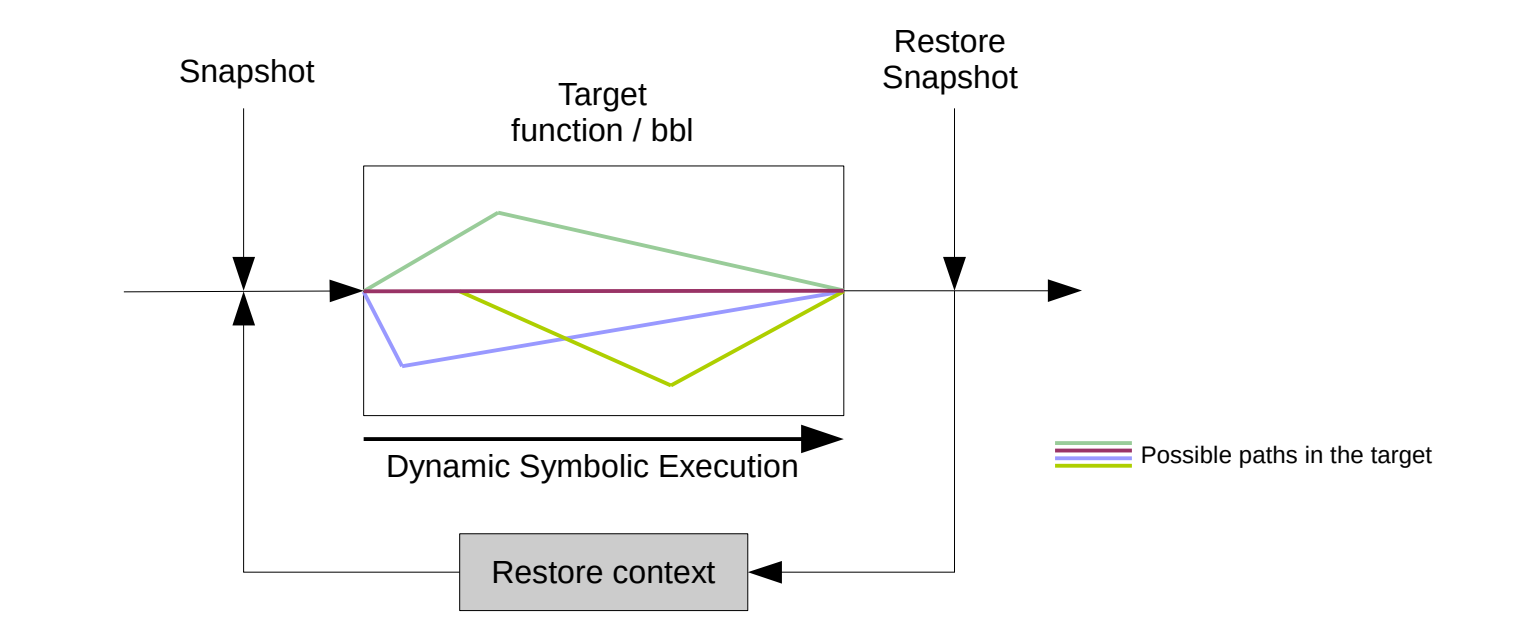

- Use *PIN\_SaveContext()* to deal with the register states
	- **Save\_Context()** only saves register states, not memory
		- We must monitor I/O memory
	- Save context

```
 std::cout << "[snapshot]" << std::endl;
PIN SaveContext(ctx, &snapshot);
```
#### – Restore context

```
 std::cout << "[restore snapshot]" << std::endl;
PIN SaveContext(&snapshot, ctx);
 restoreMemory();
PIN ExecuteAt(ctx);
```
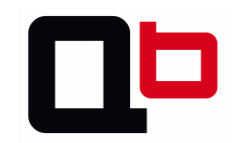

The "restore memory" function looks like this:

```
VOID restoreMemory(void)
\{ list<struct memoryInput>::iterator i;
  for(i = memInput.begin(); i != memInput.end(); ++i){
    *(reinterpret cast<ADDRINT*>(i->address)) = i->value;
 }
   memInput.clear();
}
```
● The *memoryInput* list is filled by monitoring all the *STORE* instructions

```
if (INS OperandCount(ins) > 1 && INS MemoryOperandIsWritten(ins, 0)){
   INS_InsertCall(
       ins, IPOINT_BEFORE, (AFUNPTR)WriteMem,
      IARG ADDRINT, INS Address(ins),
      IARG PTR, new string(INS Disassemble(ins)),
      IARG UINT32, INS OperandCount(ins),
       IARG_UINT32, INS_OperandReg(ins, 1),
       IARG_MEMORYOP_EA, 0,
       IARG_END);
}
```
### Registers and memory symbolic references

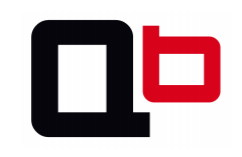

• A symbolic trace is a sequence of semantic expressions

 $T = (\llbracket E_1 \rrbracket \wedge \llbracket E_2 \rrbracket \wedge \llbracket E_3 \rrbracket \wedge \llbracket E_4 \rrbracket \wedge \ldots \wedge \llbracket E_i \rrbracket)$ 

- Each expression  $[\![E_i]\!] \rightarrow SE_i$  (Symbolic Expression)
- $\bullet$  Each SE is translated like this:

 $REF_{out}$  = semantic

- Where :
	- REF<sub>out</sub> := unique ID
	- Semantic :=  $\mathbb{Z}$  | REF<sub>in</sub> | <<op>>
- A register points on its last reference. Basically, it is close to SSA (Single Static Assignment) but with semantics

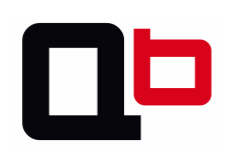

#### Example:

 mov eax, 1 add eax, 2 mov ebx, eax

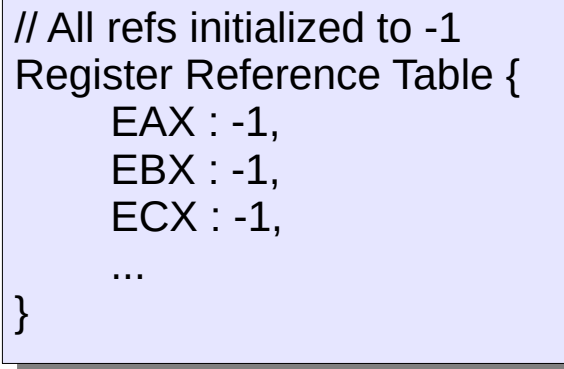

// Empty set Symbolic Expression Set { }

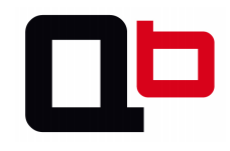

#### Example:

 $\rightarrow$  mov eax, 1  $\phi$ <sup>0</sup> = 1 add eax, 2 mov ebx, eax

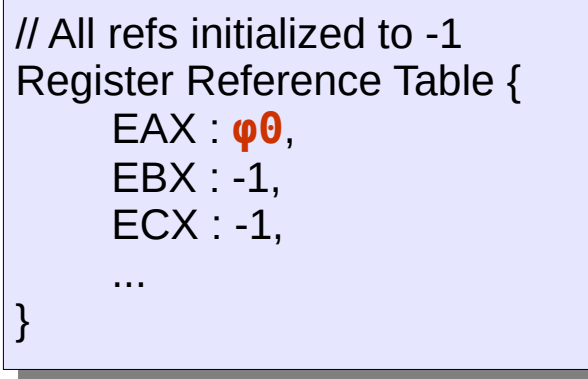

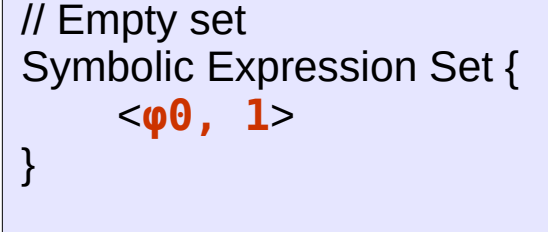

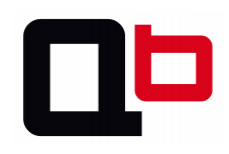

#### Example:

mov eax, 1  $\phi_0 = 1$ mov ebx, eax

 $\rightarrow$  add eax, 2  $\varphi$ **1 = add(** $\varphi$ **0, 2)** 

```
// All refs initialized to -1
Register Reference Table {
     EAX : φ1,
     EBX : -1,
     ECX : -1,
     ...
}
```
// Empty set Symbolic Expression Set { <**φ1, add(φ0, 2)**>, <**φ0, 1**> }

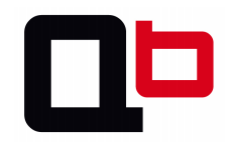

#### Example:

mov eax, 1  $\phi_0 = 1$  $\rightarrow$  mov ebx, eax  $\varphi$ **2 =**  $\varphi$ **1** 

add eax, 2 **φ1 = add(φ0, 2)**

```
// All refs initialized to -1
Register Reference Table {
     EAX : φ1,
     EBX : φ2,
     ECX : -1,
     ...
}
```

```
// Empty set
Symbolic Expression Set {
    <φ2, φ1>,
    <φ1, add(φ0, 2)>,
    <φ0, 1>
}
```
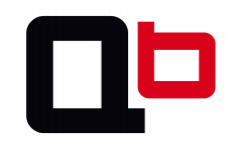

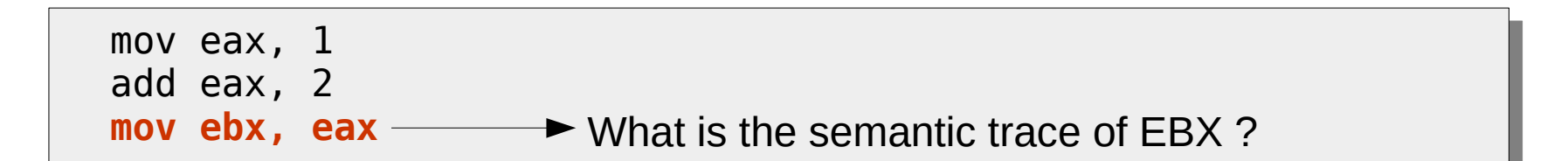

// All refs initialized to -1 Register Reference Table { EAX : φ1, EBX : φ2, ECX : -1, ... }

```
\n// Empty set\nSymbolic Expression Set {\n    
$$
< \varphi_2
$$
,  $\varphi_1>$ \n $< \varphi_1$ , add( $\varphi_0$ , 2)>\n $< \varphi_0$ , 1>\n}\n
```

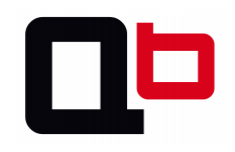

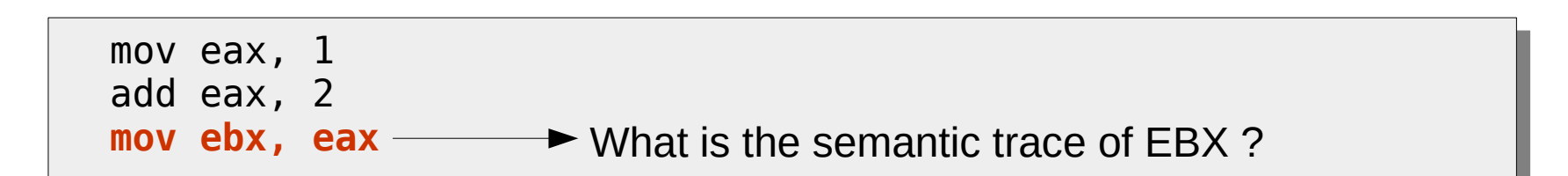

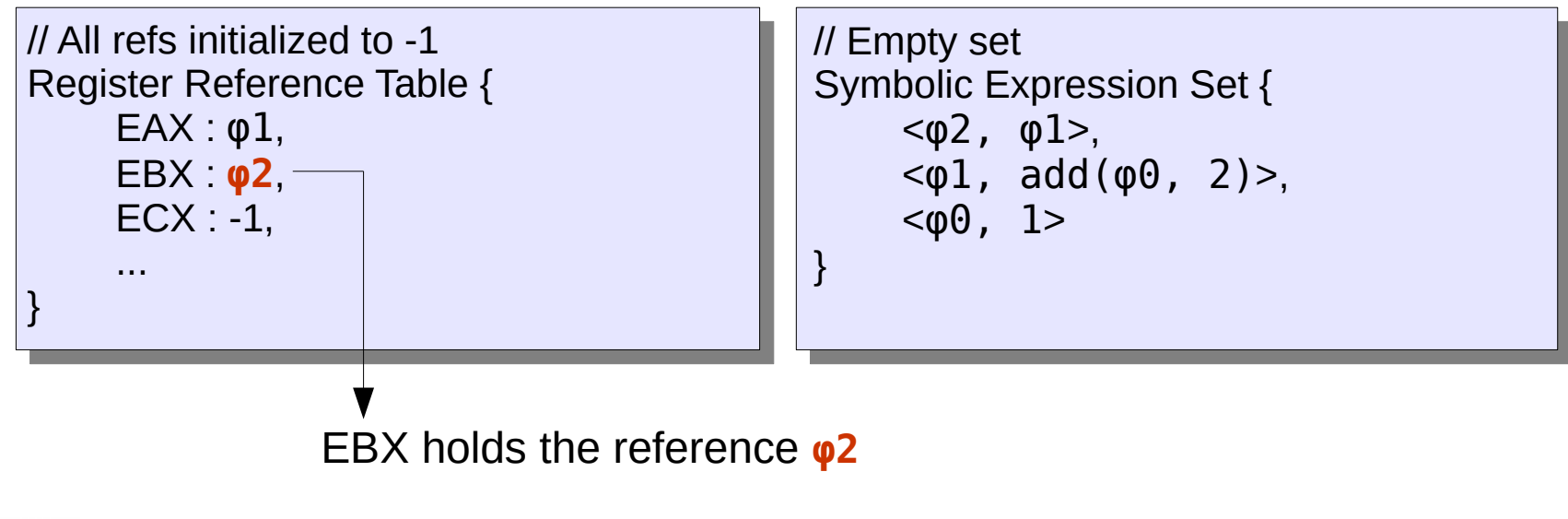

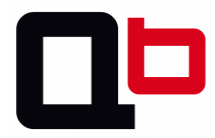

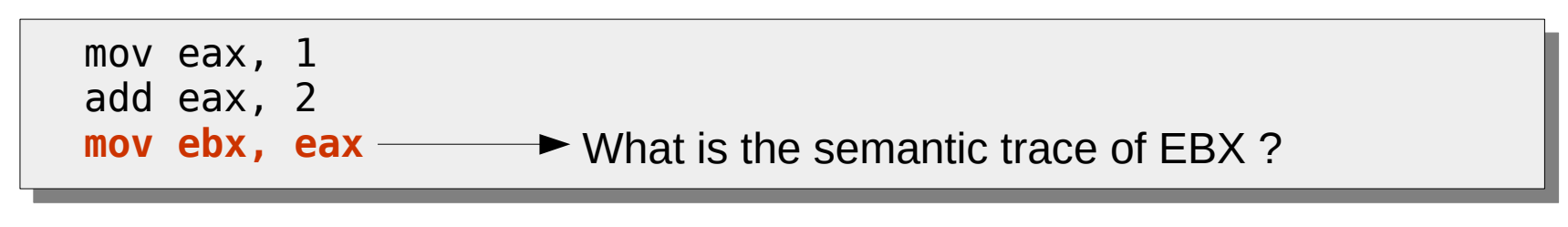

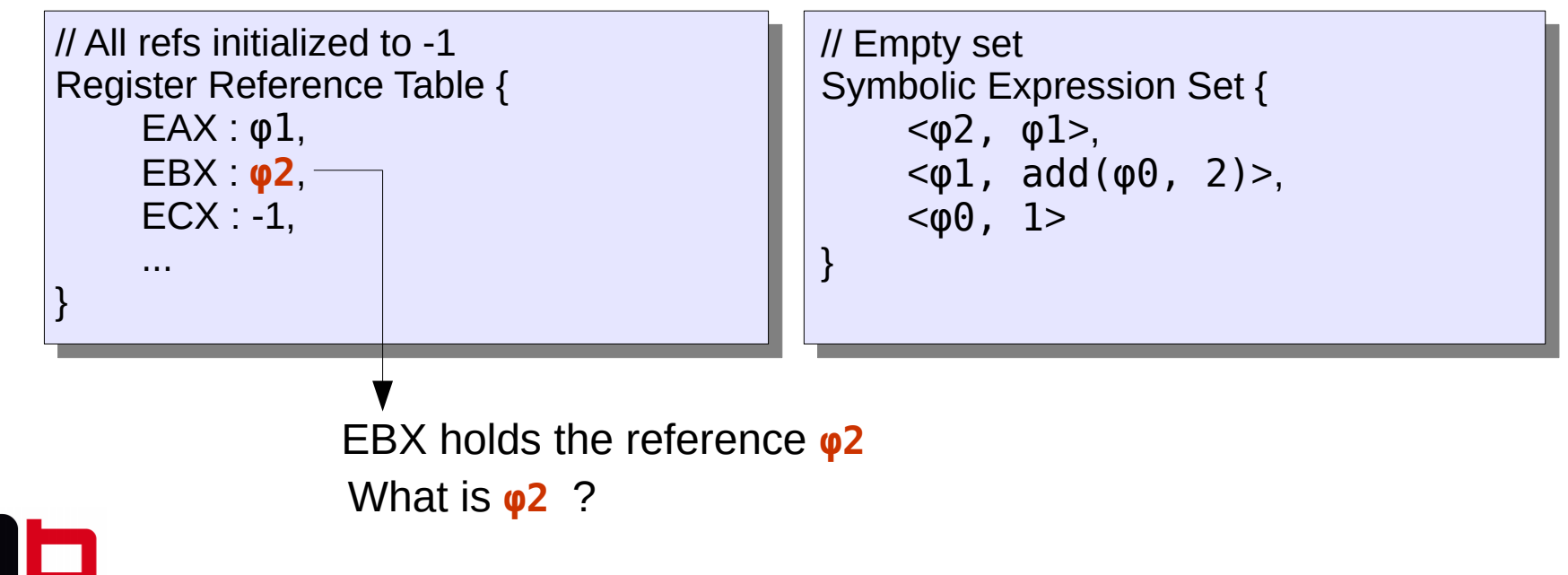

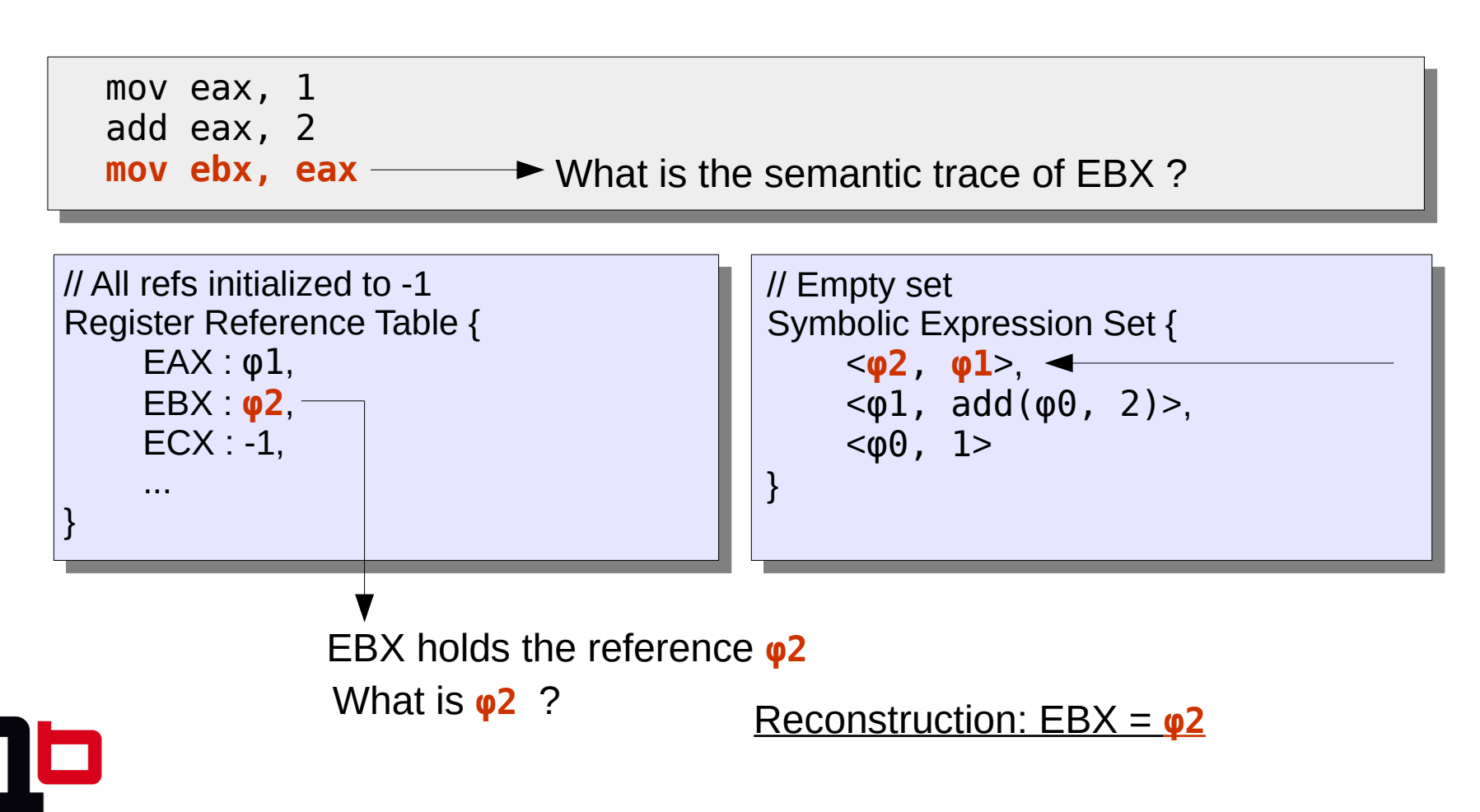

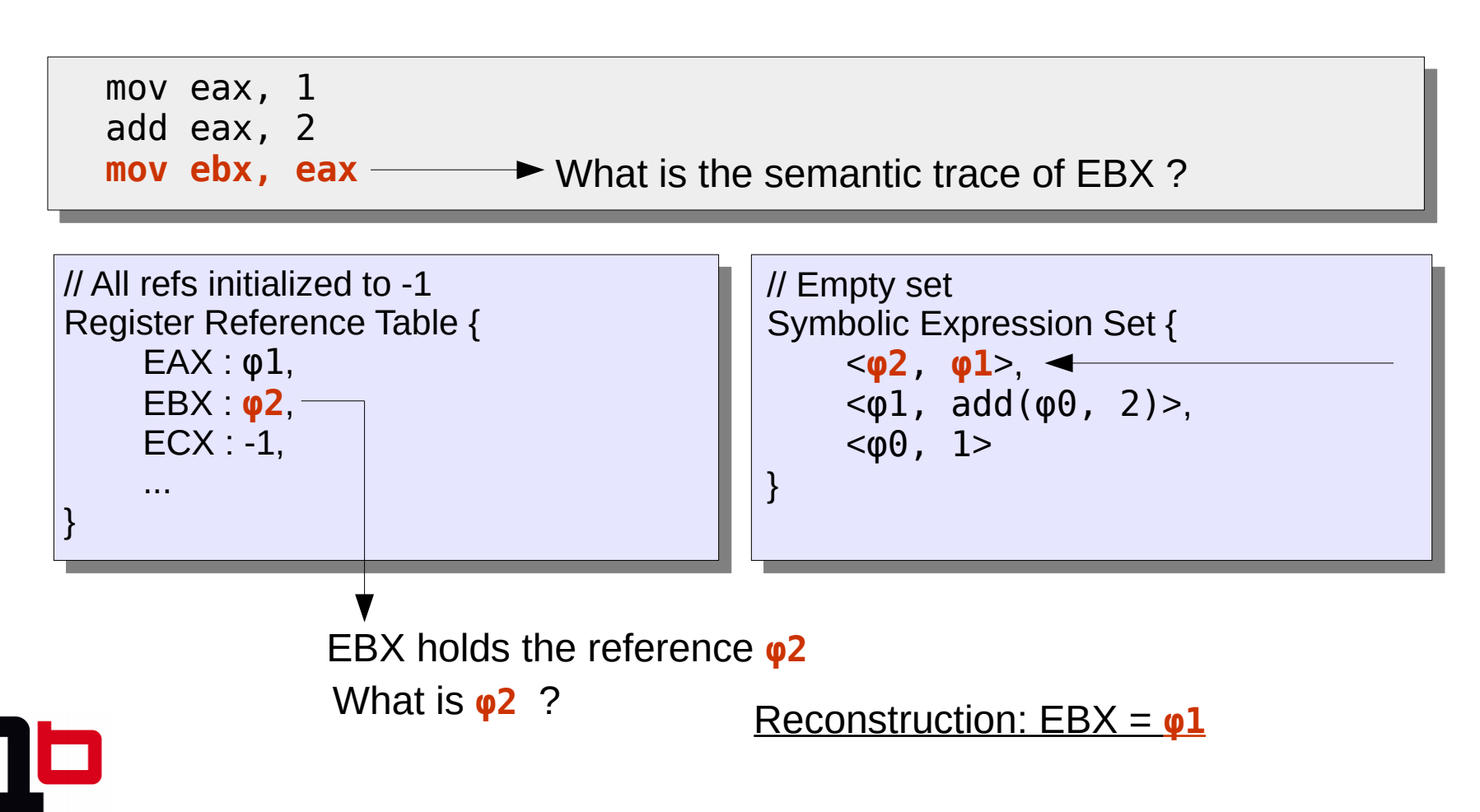

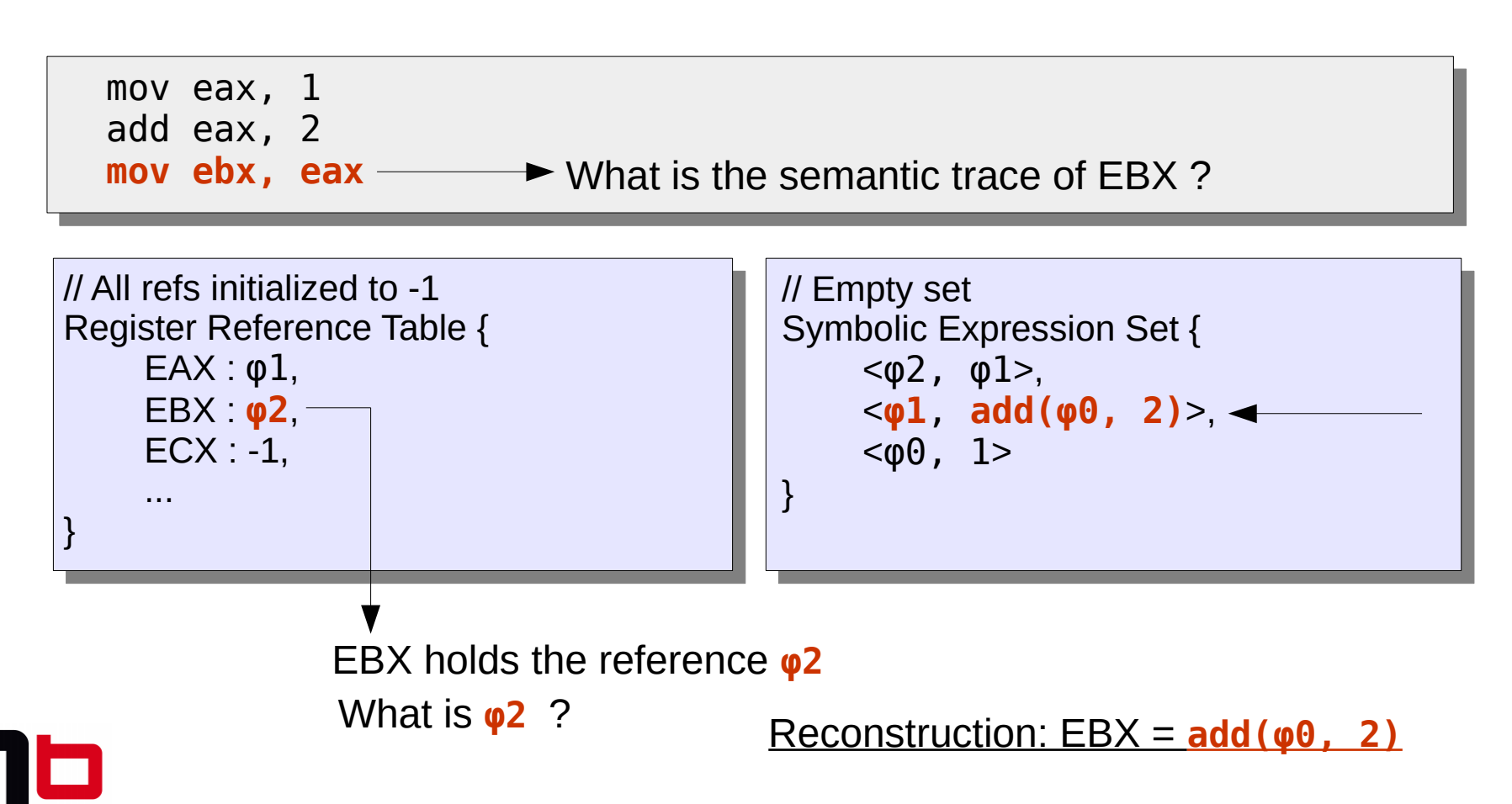

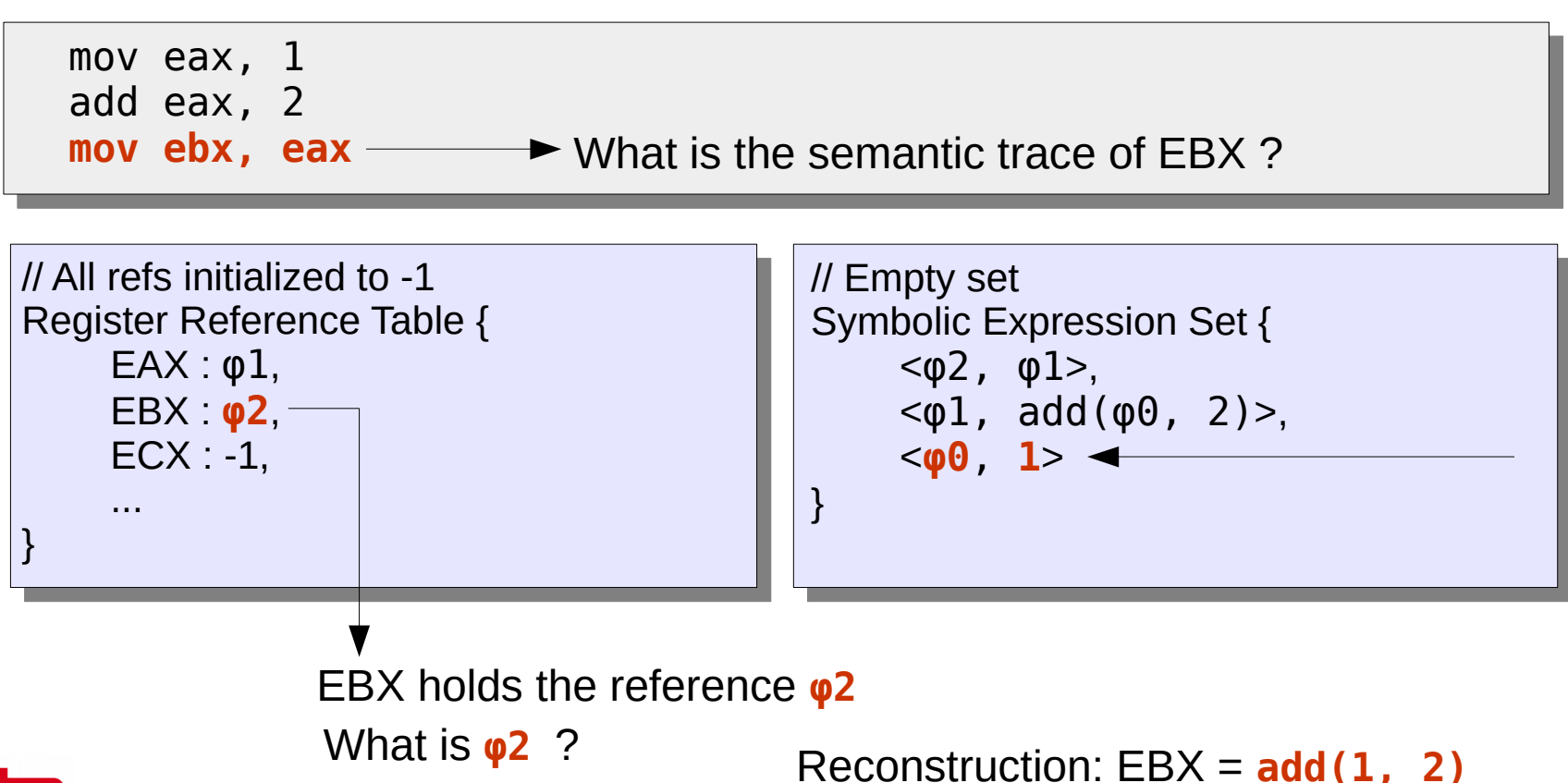

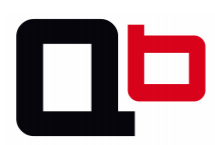

### Follow references over memory

• Assigning a reference for each register is not enough, we must also add references on memory

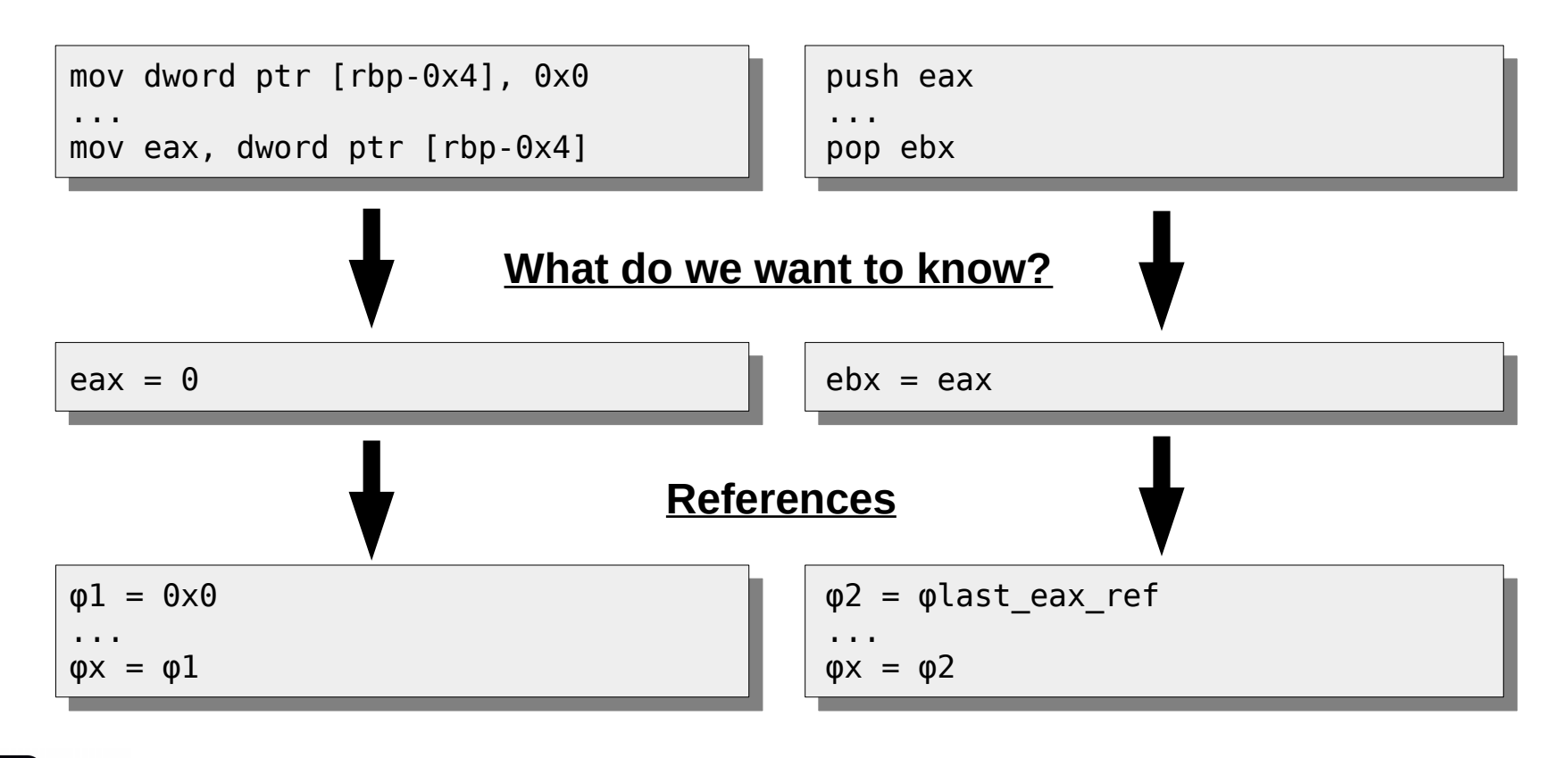

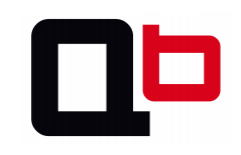

mo v

1<sub>mp</sub>

- This is the CFG of the function *check\_password*
- RDI holds the first argument of this function. So, RDI points to a tainted area
	- We will follow and build our path constraints only on the taint propagation
- Let's zoom only on the body loop

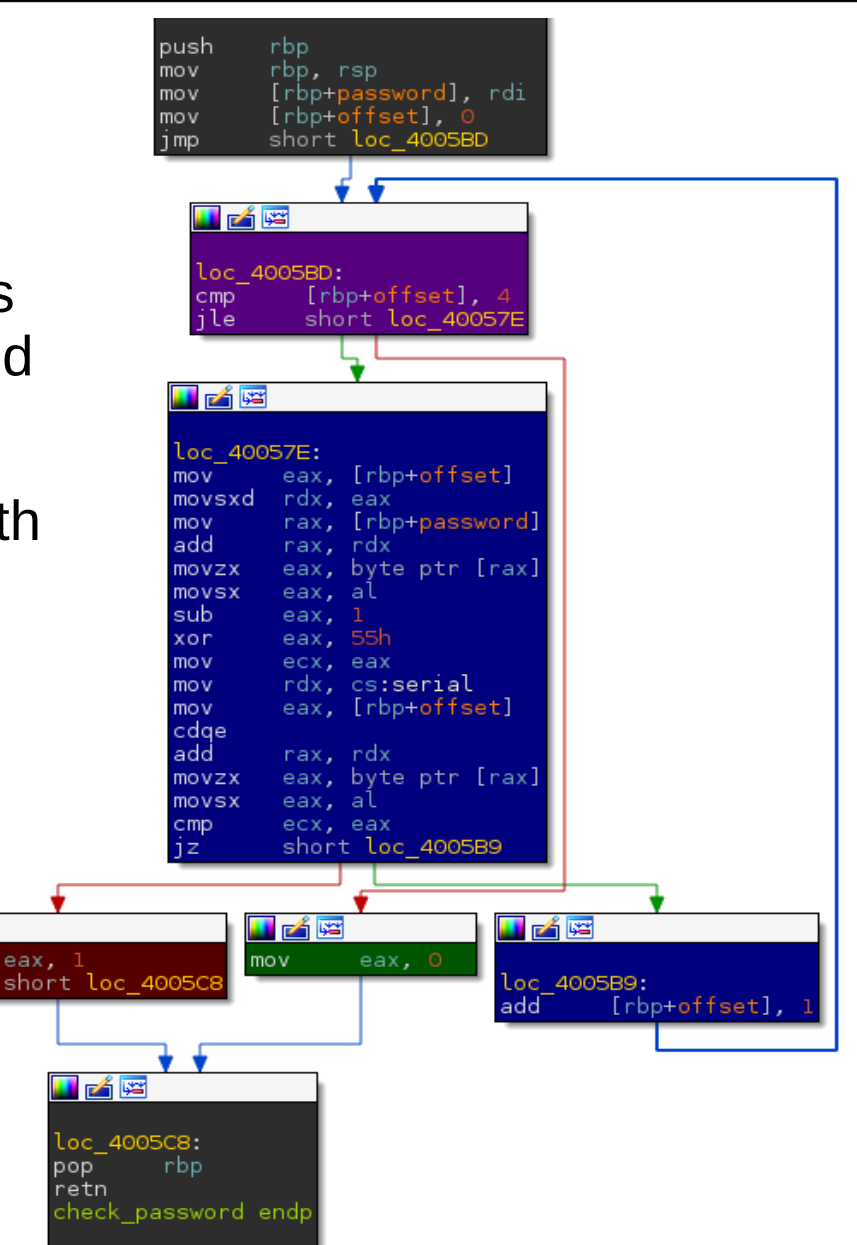

68

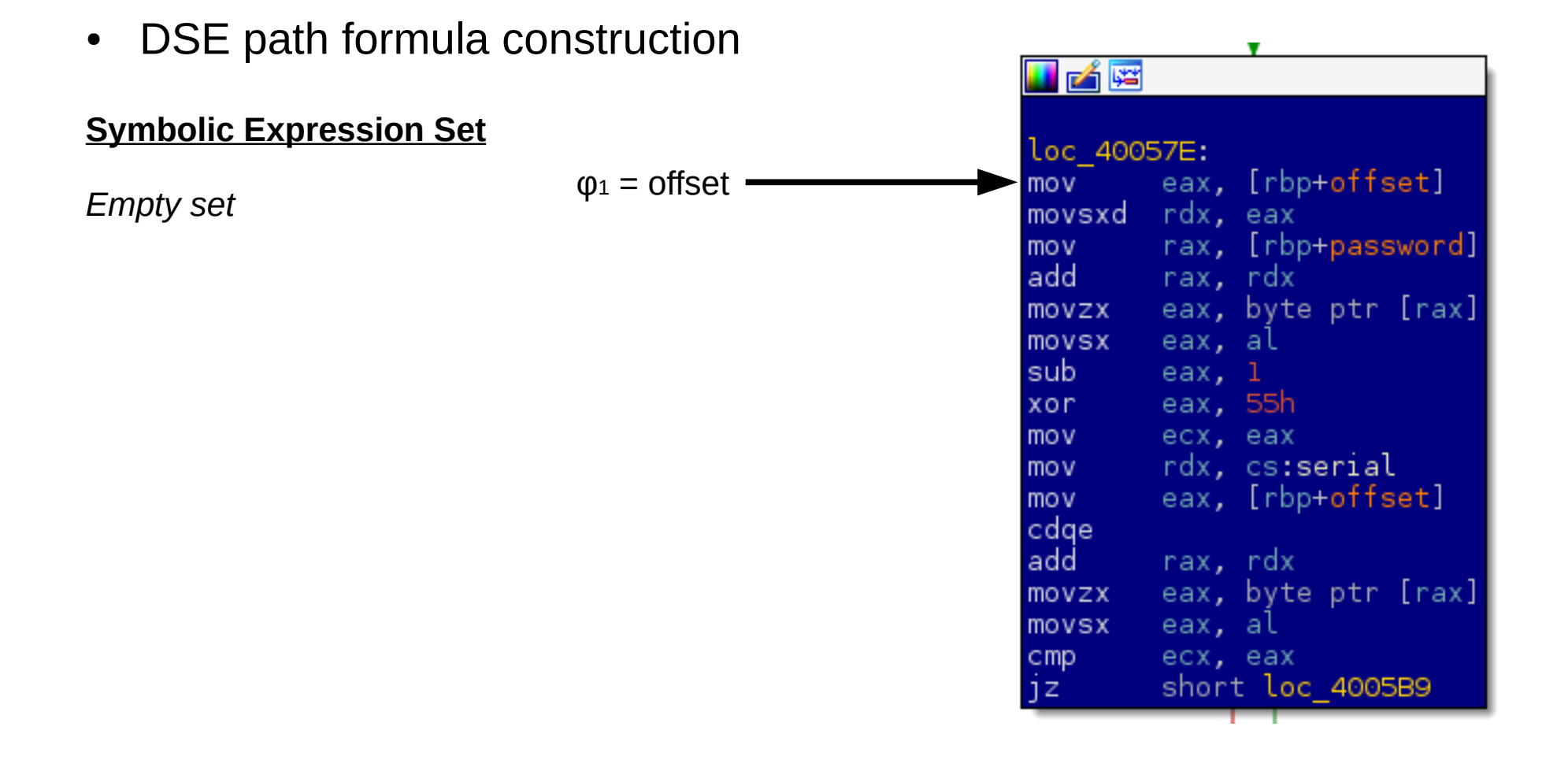

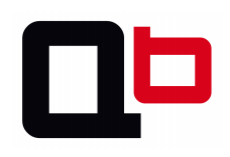

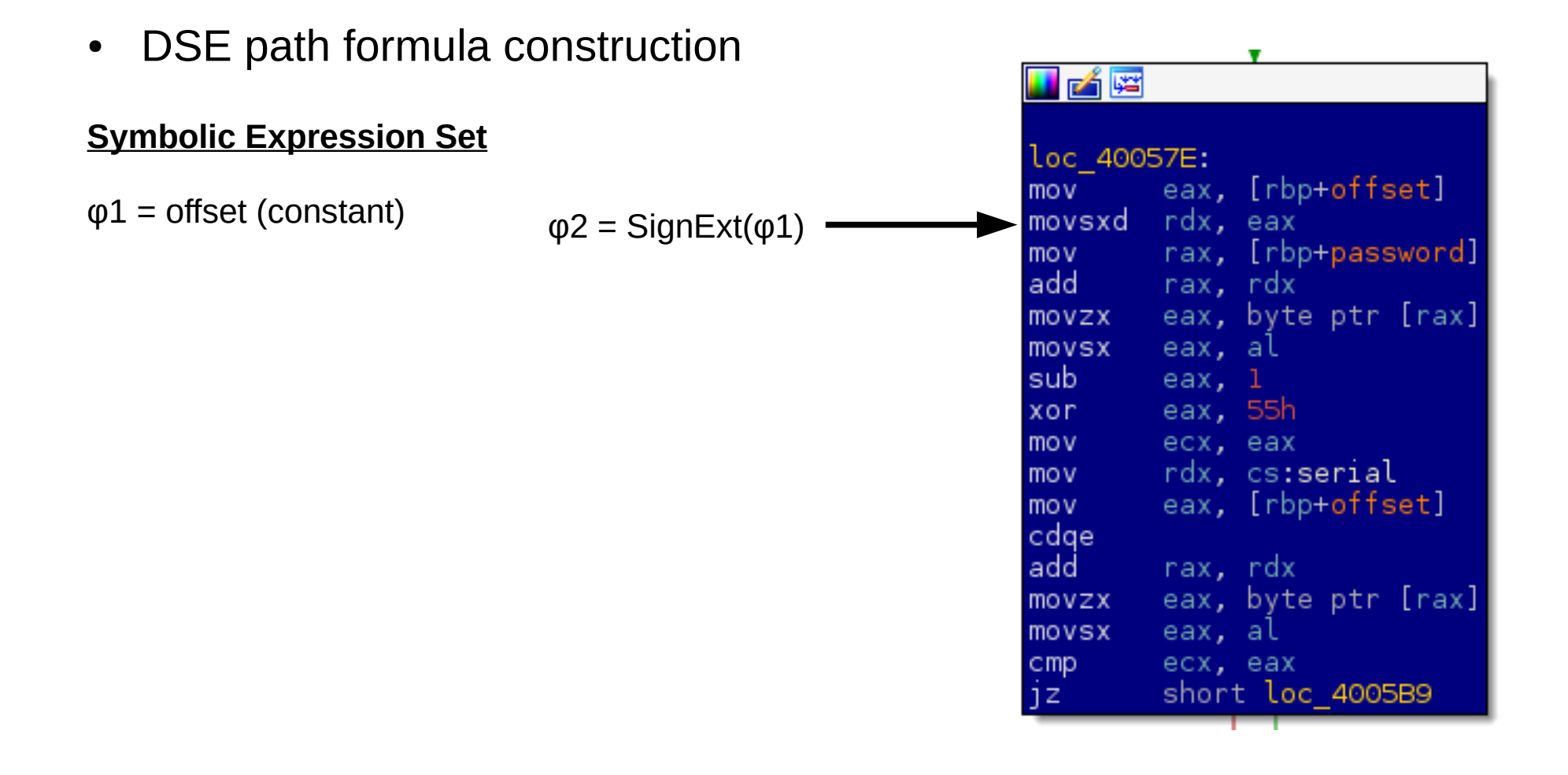

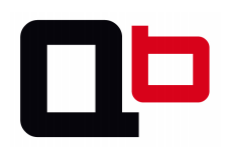

• DSE path formula construction

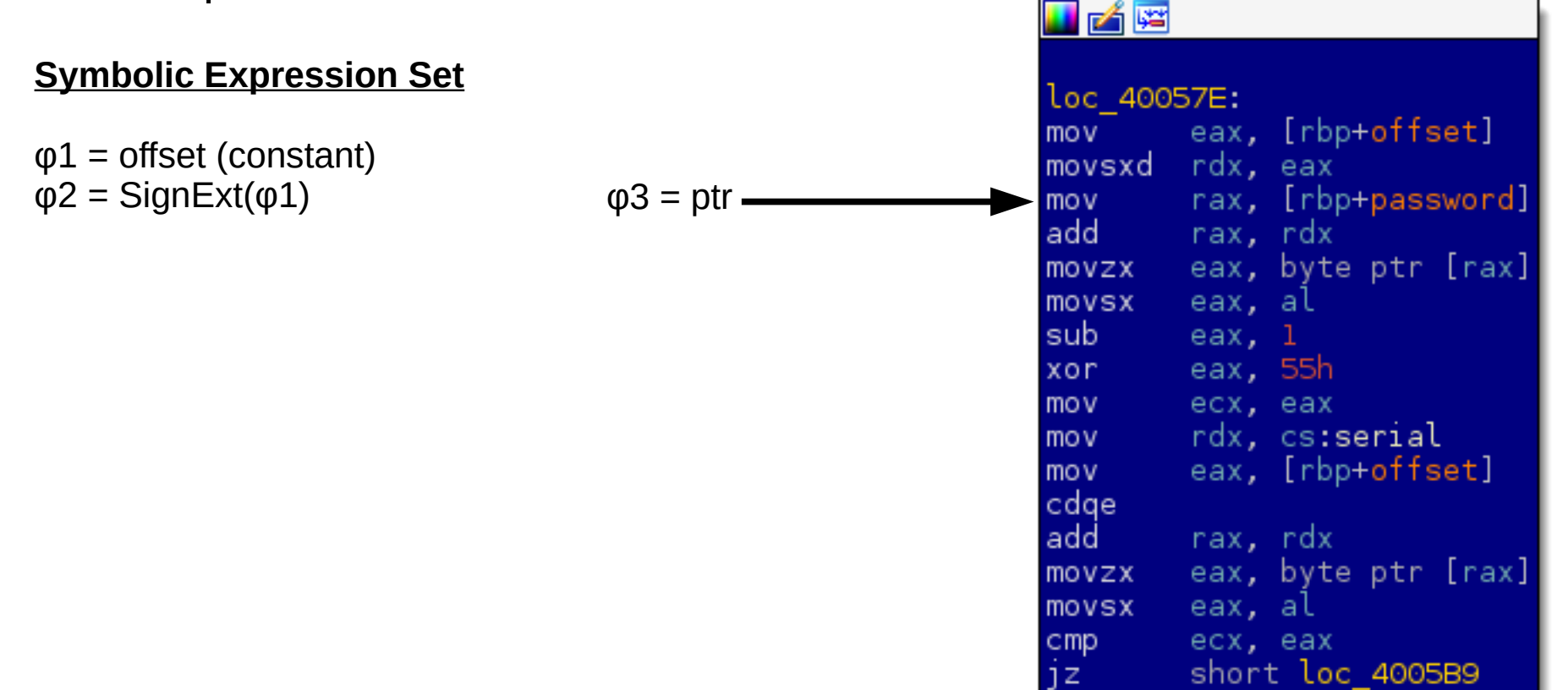

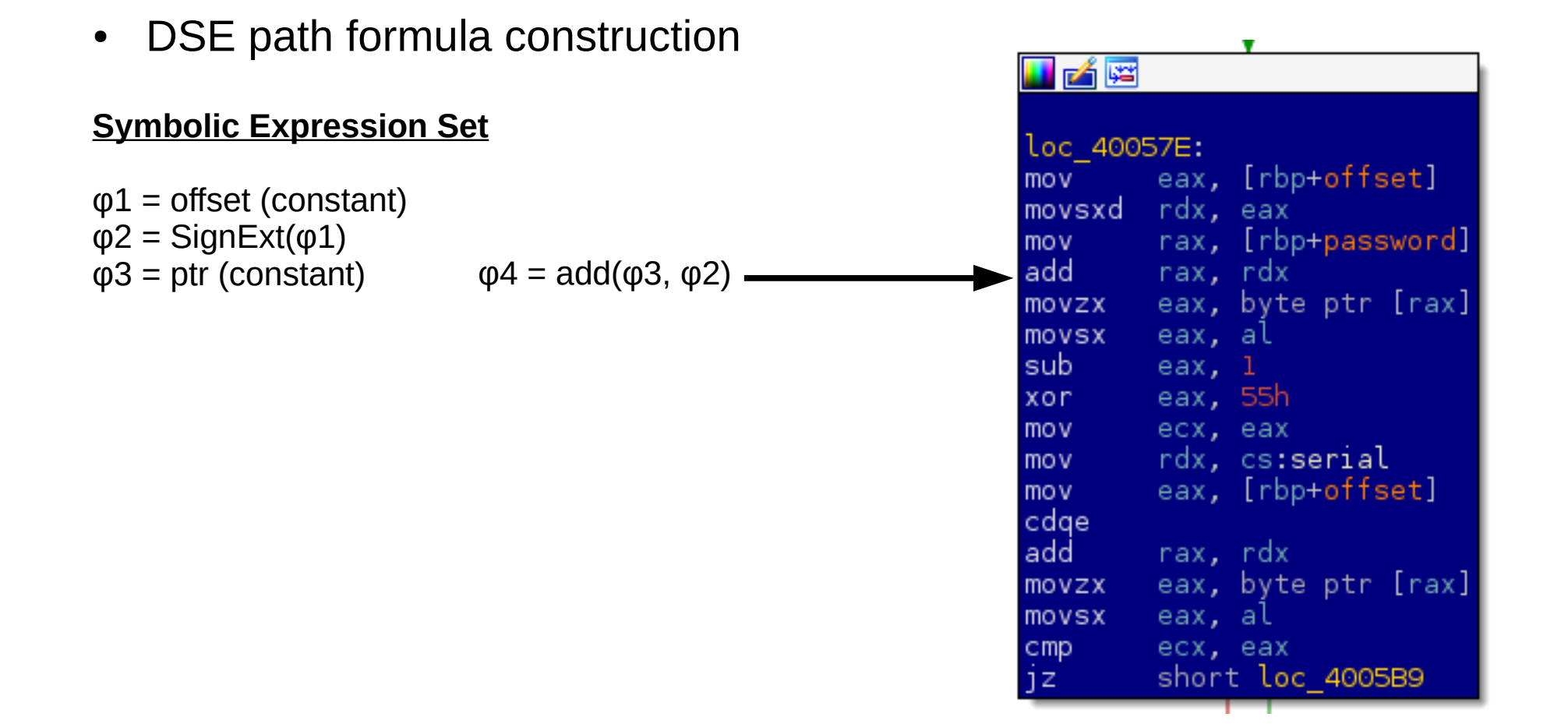
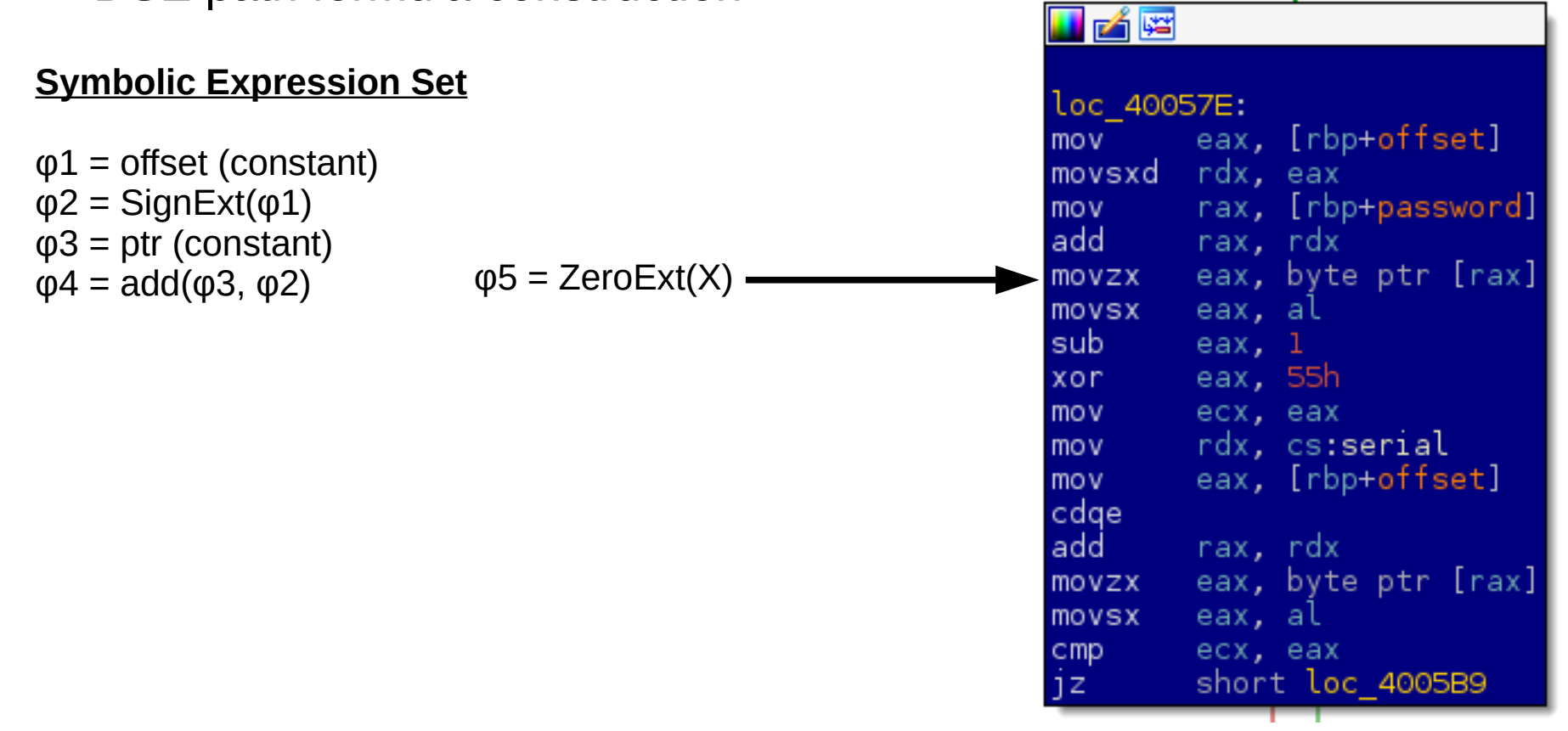

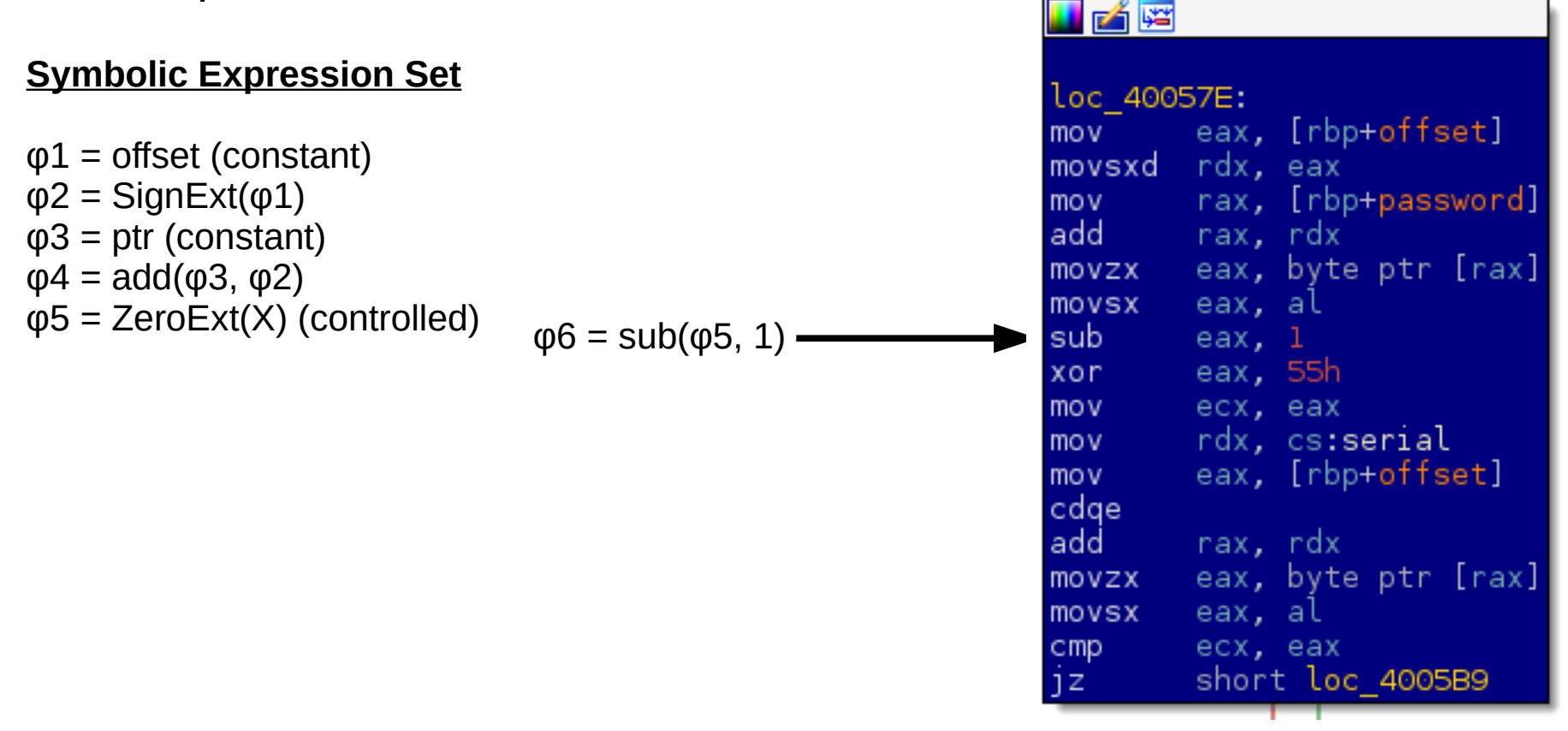

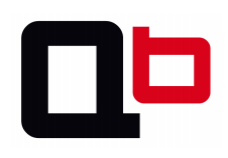

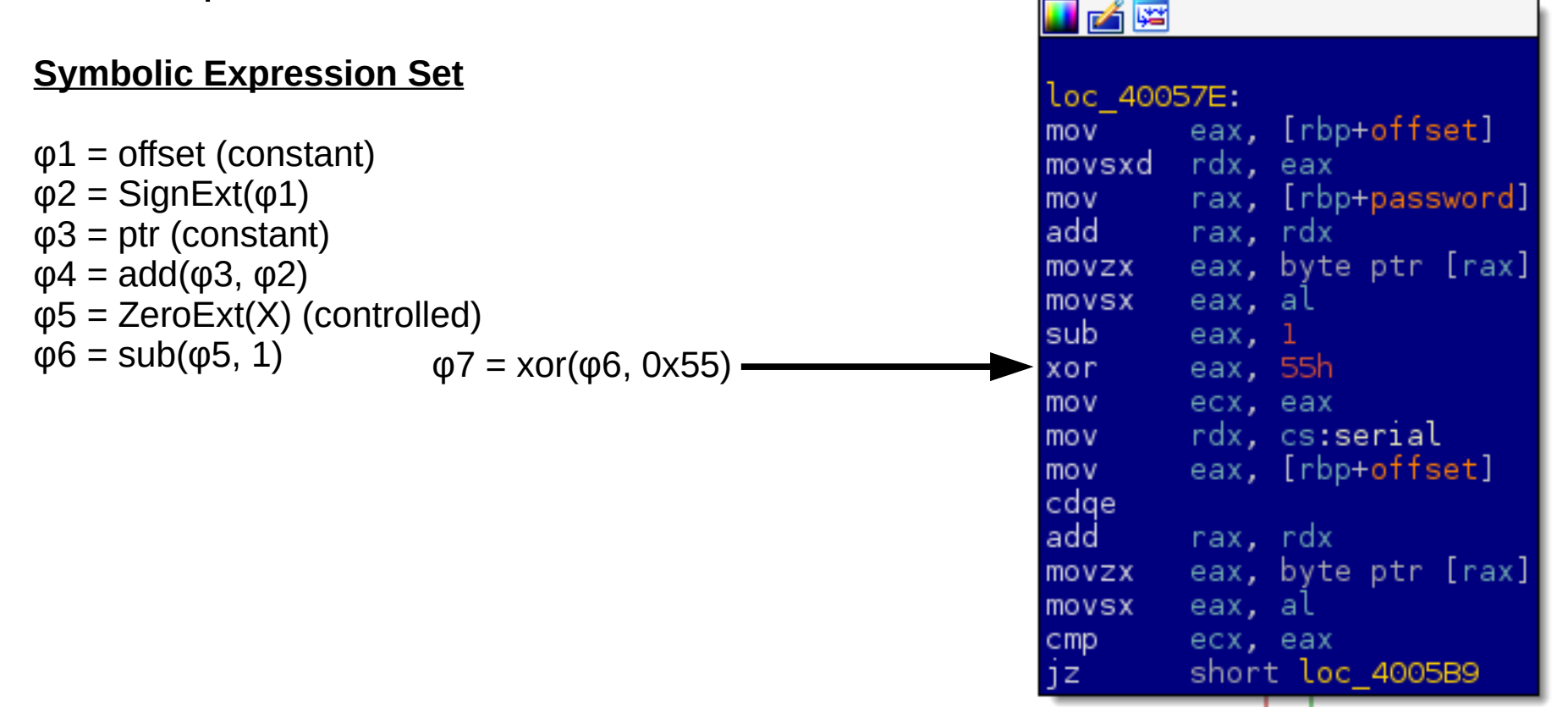

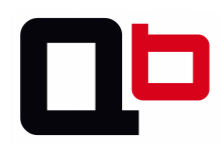

• DSE path formula construction

### t på pe **Symbolic Expression Set** loc 40057E: mov<sub>b</sub> eax, [rbp+offset]  $\varphi$ 1 = offset (constant) movsxd rdx, eax  $φ2 = SignExt(φ1)$  $mov$ rax, [rbp+password]  $add$ rax, rdx  $\varphi$ 3 = ptr (constant) eax, byte ptr [rax] movzx  $φ4 = add(φ3, φ2)$ eax, al movsx  $\varphi$ 5 = ZeroExt(X) (controlled) sub  $eax, 1$  $φ6 = sub(φ5, 1)$ eax, 55h xor.  $\varphi$ 7 = xor( $\varphi$ 6, 0x55)  $\varphi$ 8 =  $\varphi$ 7 ecx, eax mov rdx, cs:serial mo v eax, [rbp+offset] mo v cdae add rax, rdx eax, byte ptr [rax] movzx eax, al movsx

ecx, eax

short loc 4005B9

 $cmp$ 

iz.

• DSE path formula construction

### **Symbolic Expression Set**

 $\varphi$ 1 = offset (constant)  $φ2 = SignExt(φ1)$  $φ3 = ptr$  (constant)  $φ4 = add(φ3, φ2)$  $\varphi$ 5 = ZeroExt(X) (controlled)  $φ6 = sub(φ5, 1)$  $φ7 = xor(φ6, 0x55)$  $\omega = \omega$   $\omega = 9$  = ptr  $\sim$ 

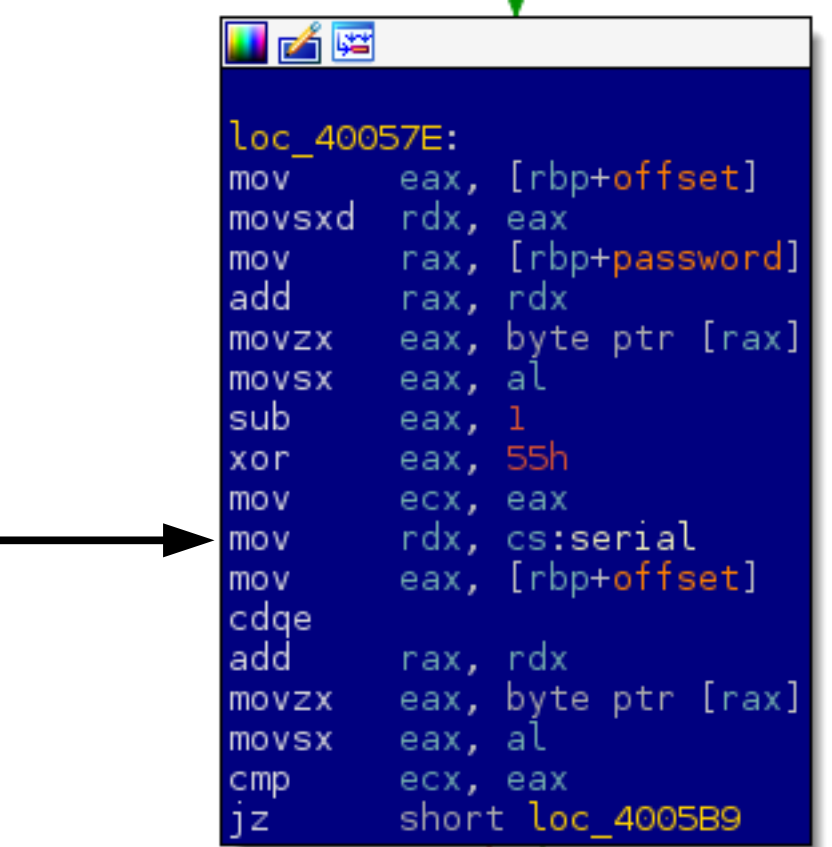

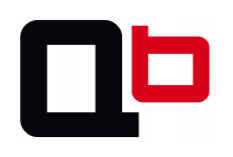

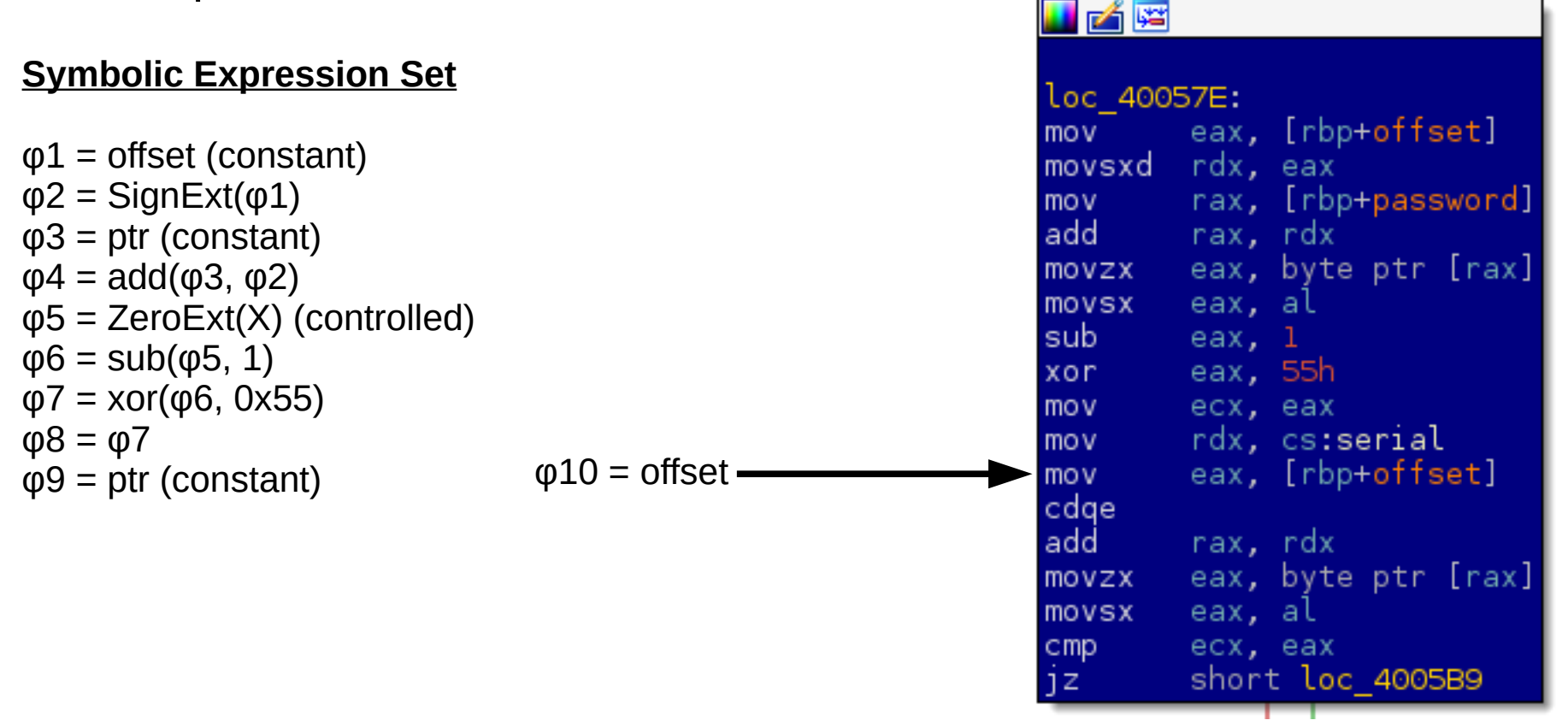

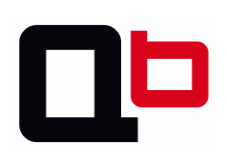

 $\mathbb{E}$   $\mathbb{E}$   $\mathbb{E}$   $\mathbb{E}$   $\mathbb{E}$ 

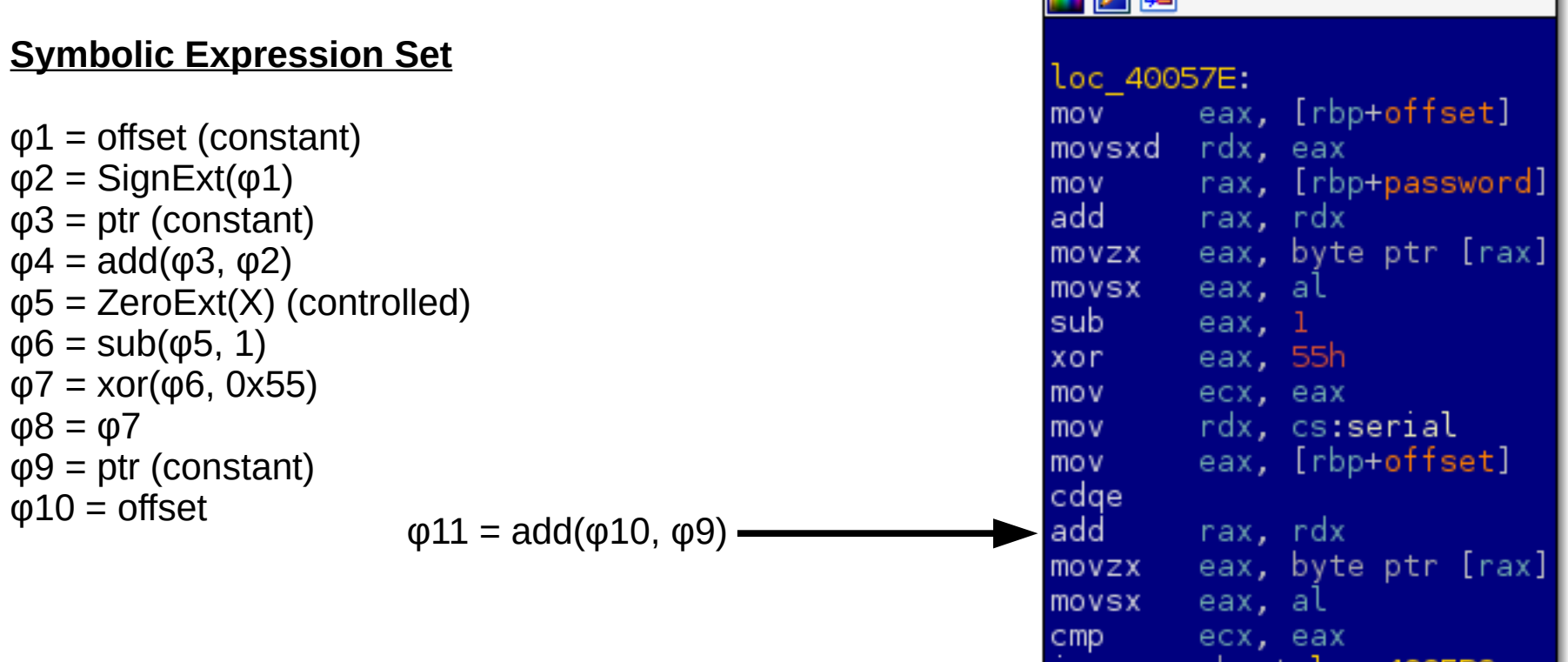

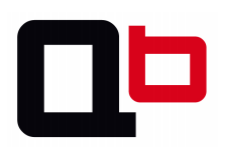

**La** – A Re

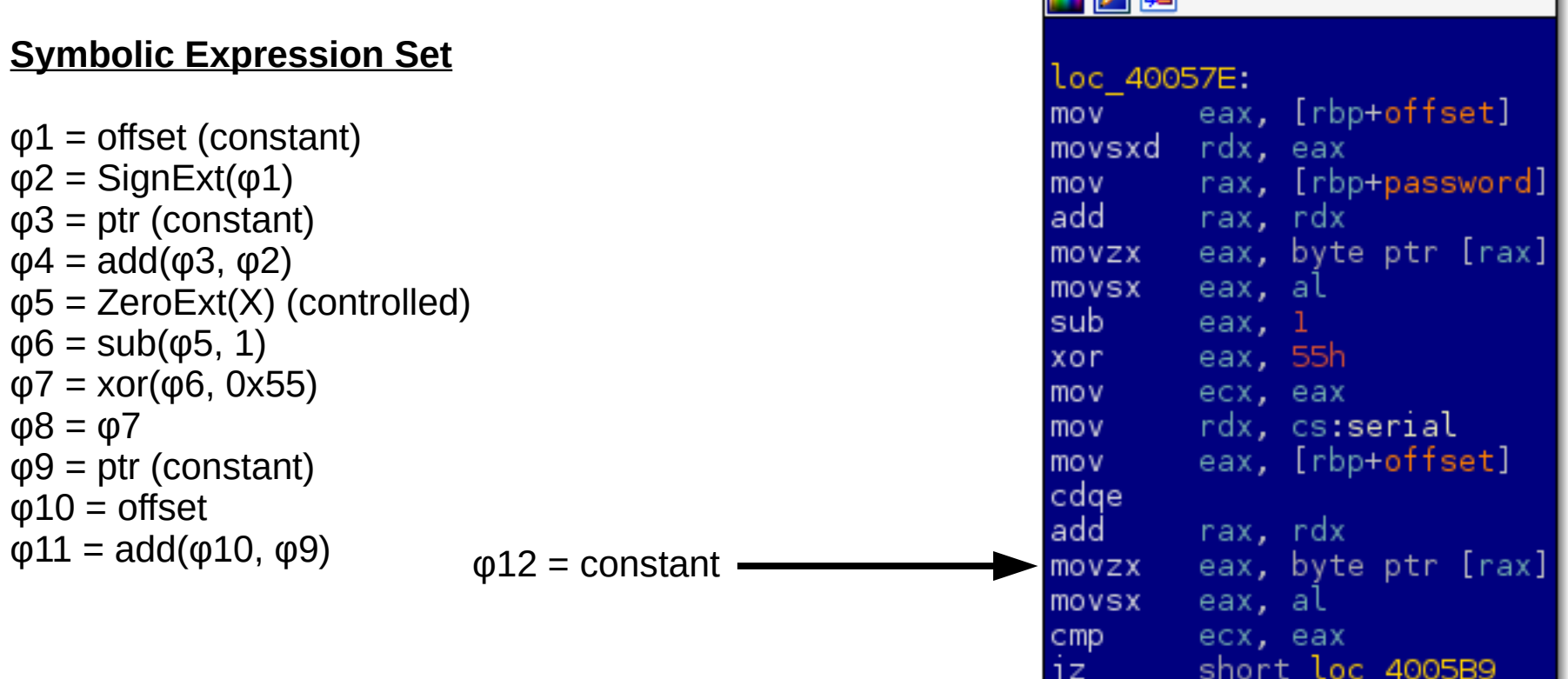

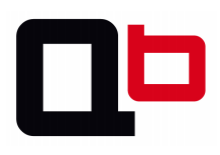

 $-4\overline{w}$ 

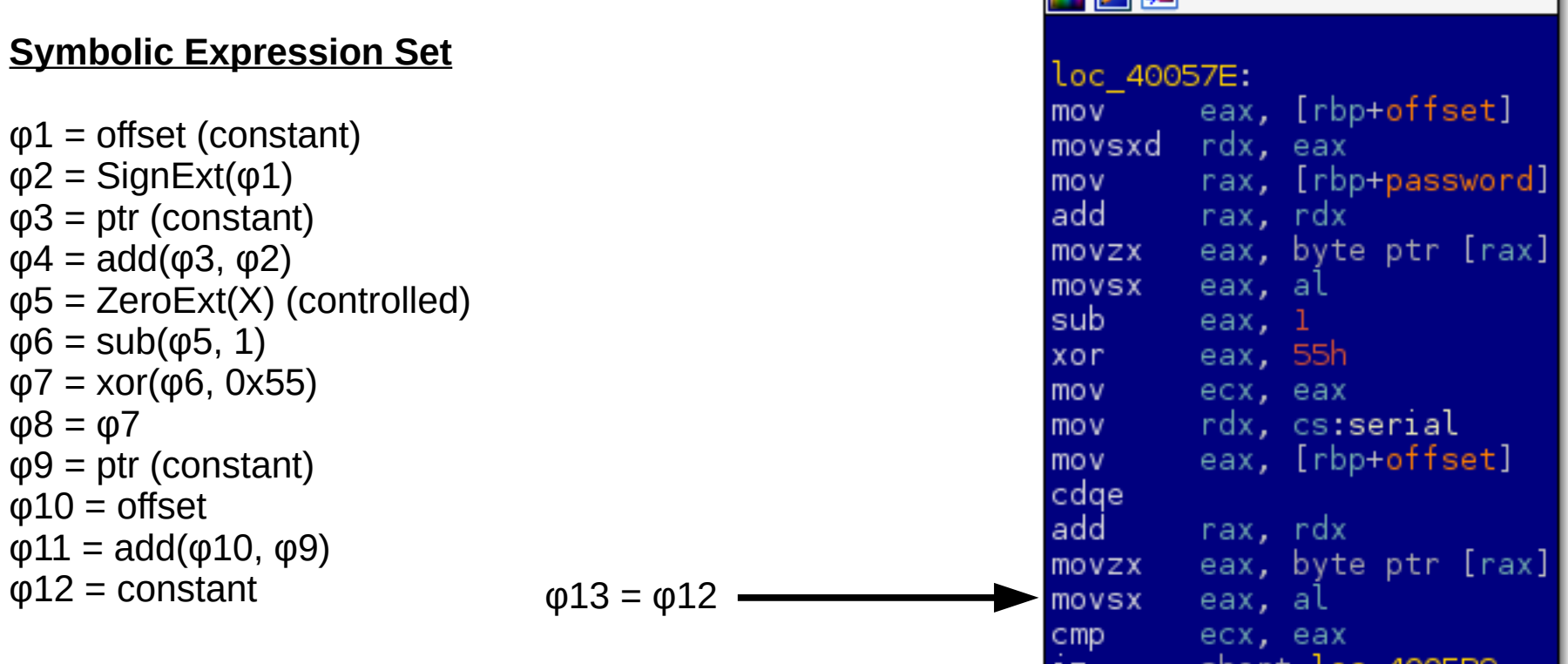

LKE

100575,

• DSE path formula construction

### **Symbolic Expression Set**

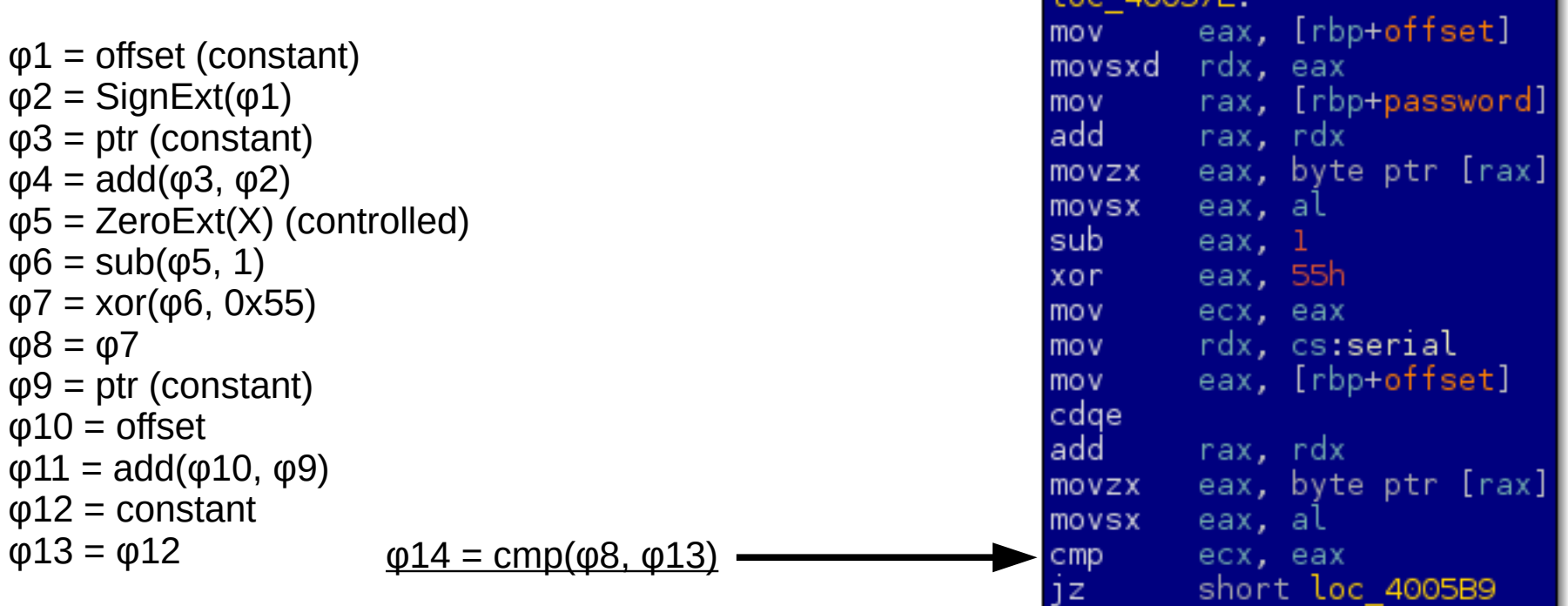

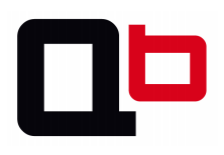

• OK. Now, what the user can control?

### LAE **Symbolic Expression Set** loc 40057E. eax, [rbp+offset] mov<sub>11</sub>  $\varphi$ 1 = offset (constant) movsxd rdx, eax  $φ2 =$  SignExt( $φ1$ )  $mov$ rax, [rbp+password] add rax, rdx  $\varphi$ 3 = ptr (constant) eax, byte ptr [rax] movzx  $φ4 = add(φ3, φ2)$ eax, al movsx  $\varphi$ 5 = ZeroExt(X) (controlled) sub $eax, 1$  $φ6 = sub(φ5, 1)$ xor a eax, 55h  $φ7 = xor(φ6, 0x55)$ mov<sub>11</sub> ecx, eax  $φ8 = φ7$ rdx, cs:serial mov<sub>b</sub> eax, [rbp+offset]  $\varphi$ 9 = ptr (constant) mo v cdae  $φ10 =$  offset add rax, rdx  $φ11 = add(φ10, φ9)$ eax, byte ptr [rax] movzx  $φ12 = constant$ eax, al movsx  $\varphi$ 13 =  $\varphi$ 12  $\varphi$ 14 = cmp( $\varphi$ 8,  $\varphi$ 13)  $cmp$ ecx, eax short loc 4005B9 1Z

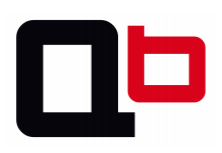

• OK. Now, what the user can control?

### LAE **Symbolic Expression Set** loc 40057E: mov<sub>11</sub> eax, [rbp+offset]  $\varphi$ 1 = offset (constant) movsxd rdx, eax  $φ2 =$  SignExt( $φ1$ )  $mov$ rax, [rbp+password] add rax, rdx  $\varphi$ 3 = ptr (constant) eax, byte ptr [rax]  $\varphi$ 4 = add( $\varphi$ 3,  $\varphi$ 2) movzx eax, al movsx  $\phi$ **5** = ZeroExt(X)  $\leftarrow$   $\leftarrow$  X is controllable sub $eax, 1$  $φ6 = sub(φ5, 1)$ eax, 55h xor.  $φ7 = xor(φ6, 0x55)$ mov<sub>b</sub> ecx, eax  $φ8 = φ7$ rdx, cs:serial mov<sub>b</sub> eax, [rbp+offset]  $\varphi$ 9 = ptr (constant) mo v cdae  $φ10 =$  offset add rax, rdx  $φ11 = add(φ10, φ9)$ eax, byte ptr [rax] movzx  $φ12 = constant$ eax, al movsx  $\varphi$ 13 =  $\varphi$ 12  $\varphi$ 14 = cmp( $\varphi$ 8,  $\varphi$ 13)  $cmp$ ecx, eax short loc 4005B9 1Z

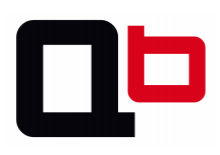

• OK. Now, what the user can control?

### LAE **Symbolic Expression Set** loc 40057E: eax, [rbp+offset] mov<sub>11</sub>  $\varphi$ 1 = offset (constant) movsxd rdx, eax  $φ2 =$  SignExt( $φ1$ )  $mov$ rax, [rbp+password] add i rax, rdx  $\varphi$ 3 = ptr (constant) eax, byte ptr [rax] movzx  $φ4 = add(φ3, φ2)$ eax, al movsx **φ5** = ZeroExt(X) (controlled) sub $eax, 1$  $\phi$ 6 = sub( $\phi$ 5, 1)  $\leftrightarrow$  Spread eax, 55h xor.  $φ7 = xor(φ6, 0x55)$ ecx, eax mov<sub>11</sub>  $φ8 = φ7$ rdx, cs:serial mo v eax, [rbp+offset]  $\varphi$ 9 = ptr (constant) mo v cdae  $φ10 =$  offset add rax, rdx  $φ11 = add(φ10, φ9)$ eax, byte ptr [rax] movzx  $φ12 = constant$ eax, al movsx  $\varphi$ 13 =  $\varphi$ 12  $\varphi$ 14 = cmp( $\varphi$ 8,  $\varphi$ 13)  $cmp$ ecx, eax short loc 4005B9 1Z

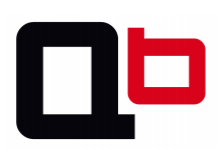

• OK. Now, what the user can control?

### Lø **Symbolic Expression Set** loc 40057E: mov<sub>b</sub> eax, [rbp+offset]  $\varphi$ 1 = offset (constant) movsxd rdx, eax  $φ2 =$  SignExt( $φ1$ )  $\text{mov}$ rax, [rbp+password]  $add \qquad \qquad$ rax, rdx  $\varphi$ 3 = ptr (constant) eax, byte ptr [rax] movzx  $φ4 = add(φ3, φ2)$ eax, al movsx **φ5** = ZeroExt(X) (controlled) sub $eax, 1$ **φ6** = sub(**φ5**, 1) xor a eax, 55h  $\phi$ 7 = xor( $\phi$ 6, 0x55)  $\leftarrow$  Spread mov<sub>11</sub> ecx, eax  $ω8 = ω7$ rdx, cs:serial mov<sub>b</sub> eax, [rbp+offset]  $\varphi$ 9 = ptr (constant) mo v cdae  $φ10 =$  offset add rax, rdx  $φ11 = add(φ10, φ9)$ eax, byte ptr [rax] movzx  $\varphi$ 12 = constant eax, al movsx  $\varphi$ 13 =  $\varphi$ 12  $\varphi$ 14 = cmp( $\varphi$ 8,  $\varphi$ 13)  $cmp$ ecx, eax short loc 4005B9 1Z

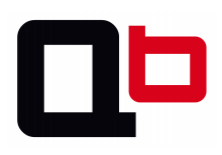

• OK. Now, what the user can control?

### LAE **Symbolic Expression Set** loc 40057E: eax, [rbp+offset] mov<sub>11</sub>  $\varphi$ 1 = offset (constant) movsxd rdx, eax  $φ2 =$  SignExt( $φ1$ )  $mov$ rax, [rbp+password]  $add \qquad \qquad$ rax, rdx  $\varphi$ 3 = ptr (constant) eax, byte ptr [rax] movzx  $φ4 = add(φ3, φ2)$ eax, al movsx **φ5** = ZeroExt(X) (controlled) sub $eax, 1$ **φ6** = sub(**φ5**, 1) xor a eax, 55h **φ7** = xor(**φ6**, 0x55) mov<sub>11</sub> ecx, eax  $\omega$ 8 =  $\omega$ 7  $\sim$ — Spread rdx, cs:serial mov<sub>b</sub> eax, [rbp+offset]  $φ9 = ptr$  (constant) mo v cdae  $φ10 =$  offset add rax, rdx  $φ11 = add(φ10, φ9)$ eax, byte ptr [rax] movzx  $φ12 = constant$ eax, al movsx  $\varphi$ 13 =  $\varphi$ 12  $\varphi$ 14 = cmp( $\varphi$ 8,  $\varphi$ 13)  $cmp$ ecx, eax short loc 4005B9 1Z

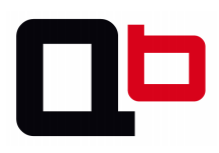

• OK. Now, what the user can control?

### JAE **Symbolic Expression Set** loc 40057E. eax, [rbp+offset] mov<sub>b</sub>  $\varphi$ 1 = offset (constant) movsxd rdx, eax  $φ2 =$  SignExt( $φ1$ )  $mov$ rax, [rbp+password] add rax, rdx  $\varphi$ 3 = ptr (constant) eax, byte ptr [rax] movzx  $φ4 = add(φ3, φ2)$ eax, al movsx **φ5** = ZeroExt(X) (controlled) sub $eax, 1$ **φ6** = sub(**φ5**, 1) eax, 55h xor **φ7** = xor(**φ6**, 0x55) ecx, eax mo v **Controllable φ8** = **φ7** rdx, cs:serial mo v eax, [rbp+offset]  $\varphi$ 9 = ptr (constant) mo v cdae  $φ10 =$  offset rax, rdx add  $φ11 = add(φ10, φ9)$ eax, byte ptr [rax] movzx  $φ12 = constant$ eax, al movsx  $\varphi$ 13 =  $\varphi$ 12  $\varphi$ 14 = cmp( $\varphi$ 8,  $\varphi$ 13)  $cmp$ ecx, eax short loc 4005B9 1Z

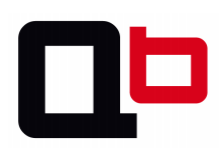

• OK. Now, what the user can control?

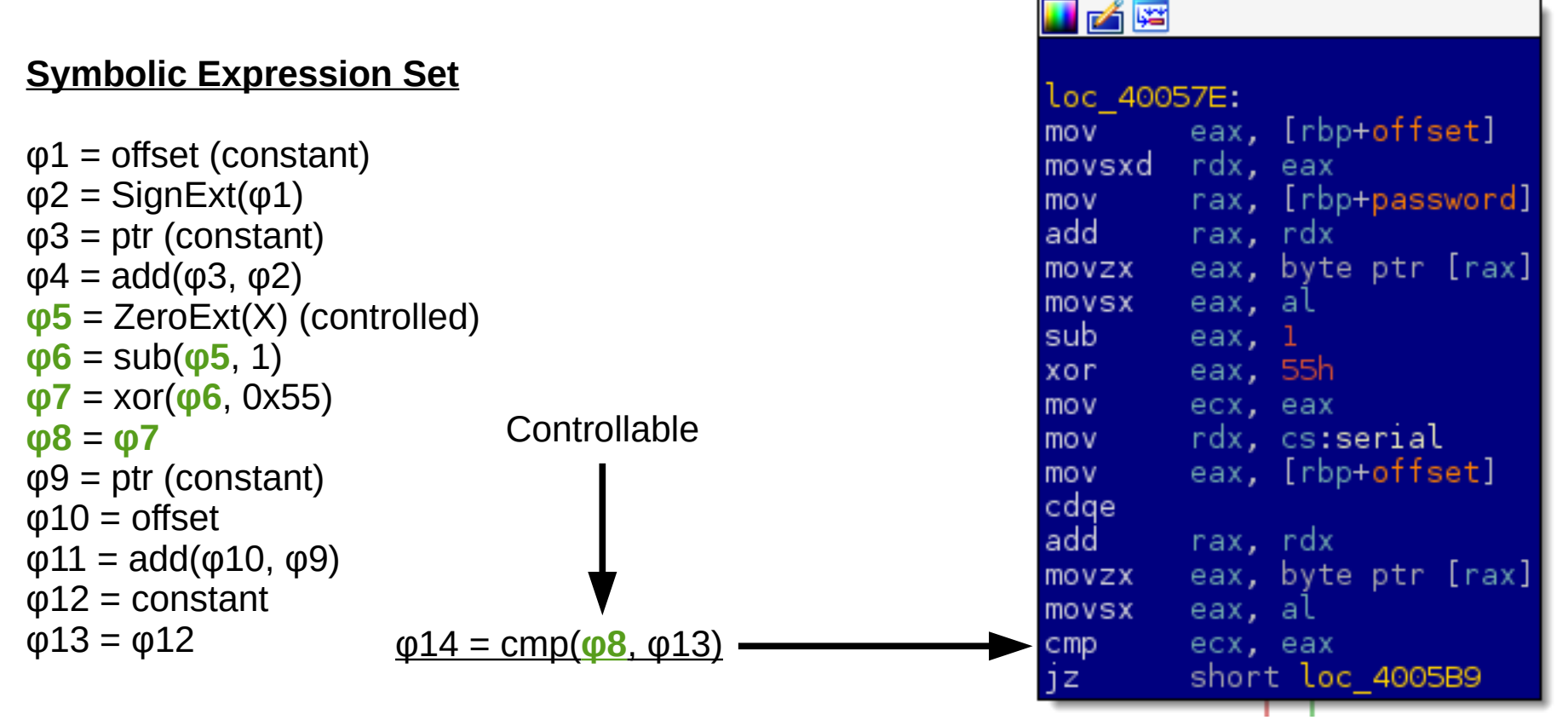

Formula reconstruction: cmp(**φ8**, φ13)

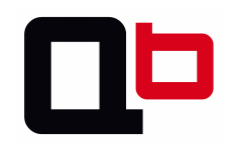

• OK. Now, what the user can control?

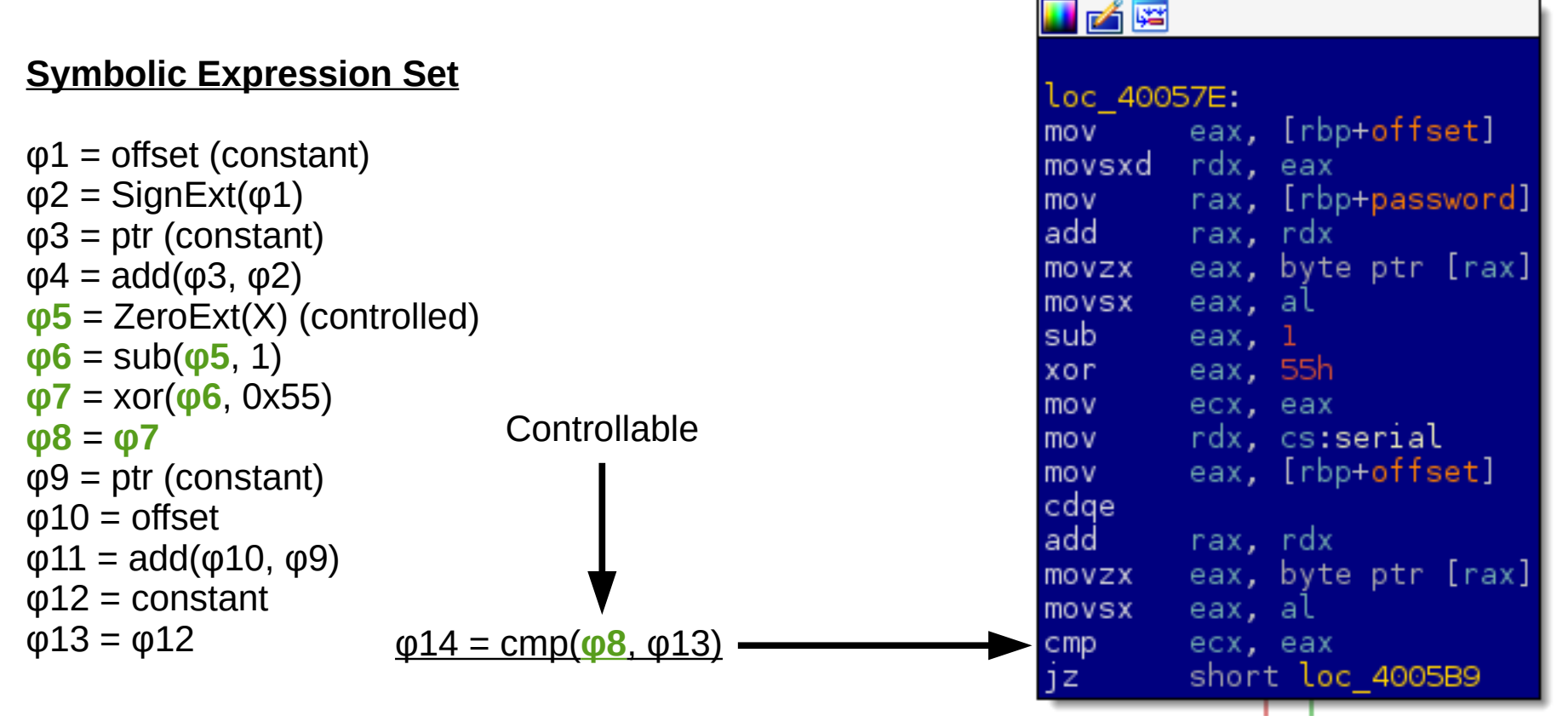

Formula reconstruction: cmp(**φ7**, φ13)

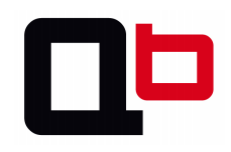

• OK. Now, what the user can control?

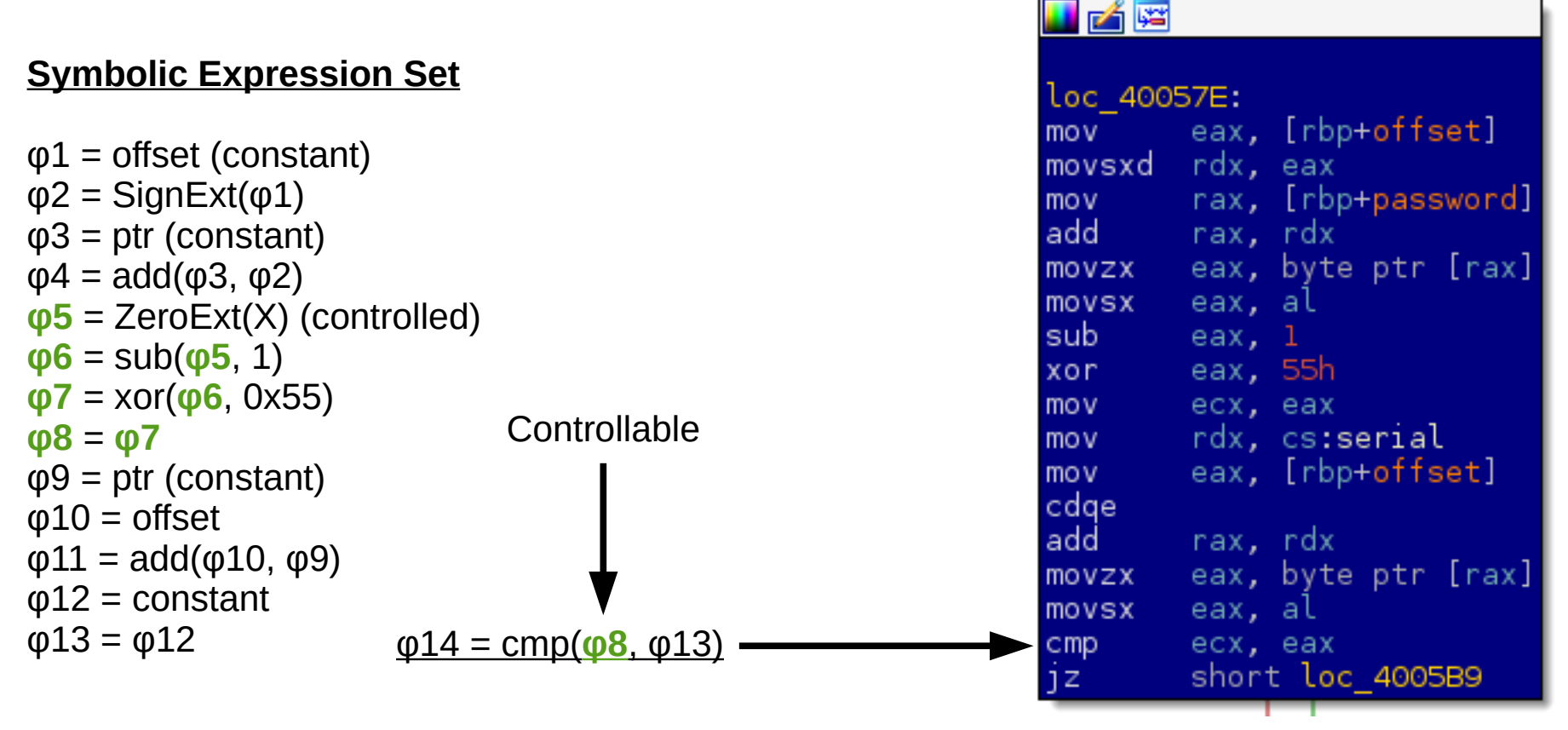

Formula reconstruction: cmp(xor(**φ6**, 0x55), φ13)

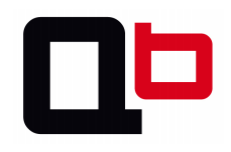

• OK. Now, what the user can control?

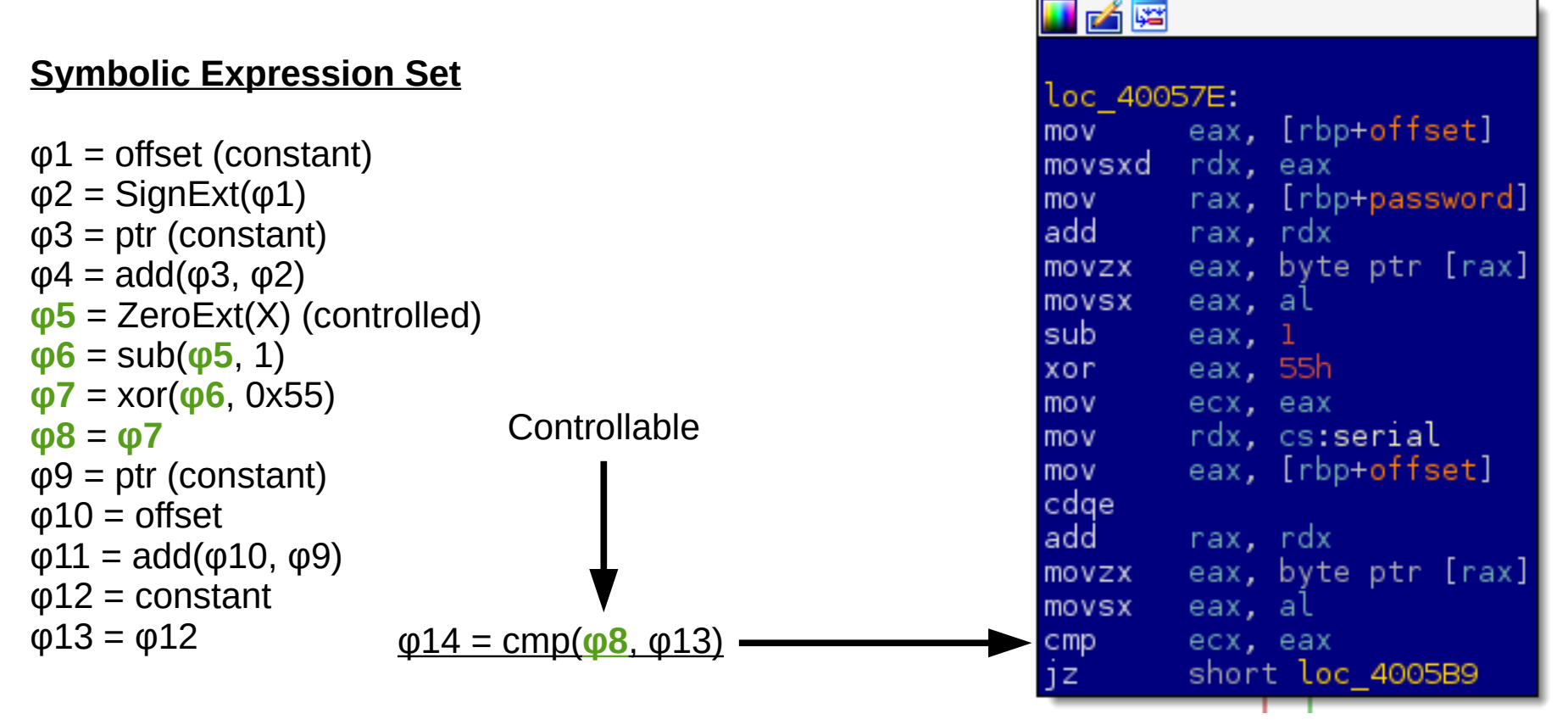

Formula reconstruction: cmp(xor(sub(**φ5**, 1), 0x55), φ13)

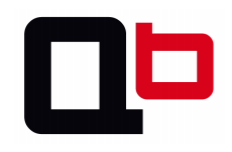

• OK. Now, what the user can control?

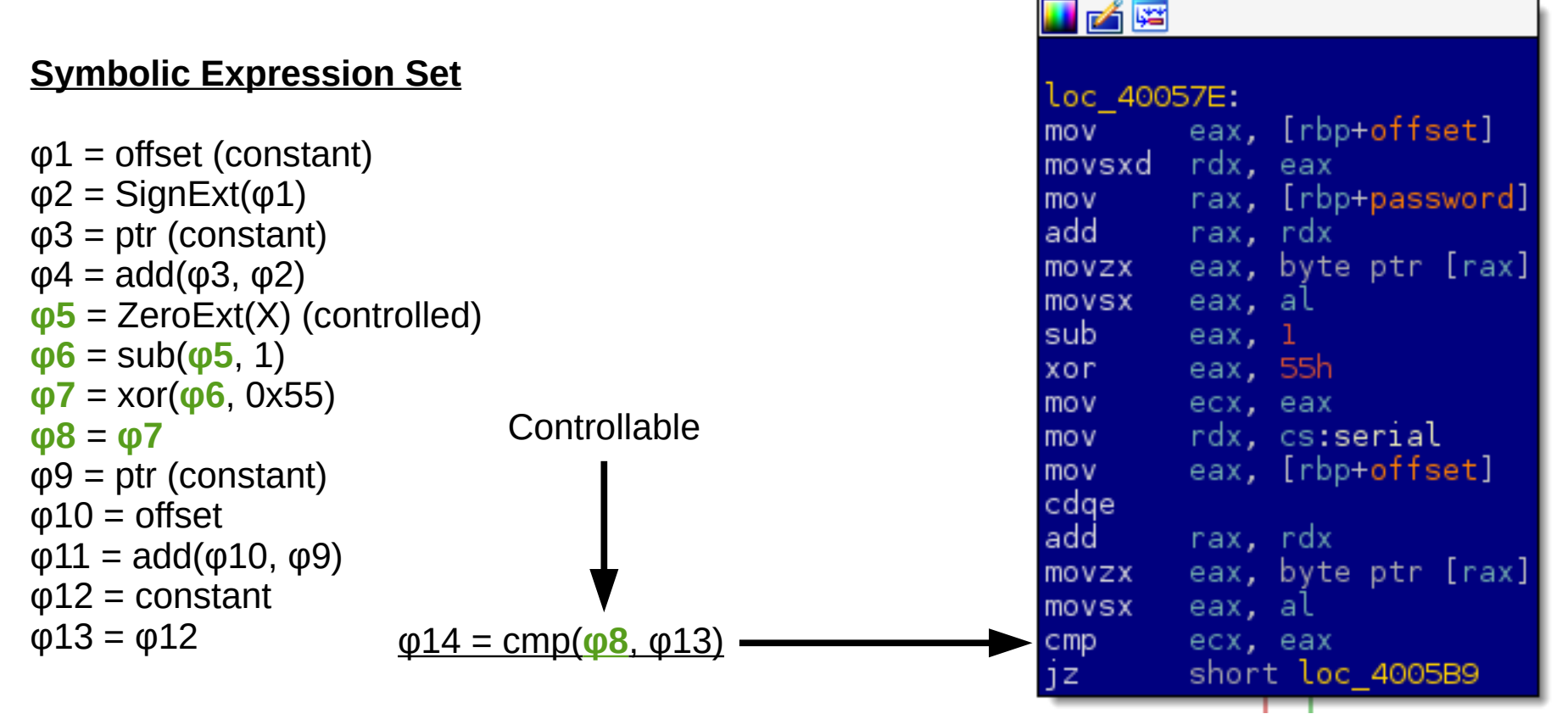

Formula reconstruction: cmp(xor(sub(ZeroExt(**X**), 1), 0x55), φ13)

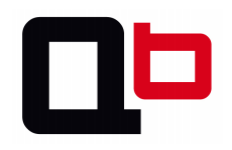

• OK. Now, what the user can control?

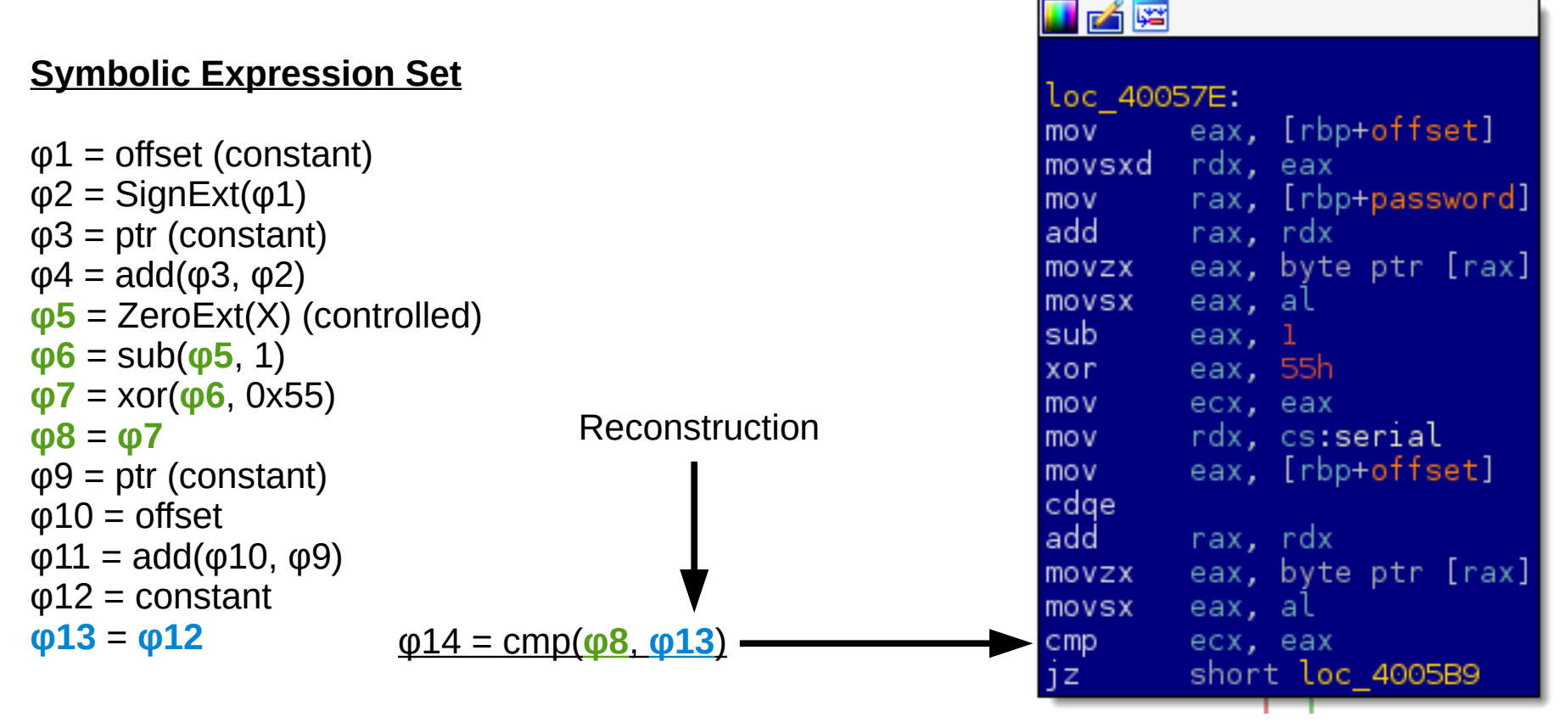

Formula reconstruction: cmp(xor(sub(ZeroExt(**X**), 1), 0x55), **φ12**)

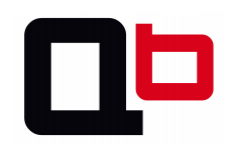

 $\Box$   $\Box$   $\Box$ 

• OK. Now, what the user can control?

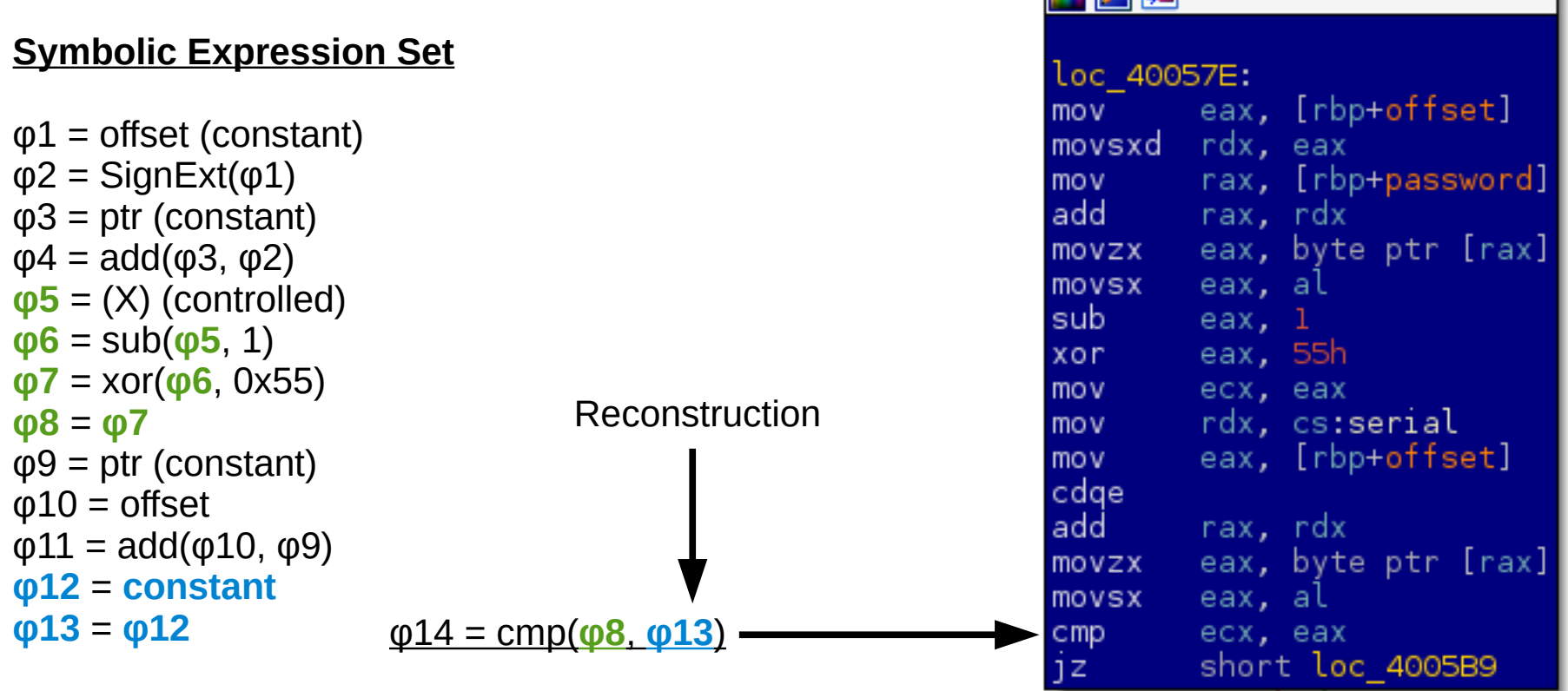

Formula reconstruction: cmp(xor(sub(ZeroExt(**X**), 1), 0x55), **constant**)

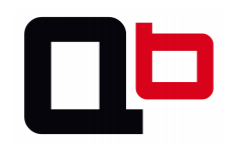

### Formula reconstruction

- Formula reconstruction: cmp(xor(sub(ZeroExt(**X**) 1), 0x55), **constant**)
	- The **constant** is known at runtime : 0x31 is the constant for the first iteration
- It is time to use 73

```
>>> from z3 import *
\Rightarrow \times = BitVec('x', 8)
\Rightarrow s = Solver()
\Rightarrow s.add(((ZeroExt(32, x) - 1) ^ 0x55) == 0x31)
\gg s.check()
Sat
>>> s.model()
\lceil x \rceil = 101 \rceil\gg chr(101)
'e'
```
● To take the true branch the first character of the password must be 'e'.

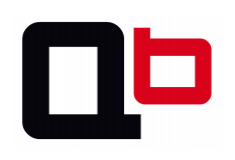

# What path to chose ?

• At this point we got the choice to take the true or the false branch by inverting the formula

False =  $((x - 1) \times 0x55)$  !=  $0x31$ True =  $((x - 1) \times 0x55) == 0x31$ 

- In our case we must take the true branch to go through the second loop iteration
	- Then, we repeat the same operation until the loop is over

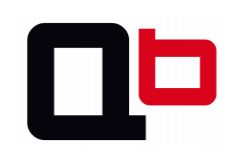

$$
\boxed{1}((x1-1) \vee 0x55) \equiv 0x31)
$$

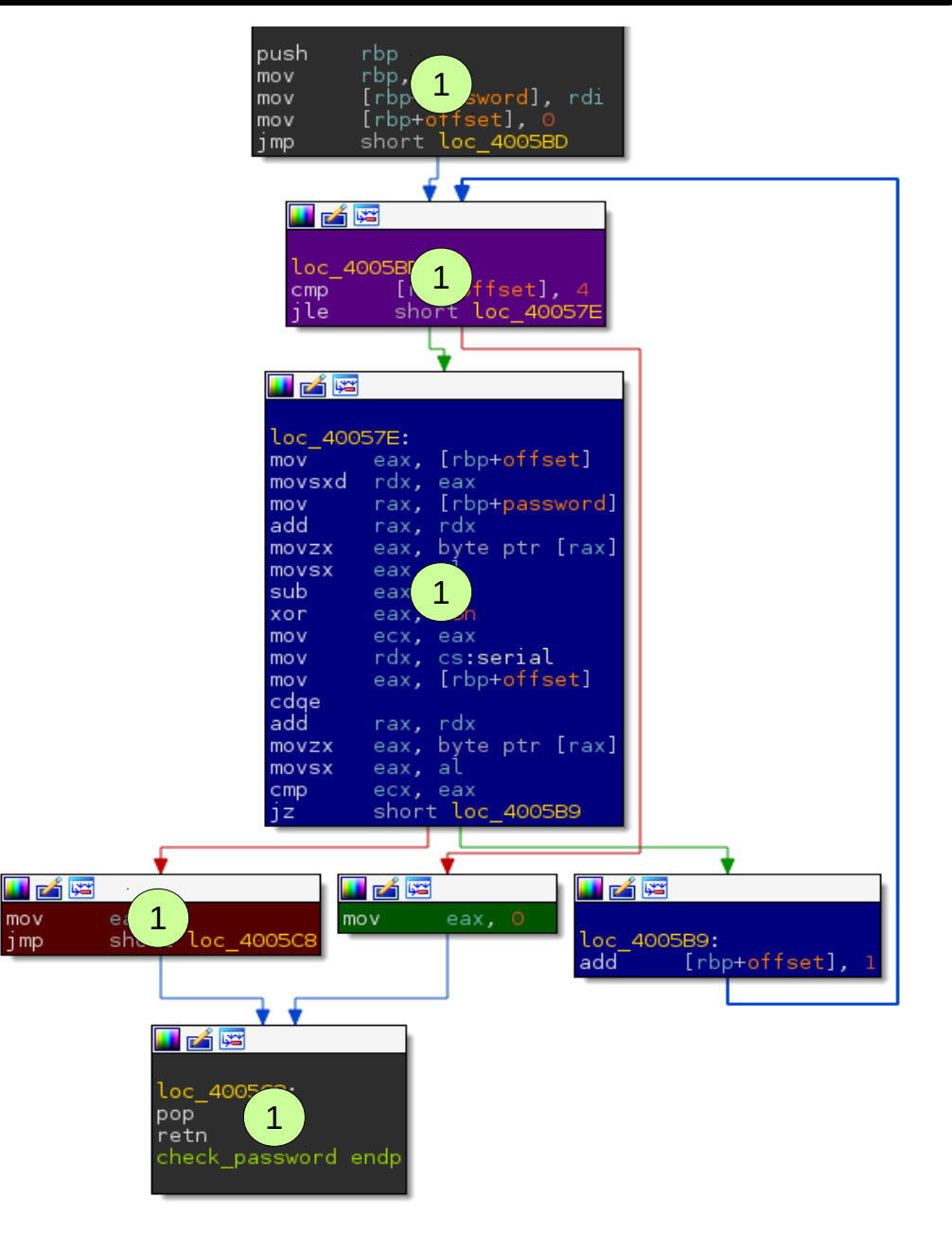

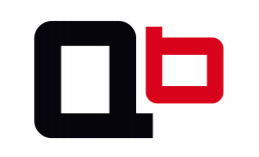

**A** 

$$
\boxed{1}((x1-1) \vee 0x55) \equiv 0x31)
$$

(((**x1** – 1) ⊻ 0x55) == 0x31) ∧  $\frac{2}{\pi}$  (((x2 − 1) <sup>γ</sup> 0x55) != 0x3e)

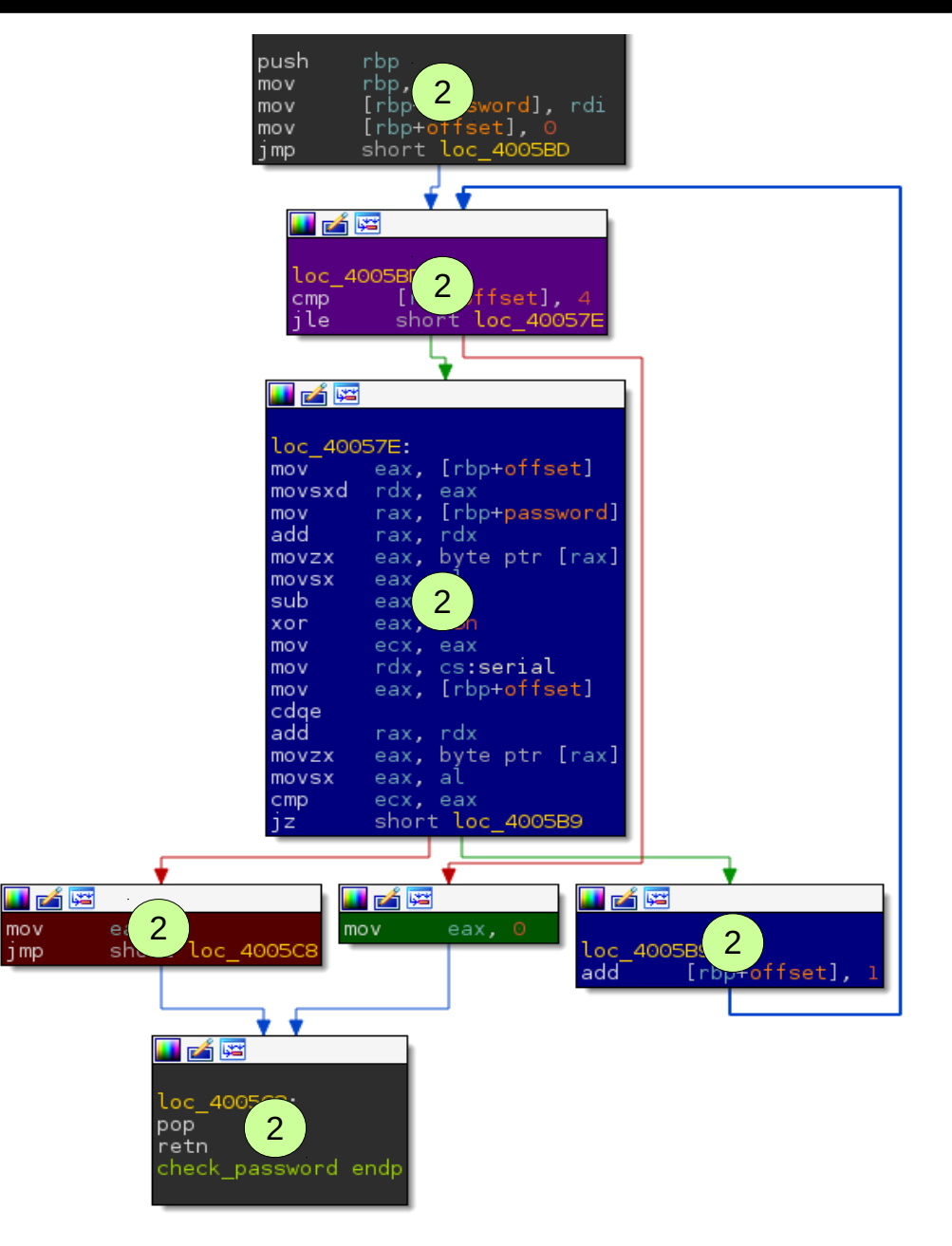

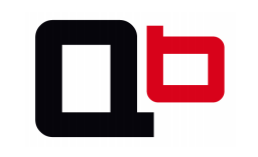

$$
\boxed{1}((x1-1) \vee 0x55) \equiv 0x31)
$$

- (((**x1** 1) ⊻ 0x55) == 0x31) ∧  $\frac{2}{\pi}$  (((x2 − 1) <sup>γ</sup> 0x55) != 0x3e)
- (((**x1** 1) ⊻ 0x55) == 0x31) ∧ (((**x2** – 1) ⊻ 0x55) == 0x3e) ∧  $((x3 - 1) \vee x55) := 0x3d)$ 3

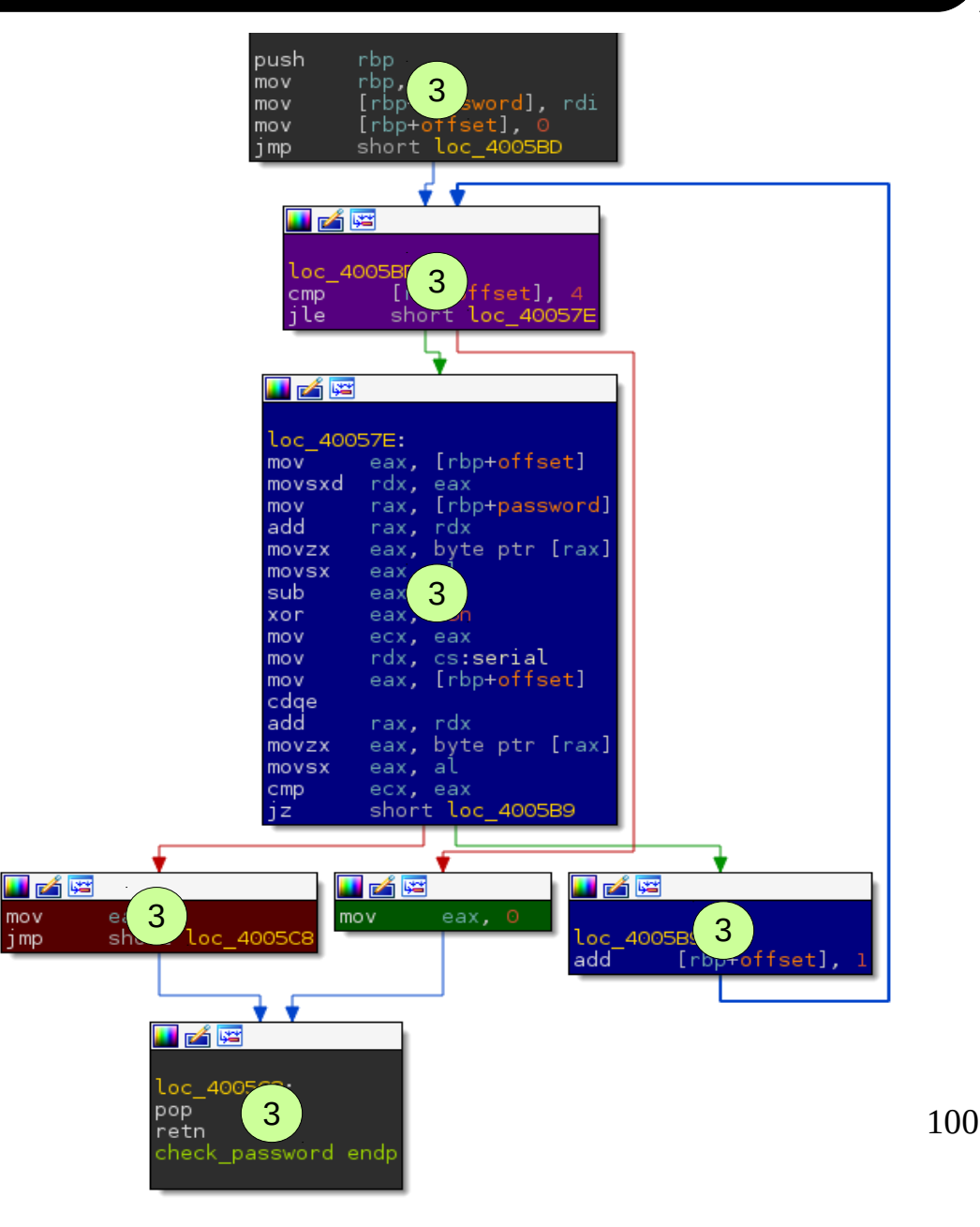

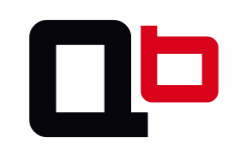

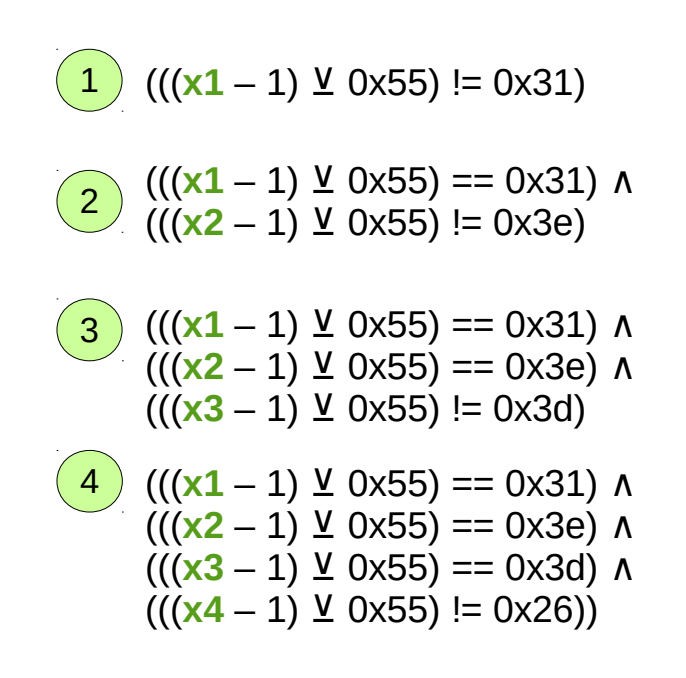

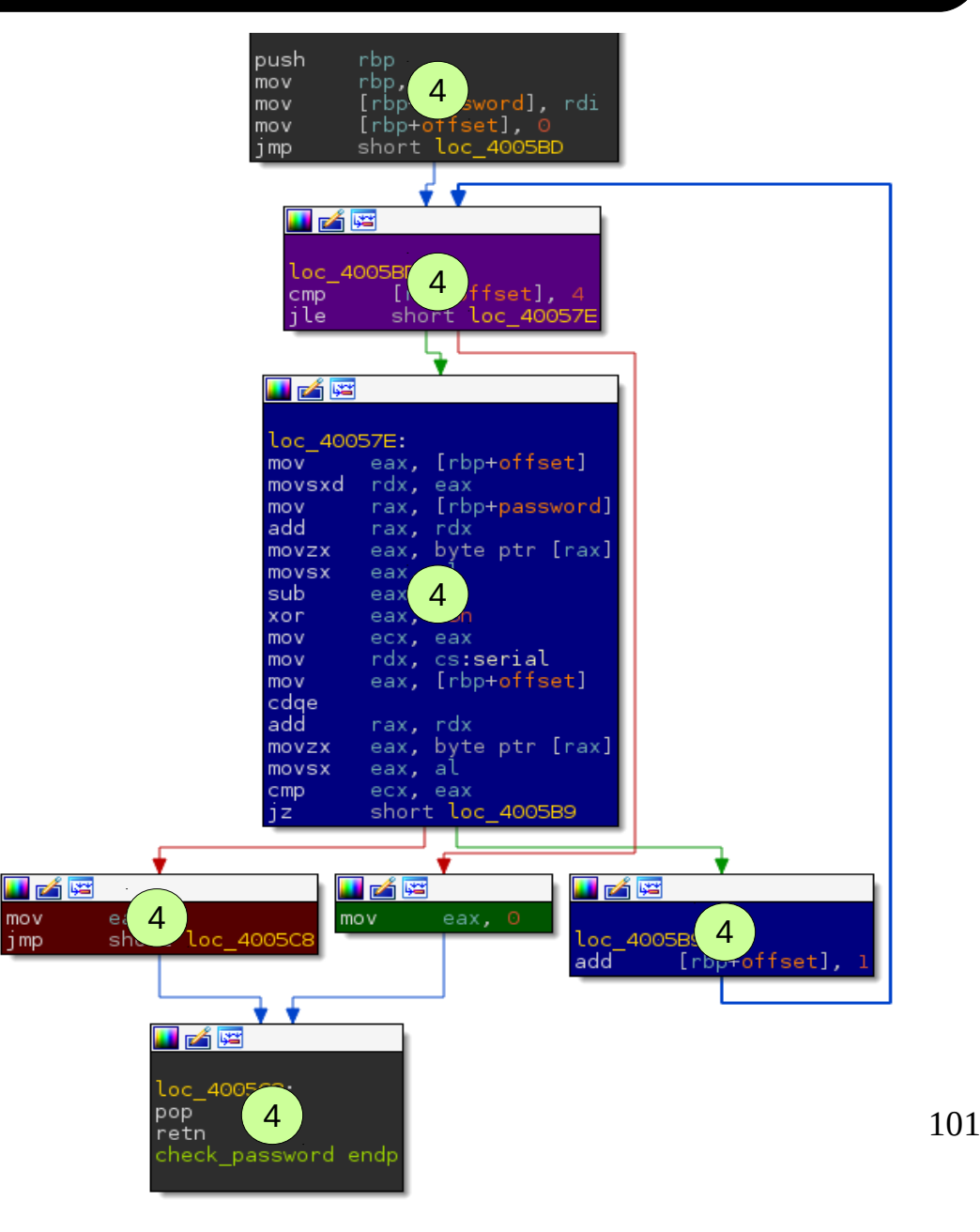

mov

1<sub>mp</sub>

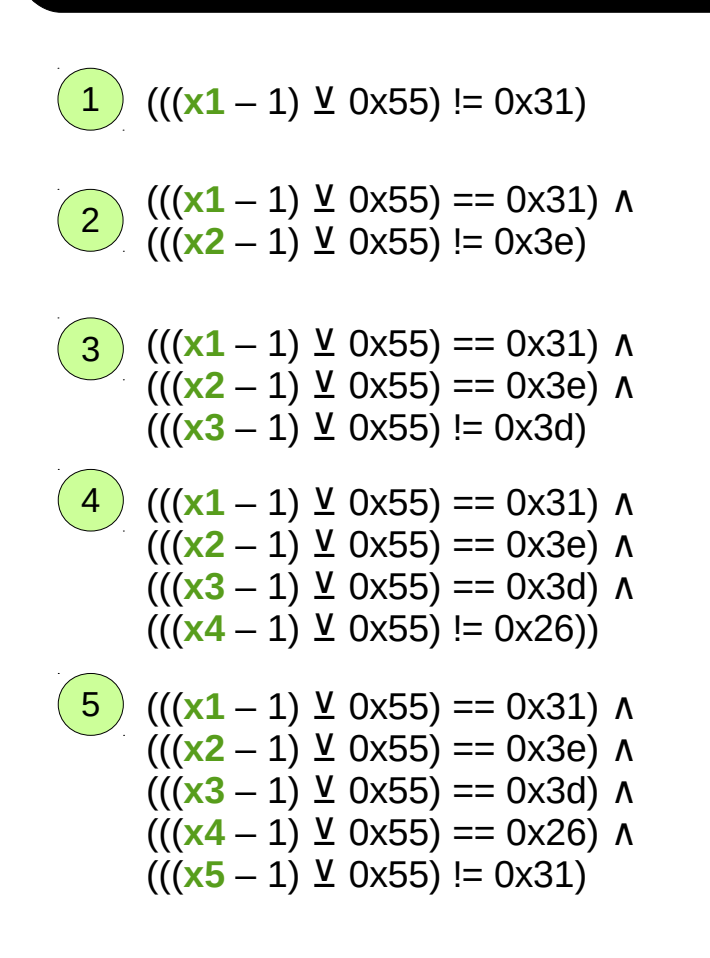

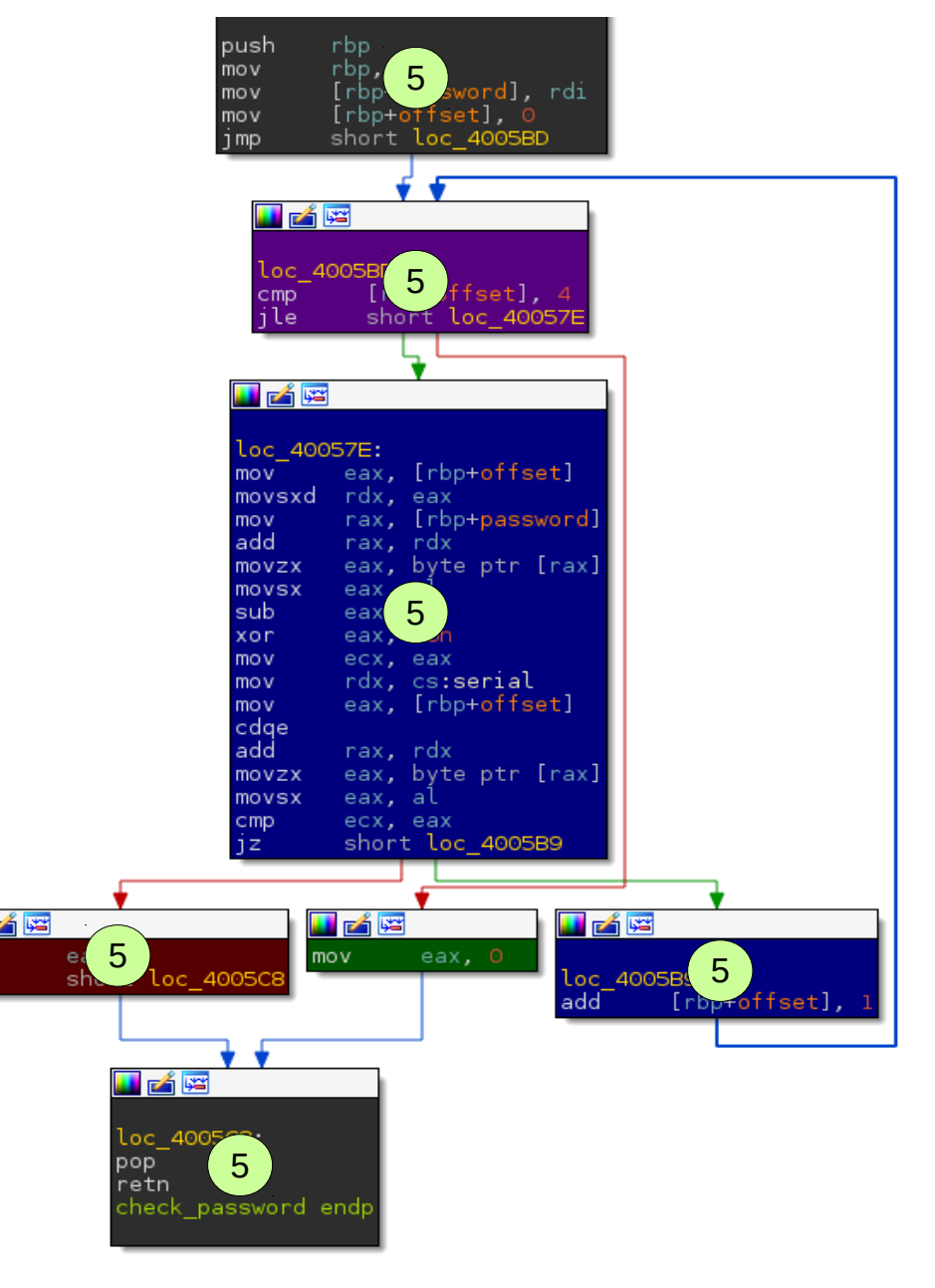

102

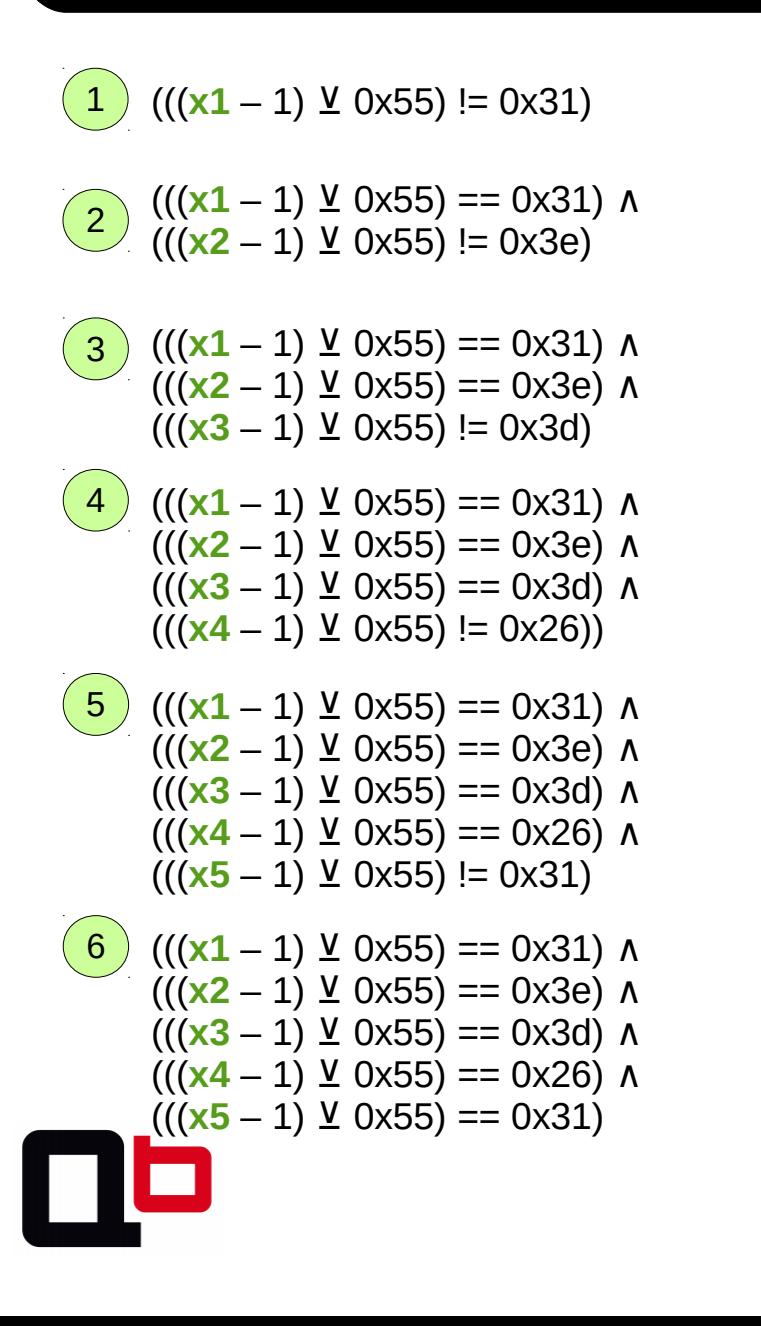

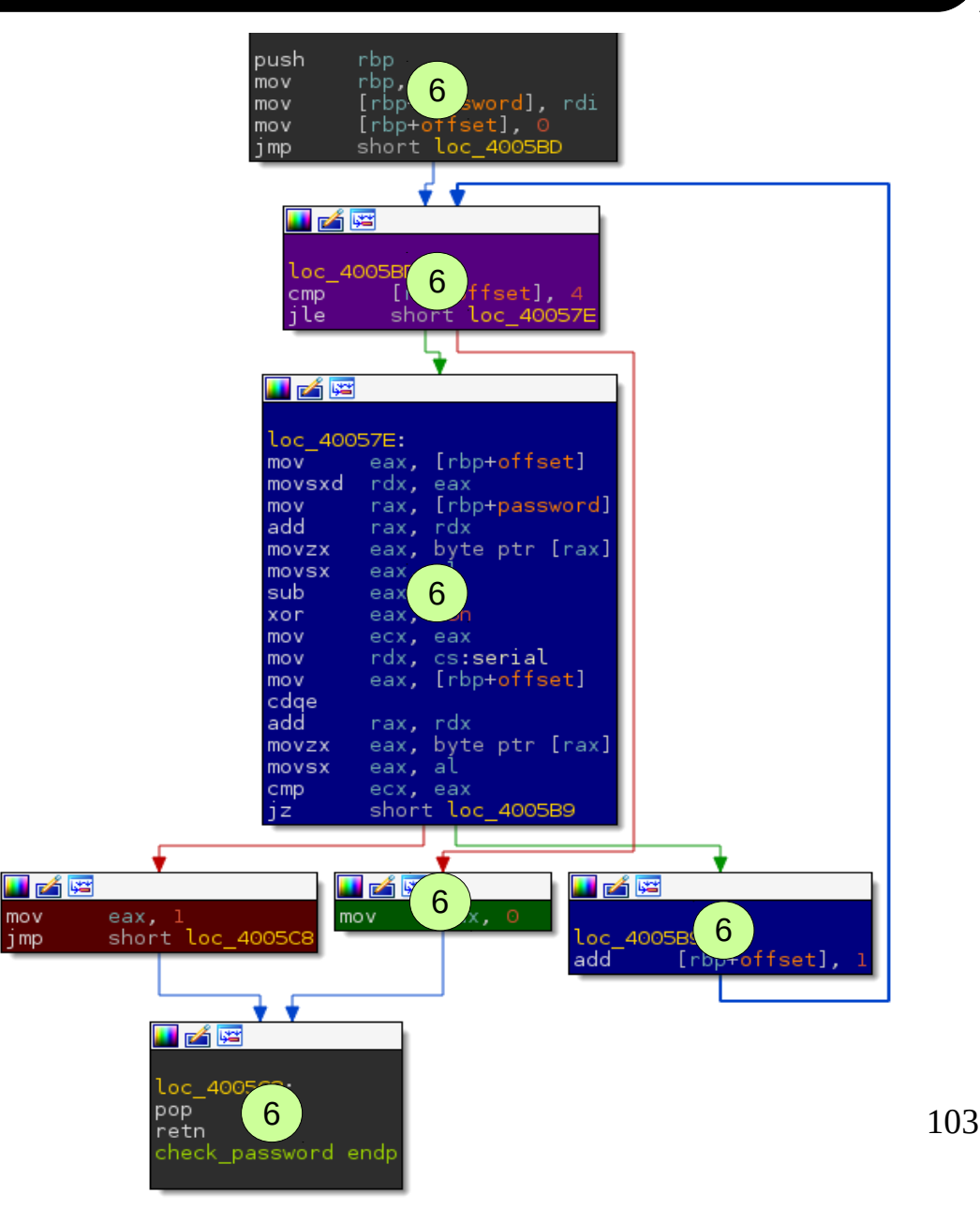

# Formula to return 0 or 1

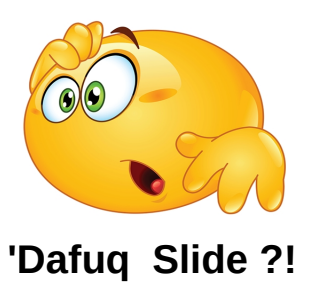

- The complete formula to *return 0* is:
	- βi = ((((**x1** 1) 0x55) == 0x31) ⊻ ∧ (((**x2** 1) 0x55) == 0x3e) ⊻ ∧ (((**x3** 1) ⊻  $0x55) == 0x3d$ )  $\Lambda$  ((( $x4 - 1$ )  $\vee$  0x55) == 0x26)  $\Lambda$  ((( $x5 - 1$ )  $\vee$  0x55) == 0x31))
		- Where **x1**, **x2**, **x3**, **x4** and **x5** are five variables controlled by the user inputs
- The complete formula to *return 1* is:
	- β(i+1) = ((((**x1** 1) 0x55) == 0x31) ⊻ ∧ (((**x2** 1) 0x55) == 0x3e) ⊻ ∧ (((**x3** 1)  $\underline{V}$  0x55) == 0x3d) ∧ (((**x4** – 1)  $\underline{V}$  0x55) == 0x26) ∧ (((**x5** – 1)  $\underline{V}$  0x55) != 0x31) ∨ (((**x1** – 1) 0x55) == 0x31) ⊻ ∧ (((**x2** – 1) 0x55) == 0x3e) ⊻ ∧ (((**x3** – 1) ⊻ 0x55) == 0x3d) ∧ (((**x4** – 1) ⊻ 0x55) != 0x26)) ∨ (((**x1** – 1) ⊻ 0x55) == 0x31) ∧  $(((x2 - 1) \vee 0x55) == 0x3e) \wedge (((x3 - 1) \vee 0x55) != 0x3d) \vee (((x1 - 1) \vee 0x55)$  $= 0x31$ )  $\Lambda$  ((( $\times$ 2 – 1)  $\vee$  0x55) != 0x3e)  $\nu$  ((( $\times$ 1 – 1)  $\vee$  0x55) != 0x31))
		- Where **x1**, **x2**, **x3**, **x4** and **x5** are five variables controlled by the user inputs

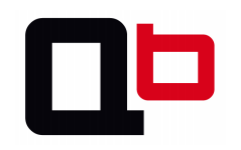

### Generate a concrete Value to return 0

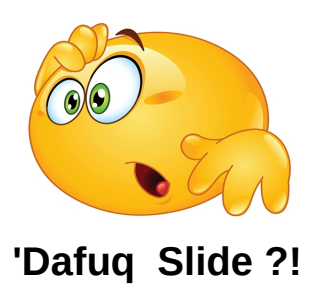

- The complete formula to *return 0* is:
	- βi = ((((**x1** 1) 0x55) == 0x31) ⊻ ∧ (((**x2** 1) 0x55) == 0x3e) ⊻ ∧ (((**x3** 1) ⊻  $0x55$ ) == 0x3d)  $\Lambda$  (((**x4** – 1)  $\Lambda$  0x55) == 0x26)  $\Lambda$  (((**x5** – 1)  $\Lambda$  0x55) == 0x31))
- The concrete value generation using z3

```
>>> from z3 import *
\Rightarrow x1, x2, x3, x4, x5 = BitVecs('x1 x2 x3 x4 x5', 8)
\Rightarrow s = Solver()
\Rightarrow s.add(And((((x1 - 1) ^ 0x55) == 0x31), (((x2 - 1) ^ 0x55) == 0x3e), (((x3 -
1) \hat{O}(x) == \theta x3d), (((x4 - 1) \hat{O}(x) == \theta x26), (((x5 - 1) \hat{O}(x) == \theta x31)))
\gg s.check()
sat
\gg s.model()
[x3 = 105, x2 = 108, x1 = 101, x4 = 116, x5 = 101]>>> print chr(101), chr(108), chr(105), chr(116), chr(101)
e l i t e
>>>
```
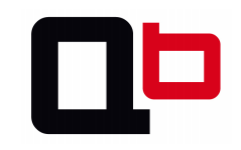

### Generate a concrete Value to return 1

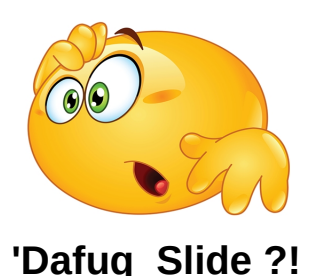

- The complete formula to *return 1* is:
	- β(i+1) = ((((**x1** 1) 0x55) == 0x31) ⊻ ∧ (((**x2** 1) 0x55) == 0x3e) ⊻ ∧ (((**x3** 1)  $\underline{V}$  0x55) == 0x3d) ∧ (((**x4** – 1)  $\underline{V}$  0x55) == 0x26) ∧ (((**x5** – 1)  $\underline{V}$  0x55) != 0x31) ∨ (((**x1** – 1) 0x55) == 0x31) ⊻ ∧ (((**x2** – 1) 0x55) == 0x3e) ⊻ ∧ (((**x3** – 1) ⊻ 0x55) == 0x3d) ∧ (((**x4** – 1) ⊻ 0x55) != 0x26)) ∨ (((**x1** – 1) ⊻ 0x55) == 0x31) ∧  $(((x2 - 1) \vee 0x55) == 0x3e) \wedge (((x3 - 1) \vee 0x55) != 0x3d) \vee (((x1 - 1) \vee 0x55)$  $= 0x31$ )  $\Lambda$  ((( $x2 - 1$ )  $\Lambda$  0x55) != 0x3e) v ((( $x1 - 1$ )  $\Lambda$  0x55) != 0x31))
- The concrete value generation using z3

>>> s.add(0r(And((((x1 - 1) ^ 0x55) == 0x31), (((x2 - 1) ^ 0x55) == 0x3e), (((x3 - 1) ^  $0x55$ ) ==  $0x3d$ , (((x4 - 1) ^  $0x55$ ) ==  $0x26$ ), (((x5 - 1) ^  $0x55$ ) !=  $0x31$ )), And((((x1 - 1) ^  $0x55$ ) ==  $0x31$ ),(((x2 - 1) ^  $0x55$ ) ==  $0x3e$ ),(((x3 - 1) ^  $0x55$ ) ==  $0x3d)$ ,(((x4 - 1) ^  $0x55$ ) !=  $0x26$ )), And((((x1 - 1) ^  $0x55$ ) ==  $0x31$ ),(((x2 - 1) ^  $0x55$ ) ==  $0x3e$ ,(((x3 - 1) ^  $0x55$ ) !=  $0x3d$ )), And((((x1 - 1) ^  $0x55$ ) ==  $0x31$ ),  $((x2 - 1)$   $\circ$   $0x55)$  !=  $0x3e)$ ,  $(((x1 - 1)$   $\circ$   $0x55)$  !=  $0x31))$  $\gg$  s.check() sat  $\gg$  s.model()  $[x3 = 128, x2 = 128, x1 = 8, x5 = 128, x4 = 128]$ 

# Formula to cover the function check\_password

- P represents the set of all the possible paths
- β represents a symbolic path expression
- To cover the function *check\_password* we must generate a concrete value for each β in the set P.

 $P = \{\beta_i, \beta_{i+1}, \beta_{i+k}\}$  $\forall \beta \in P : E(G(\beta))$ 

Where *E* is the execution and *G* the generation of a concrete value from the symbolic expression β.

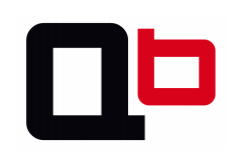

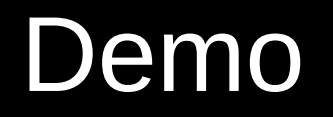

*Video available at https://www.youtube.com/watch?v=1bN-XnpJS2I*

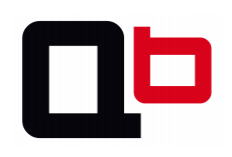
### Is covering all the paths enough to find vulnerabilities?

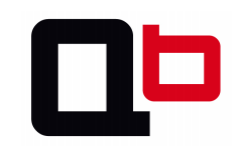

### Is covering all the paths enough to find vulnerabilities?

- No! A variable can hold several possible values during the execution and some of these may not trigger any bugs.
- We must generate all concrete values that a path can hold to cover all the possible states.
	- Imply a lot of overload in the worst case
- Below, a Cousot style graph which represents some possible states of a variable during the execution in a path.

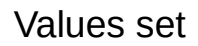

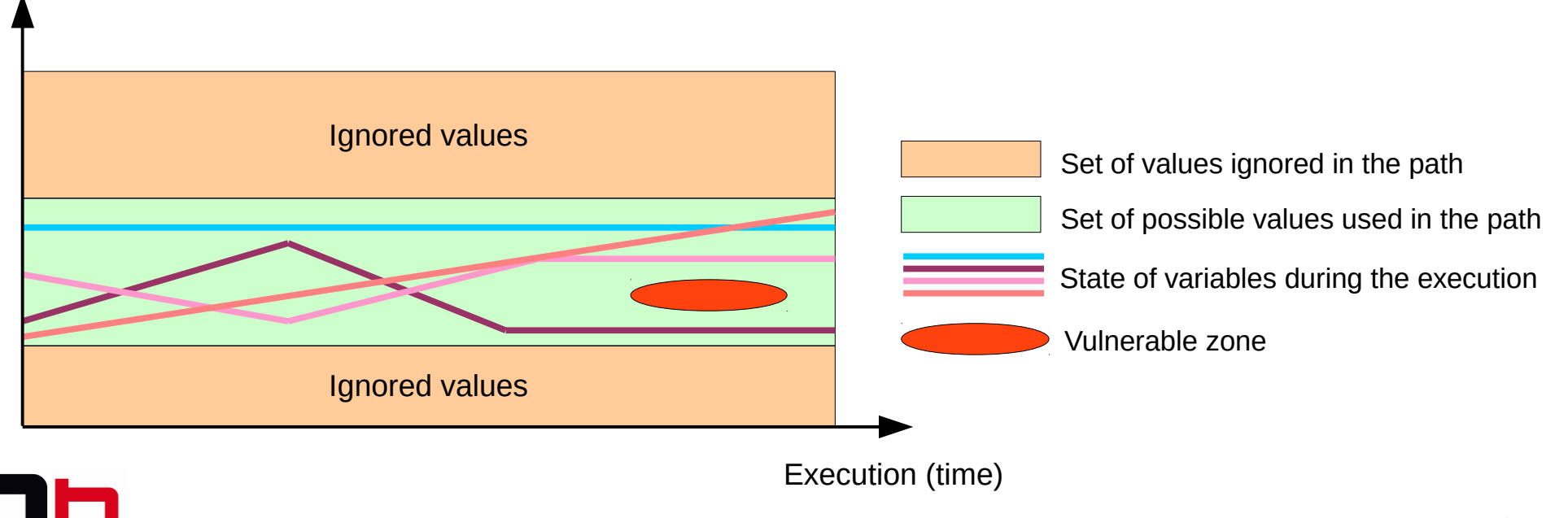

### A bug may not make the program crash

- Another important point is that a bug may not make the program crash
	- We must implement specific analysis to find specific bugs
		- More detail about these kinds of analysis at my next talk at St'Hack 2015

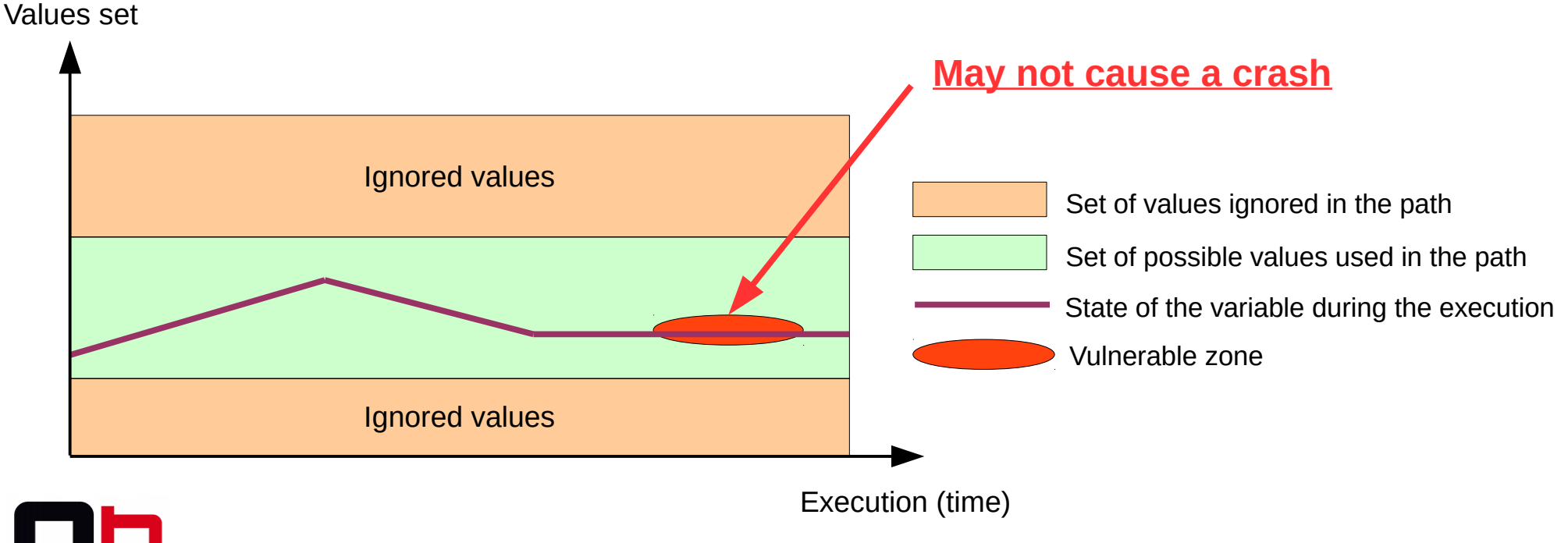

### Conclusion

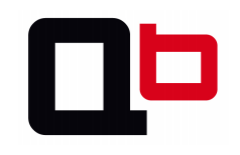

# Conclusion

- Recap:
	- It is possible to cover a targeted function in memory using a DSE approach and memory snapshots.
		- It is also possible to cover all the states of the function but it implies a lot of overload in the worst case
- Future work:
	- Improve the Pin IR
	- Add runtime analysis to find bugs without crashes
		- I will talk about that at the St'Hack 2015 event
	- Simplify an obfuscated trace

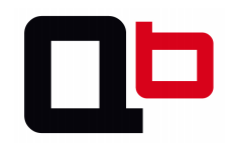

# Thanks for your attention

#### • Contact

- Mail: [jsalwan@quarkslab.com](mailto:jsalwan@quarkslab.com)
- Twitter: [@JonathanSalwan](https://twitter.com/JonathanSalwan)
- Thanks
	- I would like to thank the security day staff for their invitation and specially Jérémy Fetiveau for the hard work!
	- Then, a big thanks to Ninon Eyrolles, Axel Souchet, Serge Guelton, Jean-Baptiste Bédrune and Aurélien Wailly for their feedbacks.
- Social event
	- Don't forget the doar-e social event after the talks, there are some free beers!

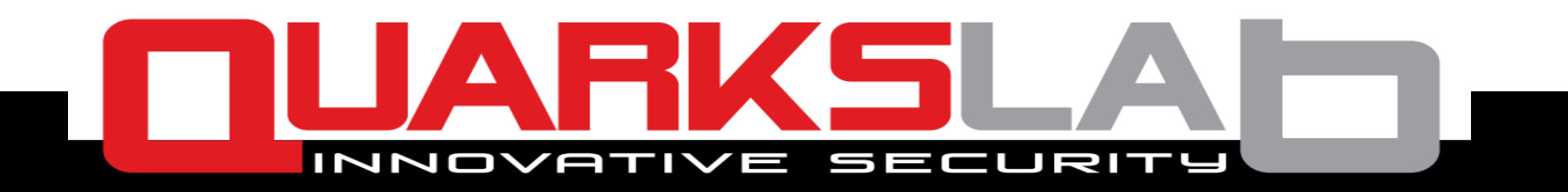

www.quarkslab.com contact@quarkslab.com | @quarkslab